2023 Joint IOLTA Conference Columbus, OH November 3, 2023

Dave Pantzer [dpantzer@mlsc.org](mailto:dpantzer@mlsc.org)

Lee Sampson [Leland.sampson@mdcourts.gov](mailto:Leland.sampson@mdcourts.gov)

# 40 Tech Tips / Practical AI

IDEAS TO IMPROVE DAILY EFFICIENCY

### **Roadmap**

- General tech tips and tricks
- **•** Artificial Intelligence Description
	- Large Language Models
- AI tools
- **•** Discussion

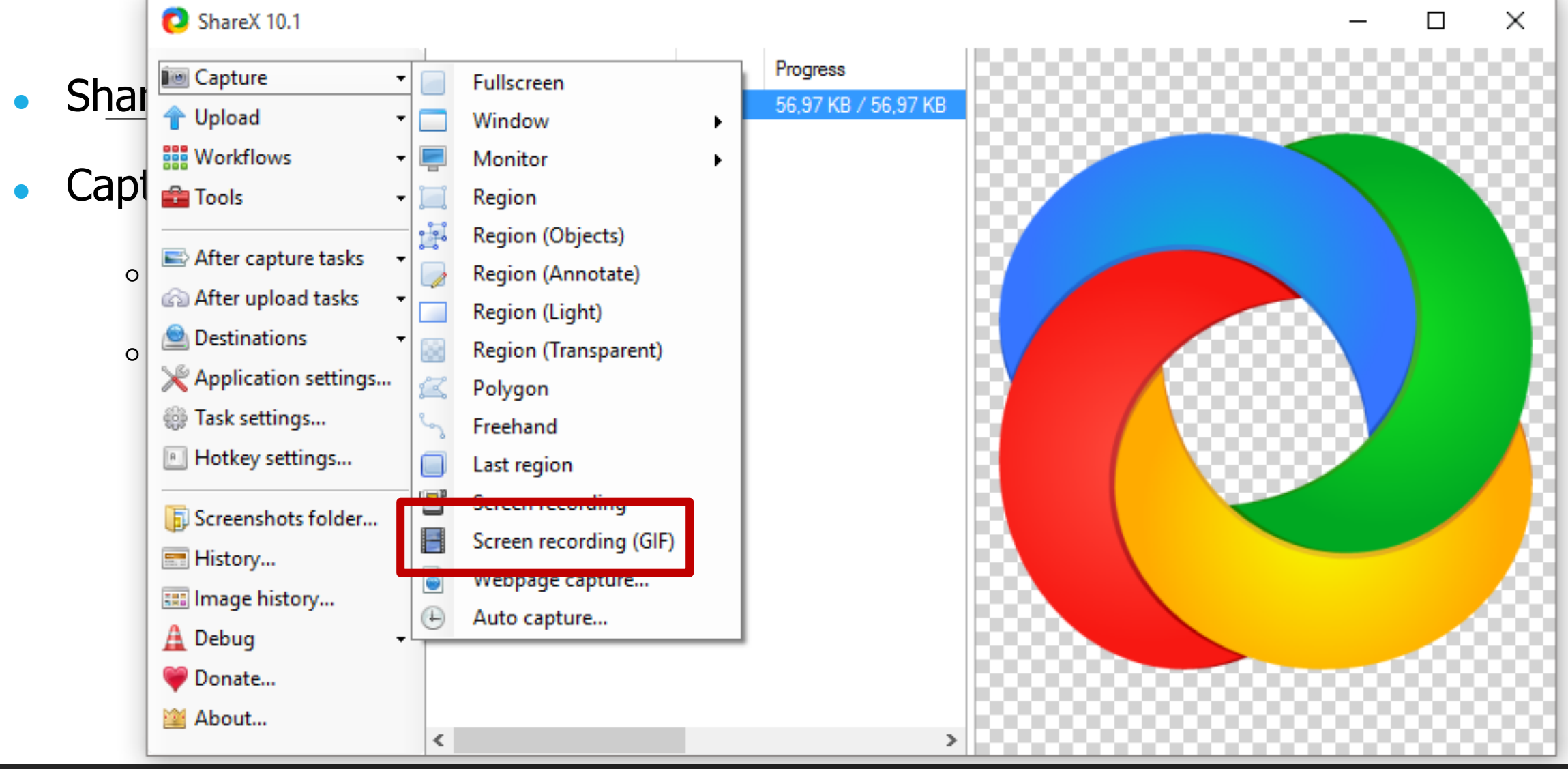

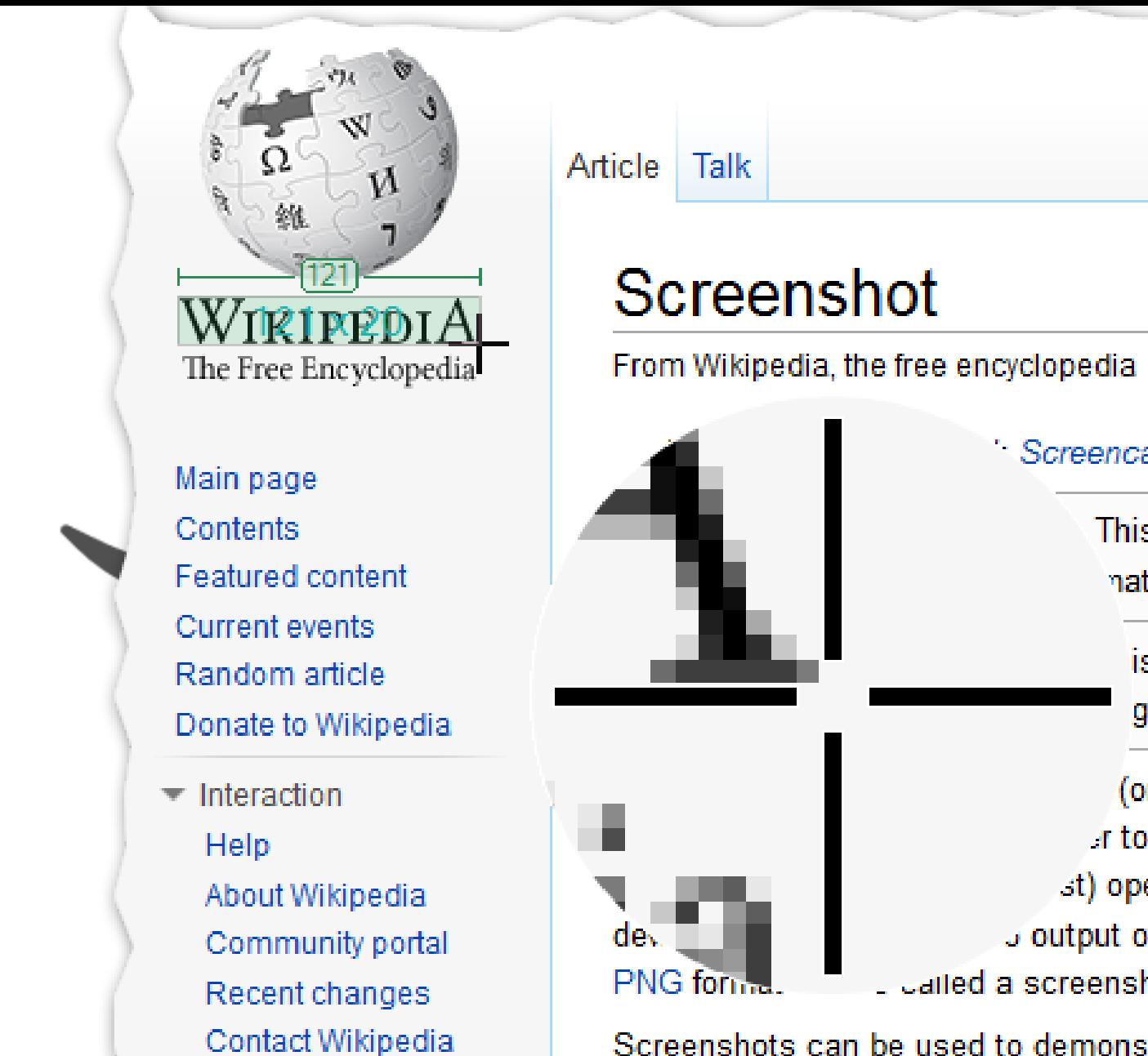

' Screencast.

This article needs addit naterial may be challer

is article's tone or st ggestions. (March 2009)

(or screen-cap), scree ir to record the visible itelst) operating system or so Joutput of the display (such as called a screenshot.

Screenshots can be used to demonstrate a program, a pa shown to others or archived. For example, after being ema

**Teelhov** 

Lee

#### **Snipping Tool (Press the Windows key and start typing Snip)**

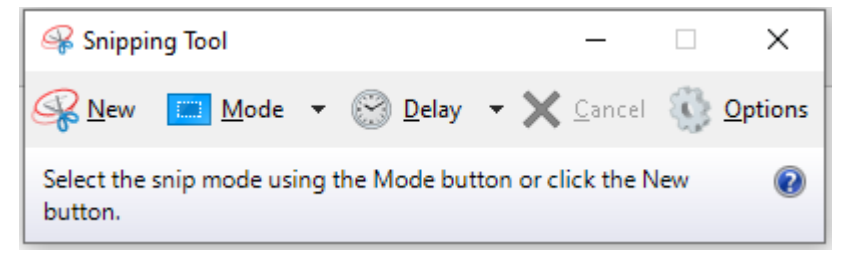

#### **Snip & Sketch (Windows key + Shift + S)**

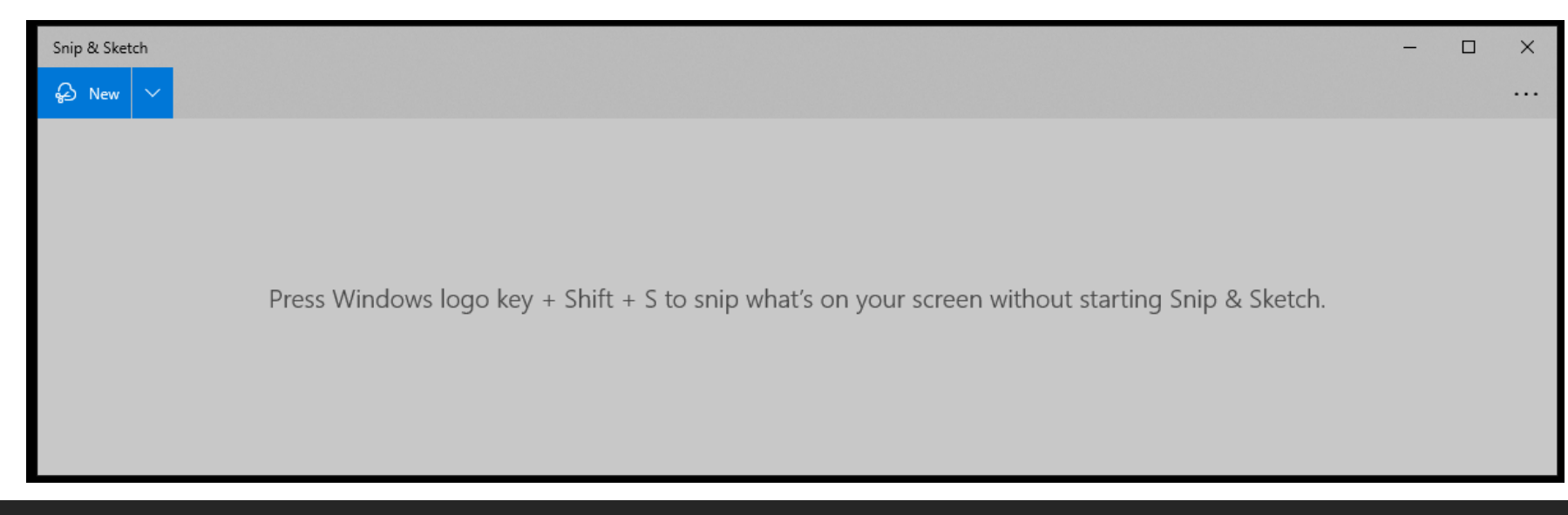

#### **PDFTool**

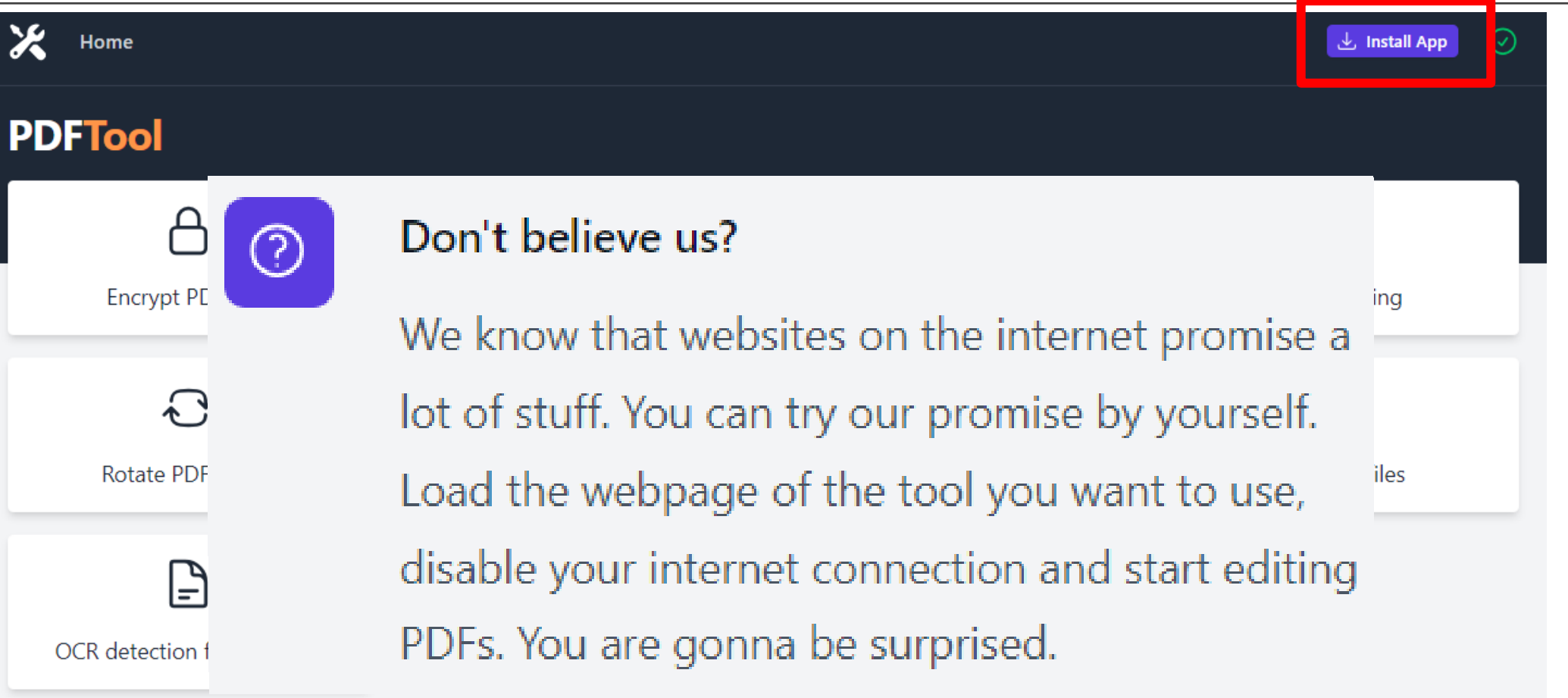

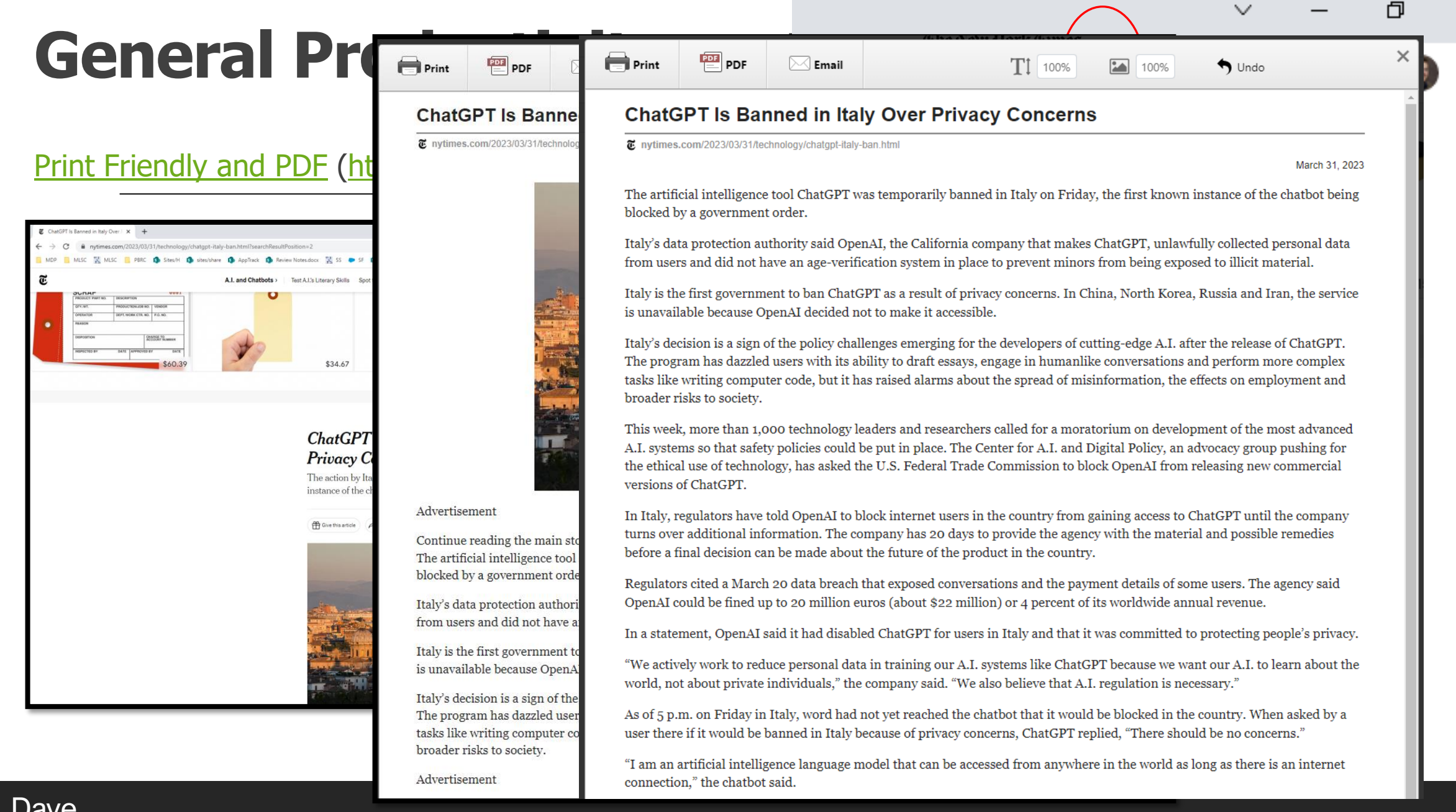

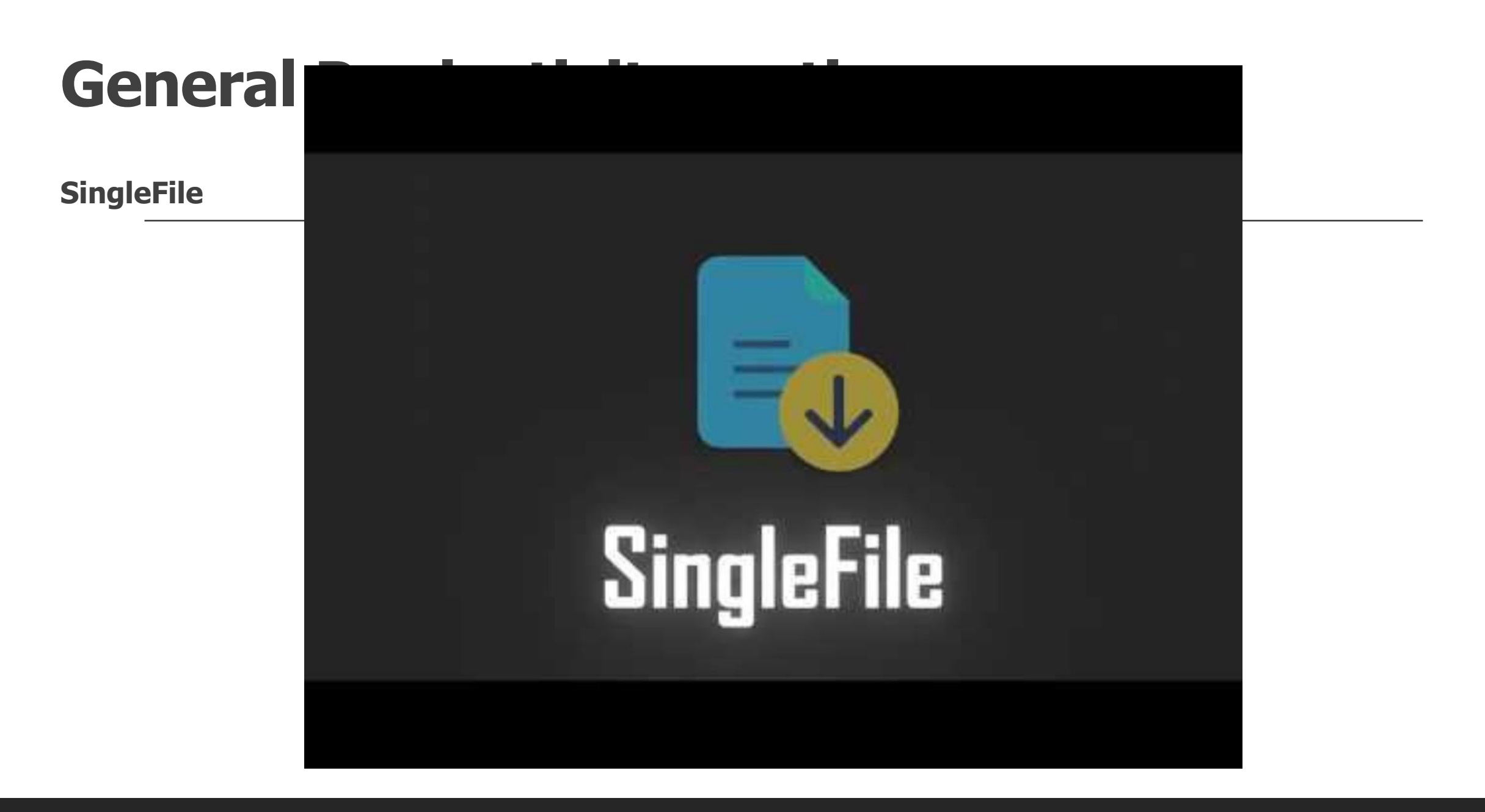

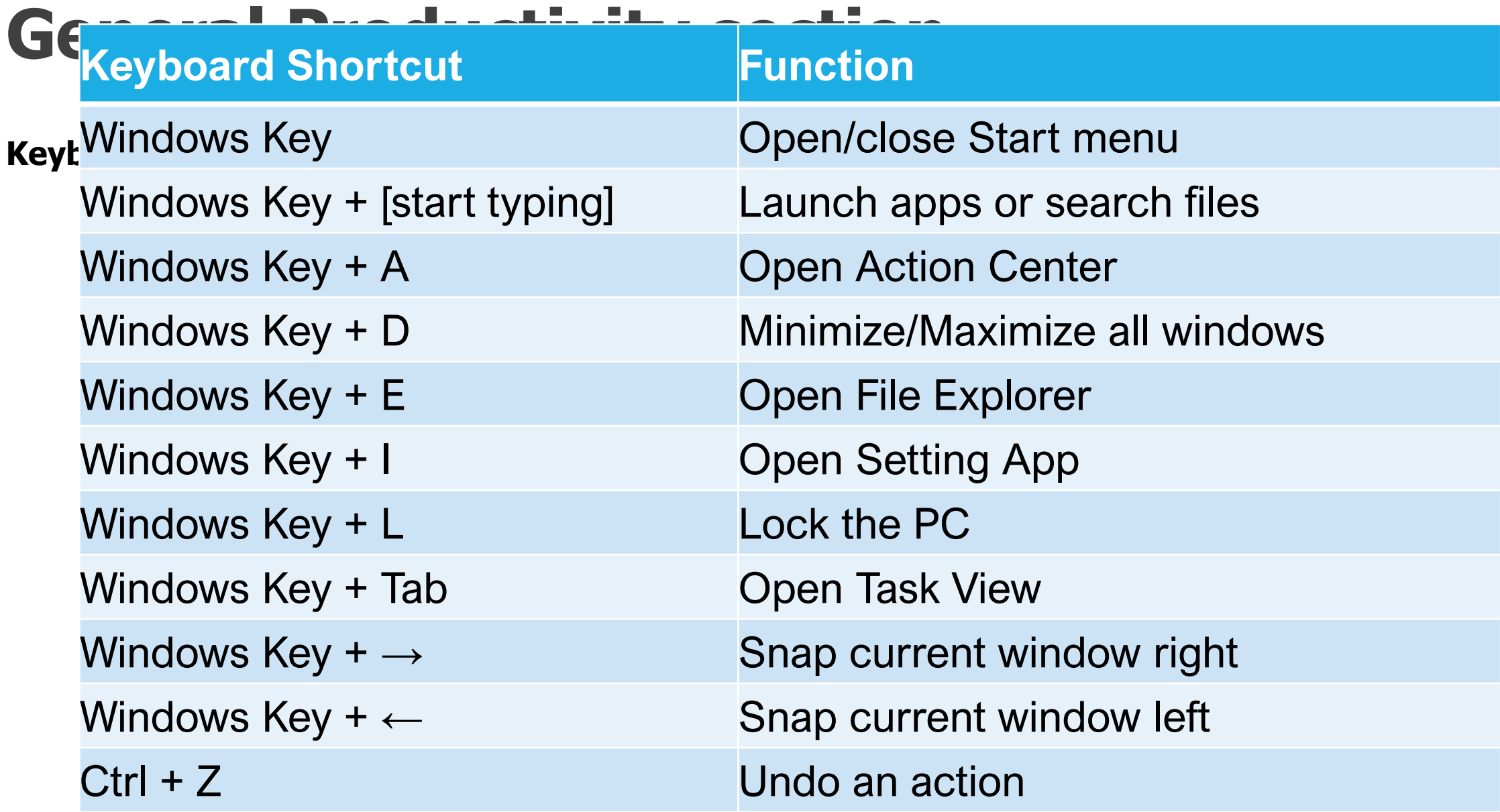

#### **Make your own shortcut key**

**(Ctrl + Alt + you pick)**

- 1. Place a shortcut to your favorite folder, file, or program on the desktop
- 2. Right-click; Properties; Shortcut; Shortcut key; Apply

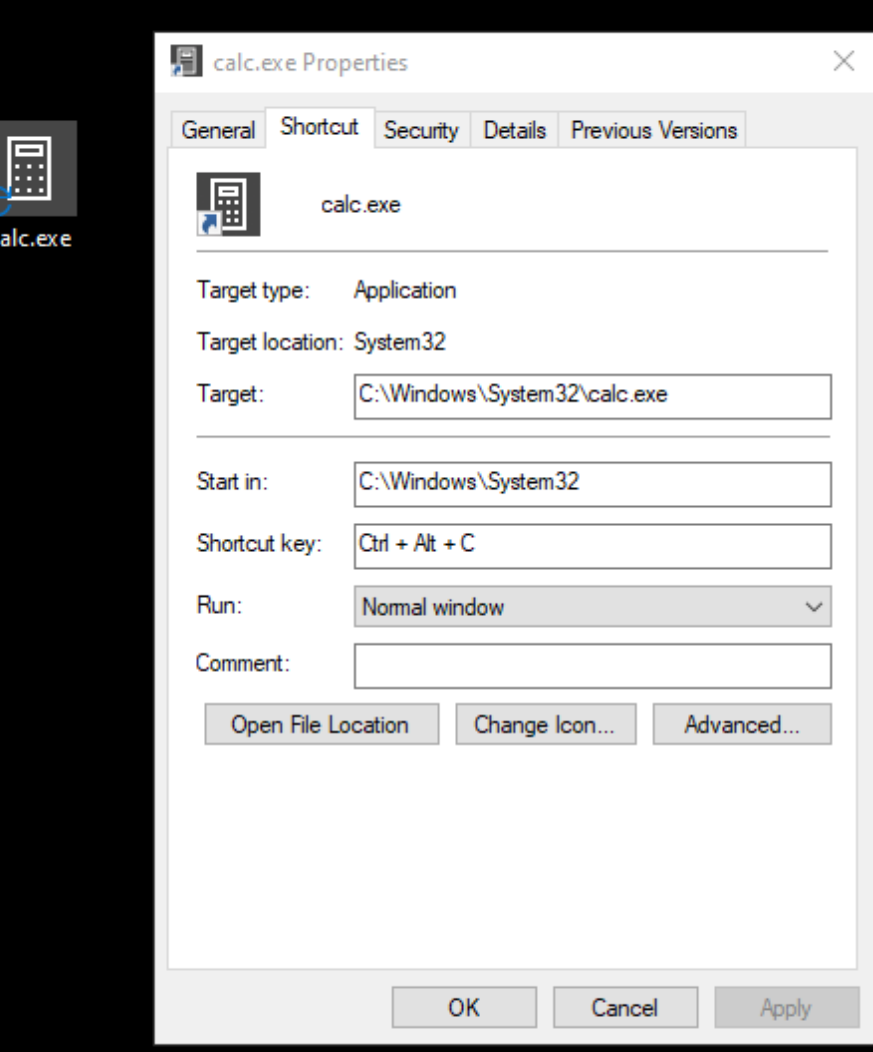

#### **Or just pin it to the taskbar…**

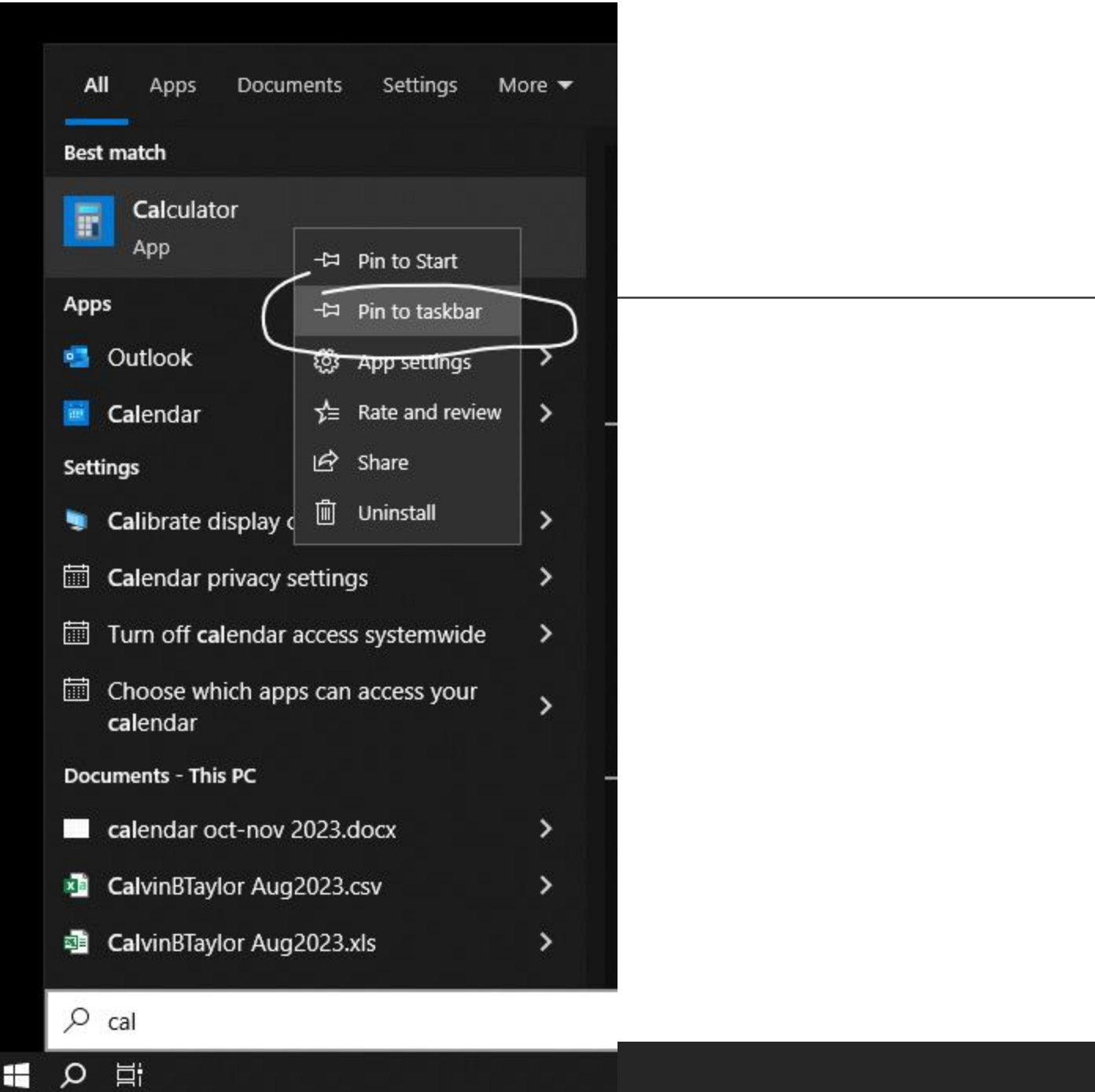

Dave

**Excel Shortcut – see your data**

Enterprise

Canada

Velo

None

 $345S$ 

120.00 \$

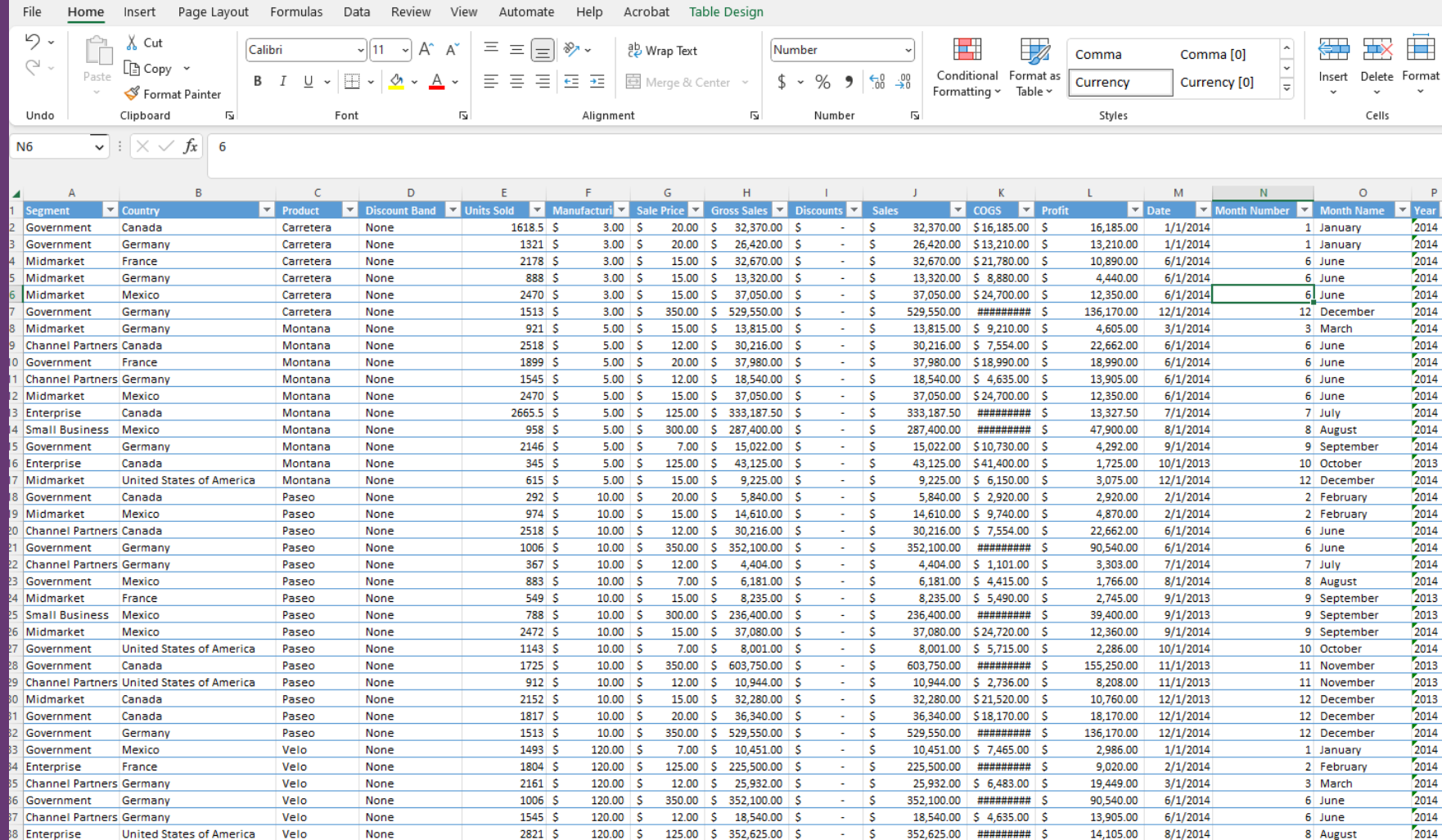

125.00 \$ 43,125.00 \$

43,125.00 \$41,400.00 \$

 $\sim$ 

 $1,725.00$   $10/1/2013$ 

10 October

 $2013$ 

**Excel Shortcut – see your data**

1. Ctrl +  $A$ 

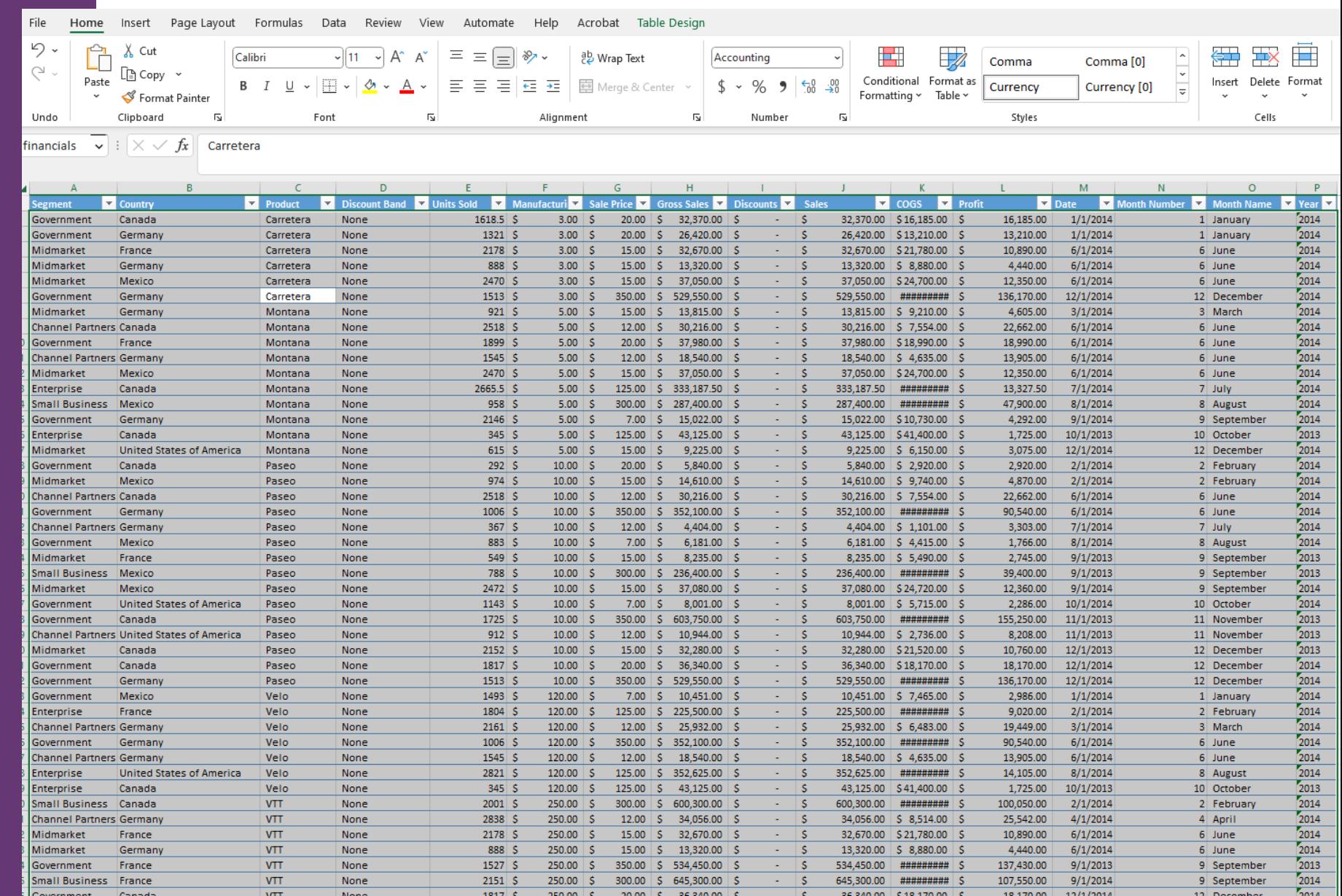

**Excel Shortcut – see your data**

- 1. Ctrl +  $A$
- 2.  $Alt + HOA / Alt + HOI$ (autofit height and width)

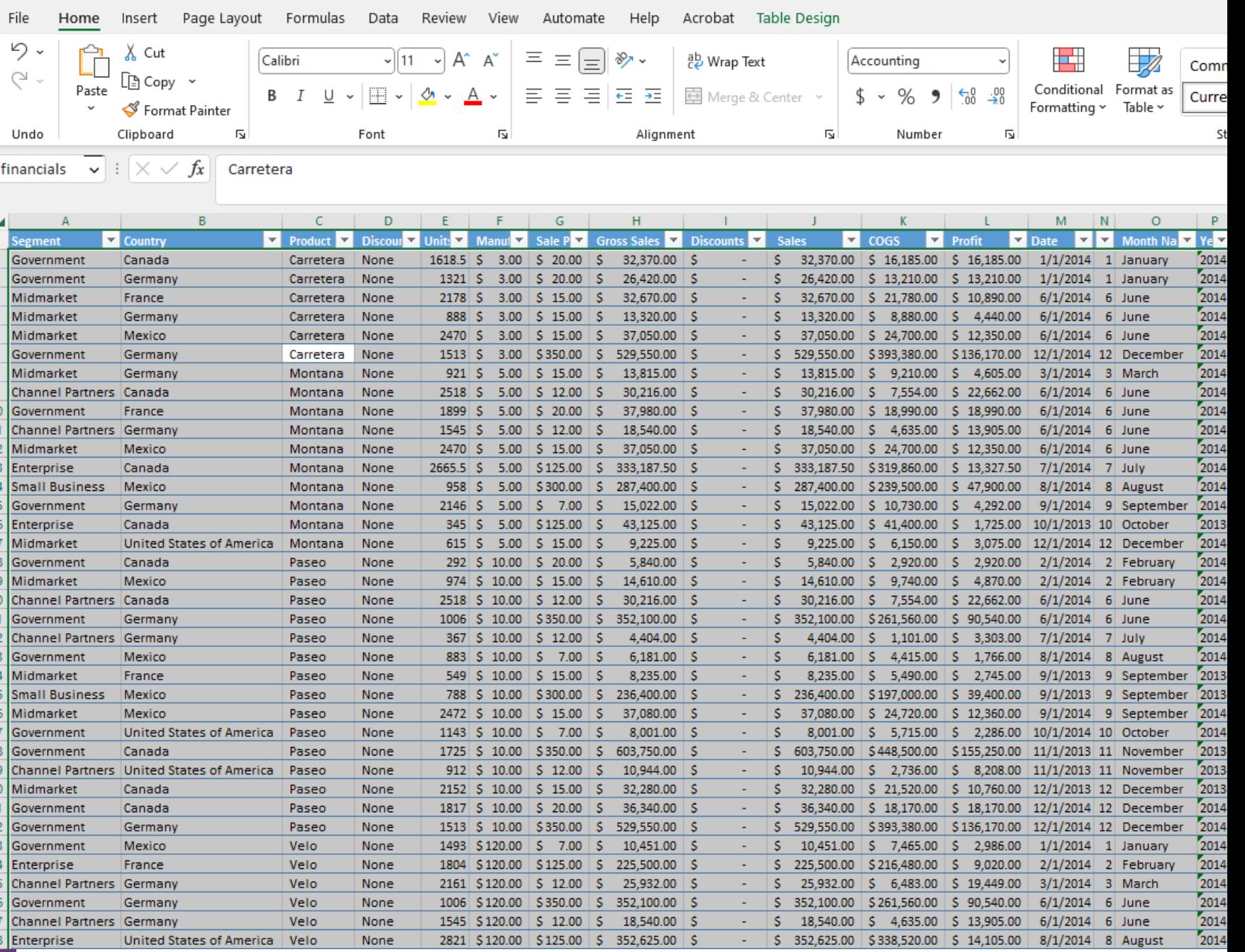

#### **Moving data directly from PDF** → **Excel**

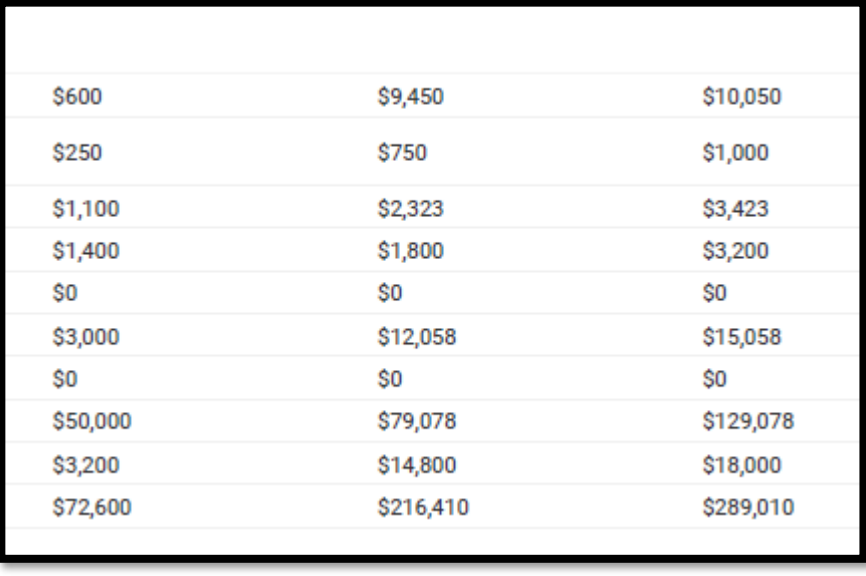

**Moving data directly from PDF** → **Excel**

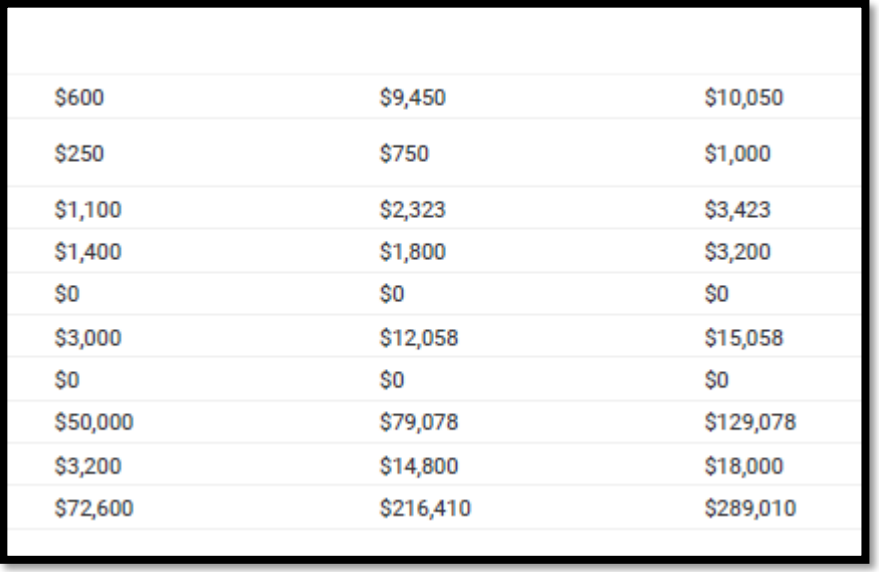

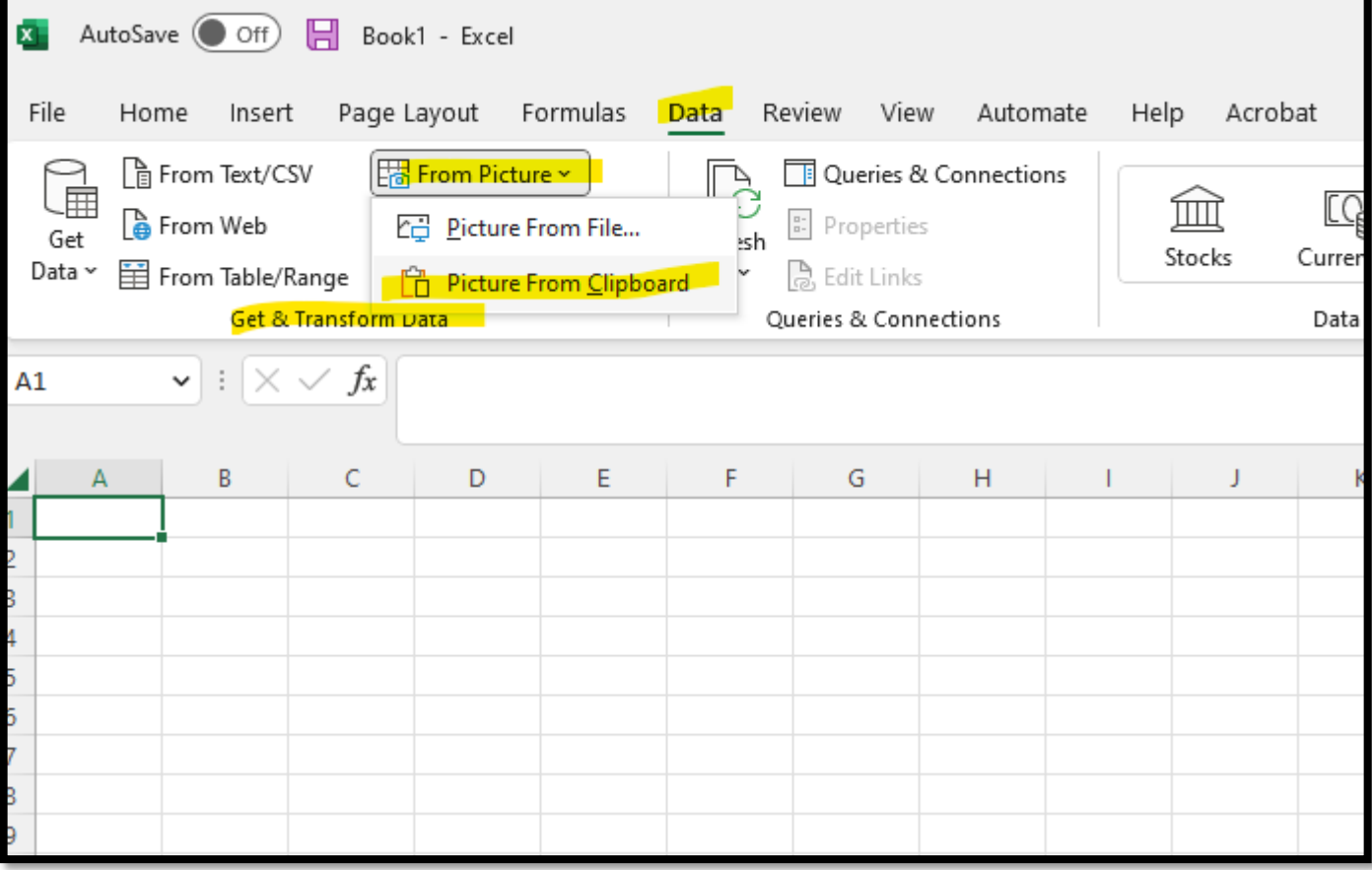

#### **Moving data directly from PDF** → **Excel**

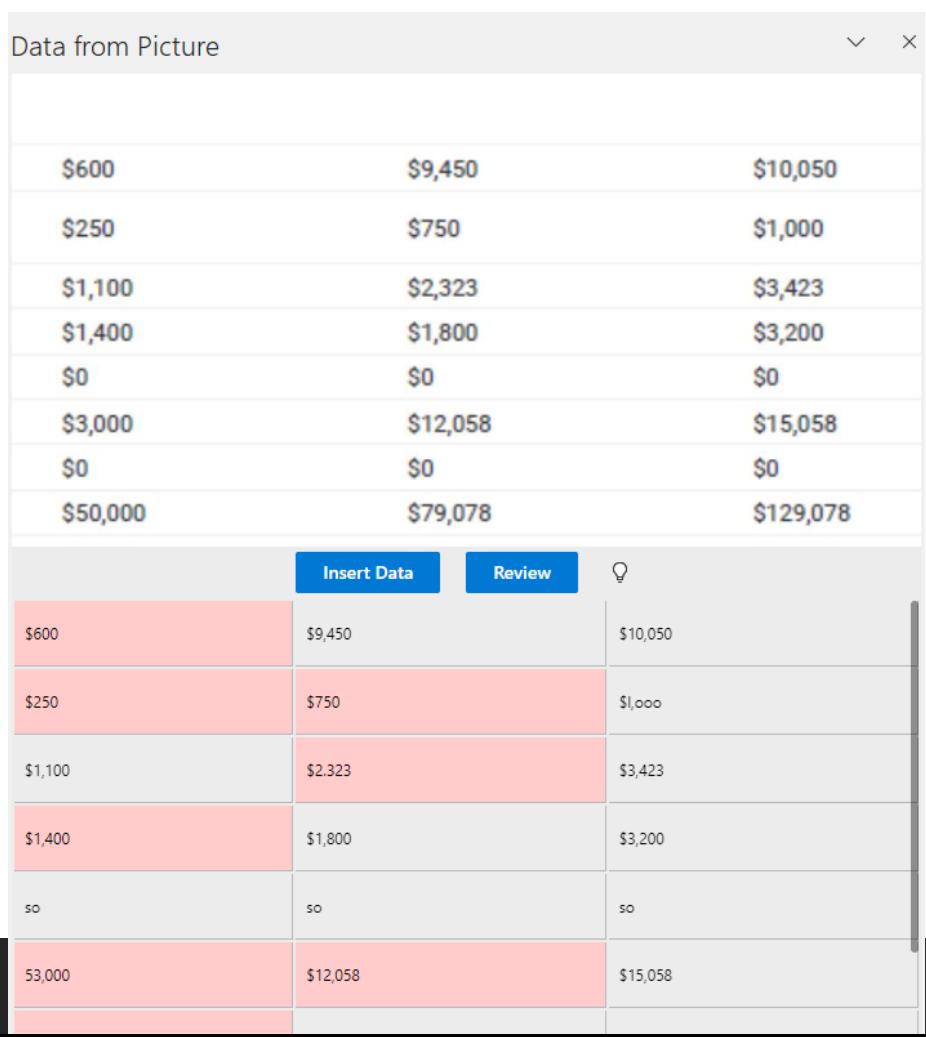

\$600

\$250

SO

Dave

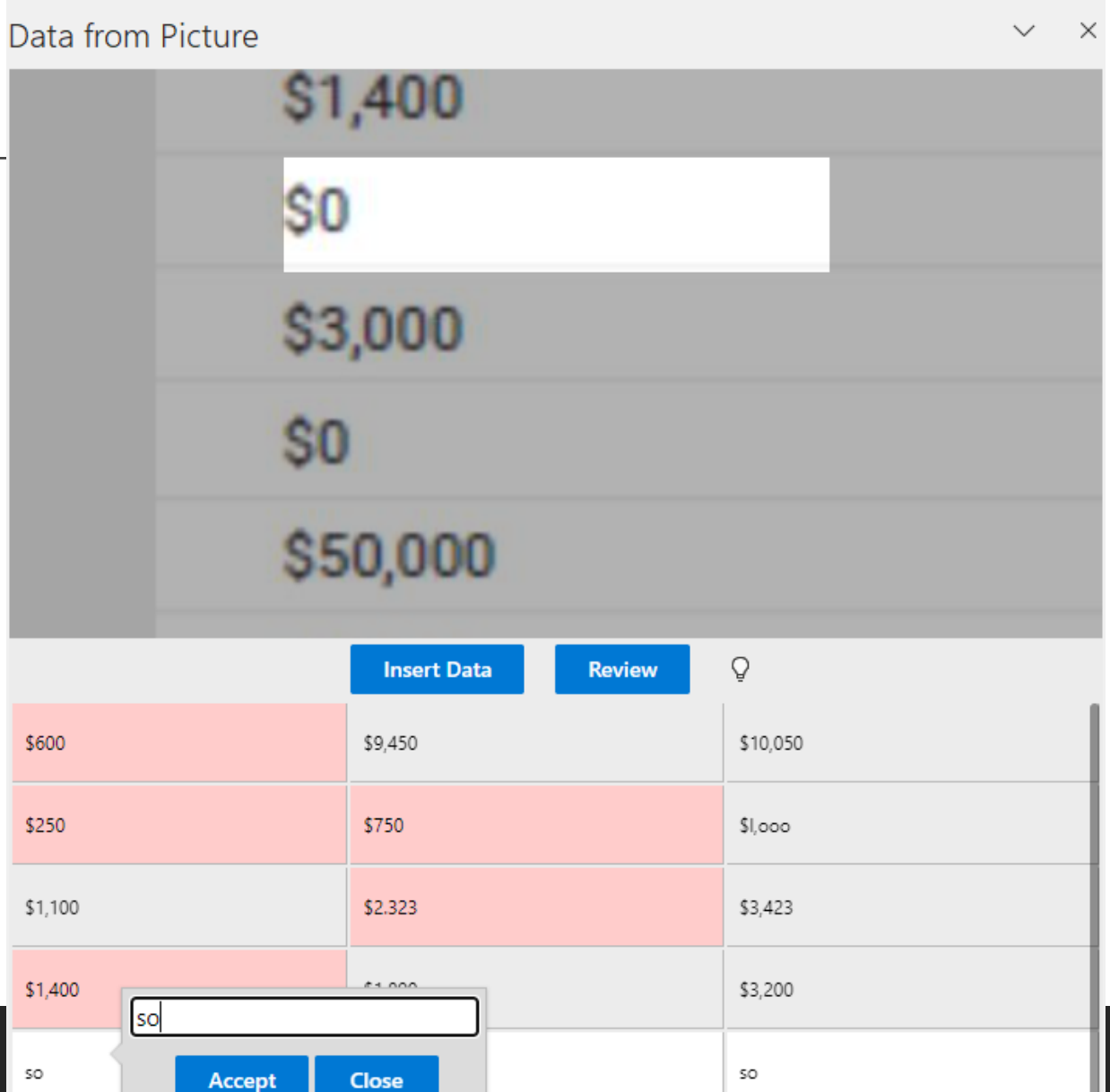

Data from Picture

### **General Proposed Rules Changes and Recent Rules Orders**

#### 216th Report

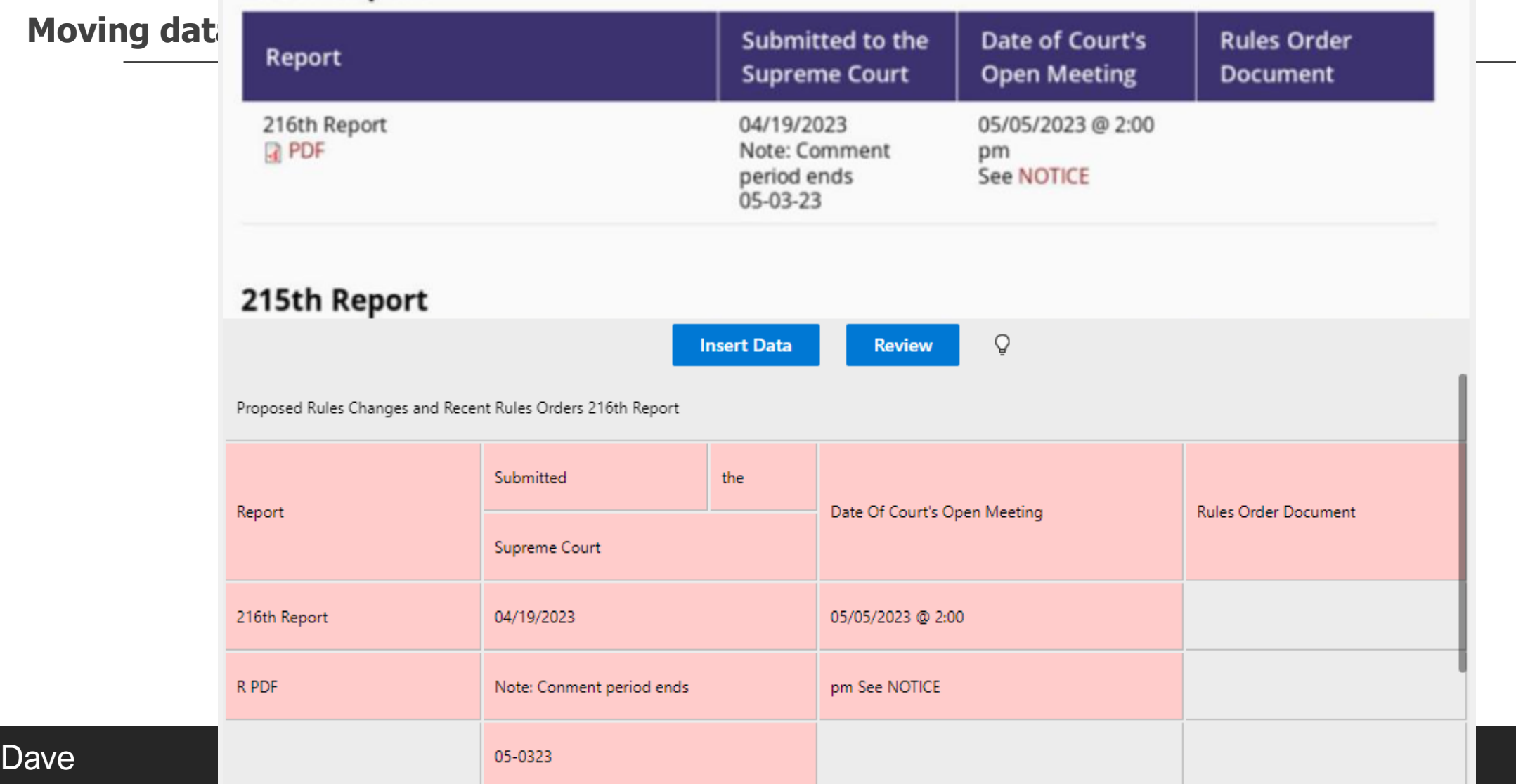

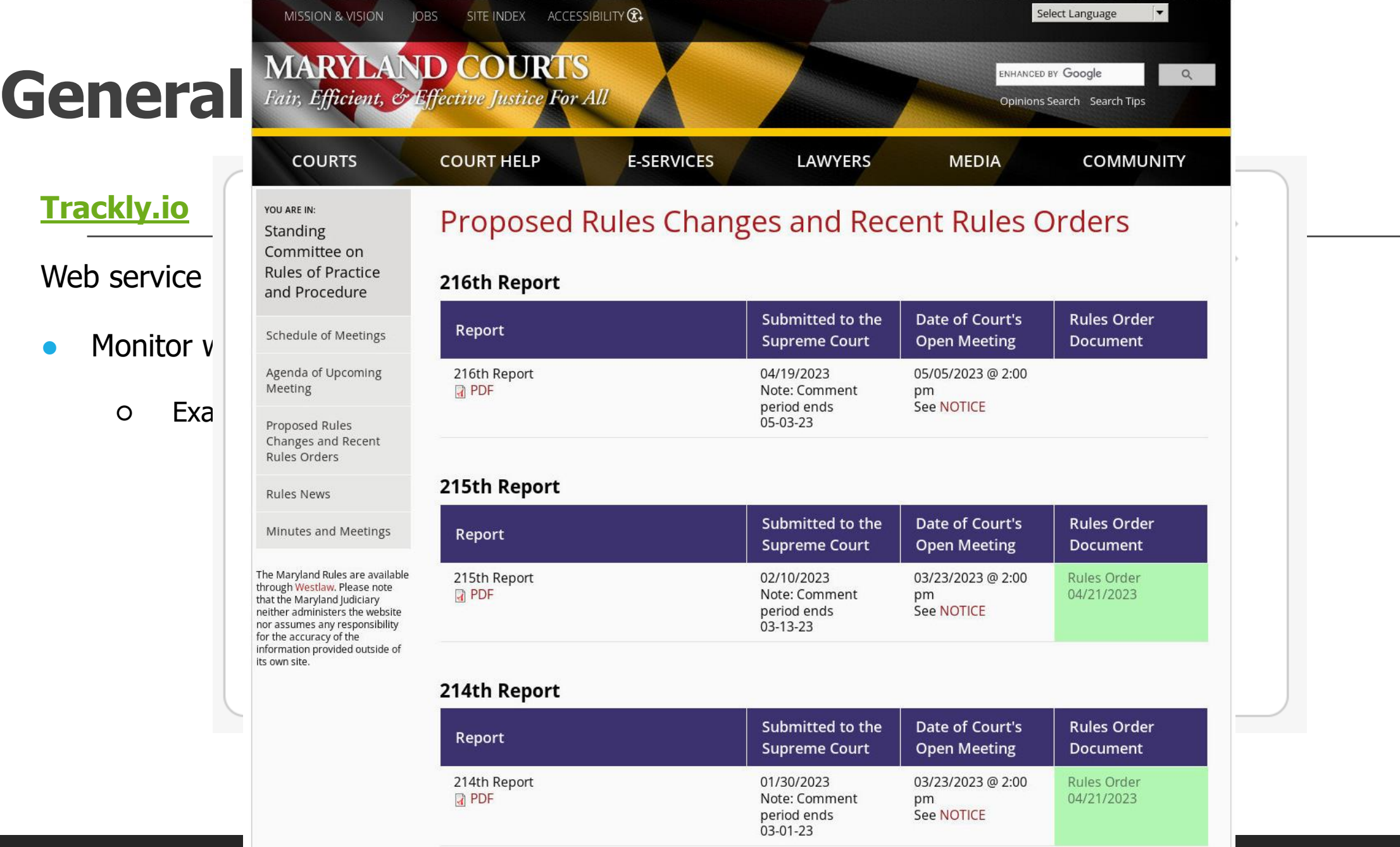

**C**<br>Recycle Bi

 $\ddot{\mathbf{c}}$ 

**B** Pinned

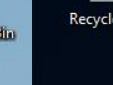

**[Start 11](https://www.stardock.com/products/start11/)**

Start11

ShareX

**O** Tips

(C) Maps

 $\Box$  Notepa

 $\blacktriangleright$  Movies

**DELISTICIAL** 

**B** OBS Stu

**E** All Progran Search progra

 $\blacksquare$ 

£. Feedba

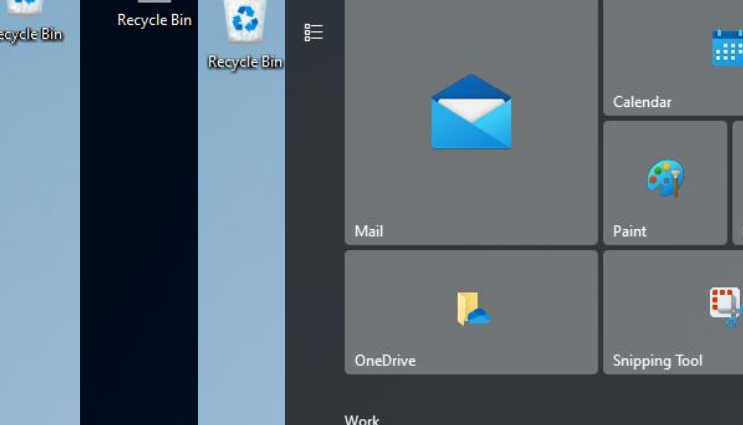

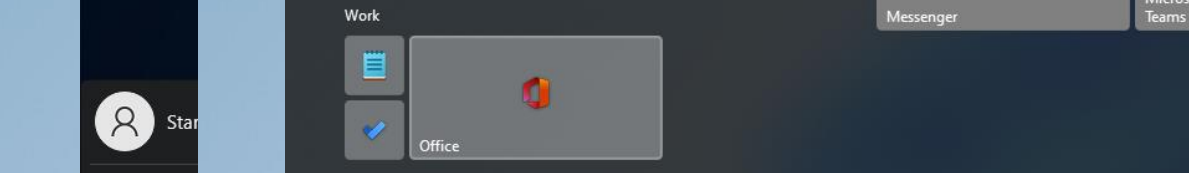

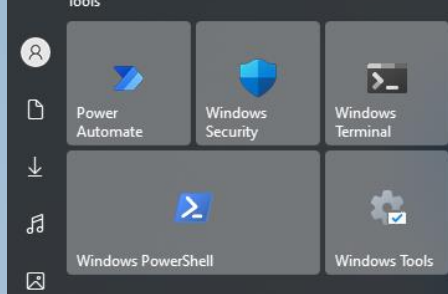

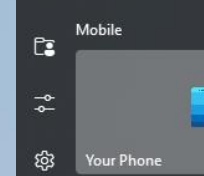

 $\Box$ 

 $\circ$ 

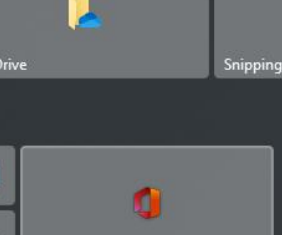

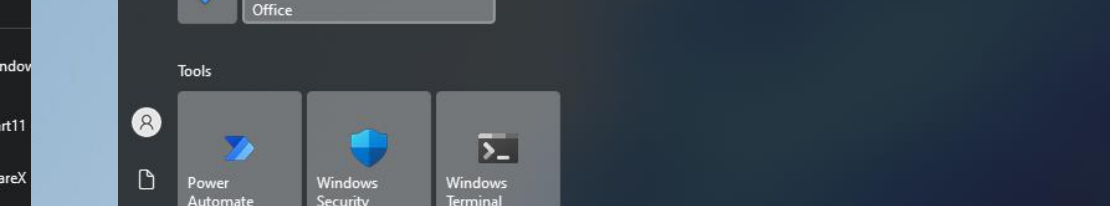

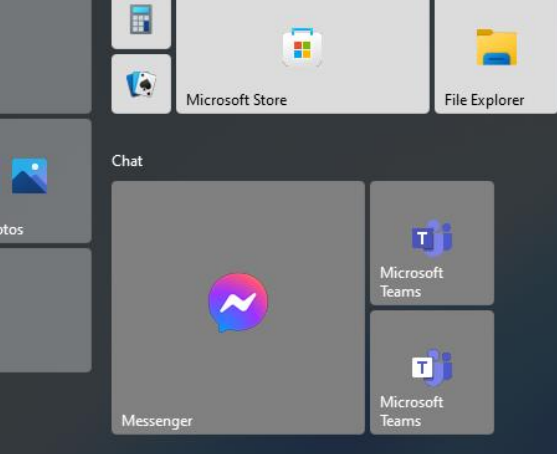

New group

iotos

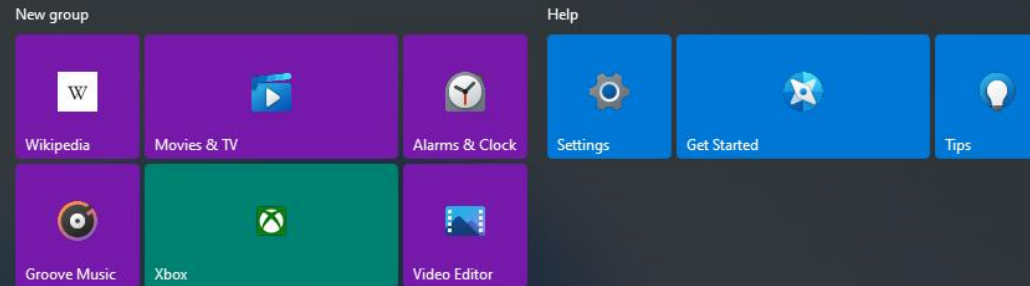

#### **HNOCOGOUS**

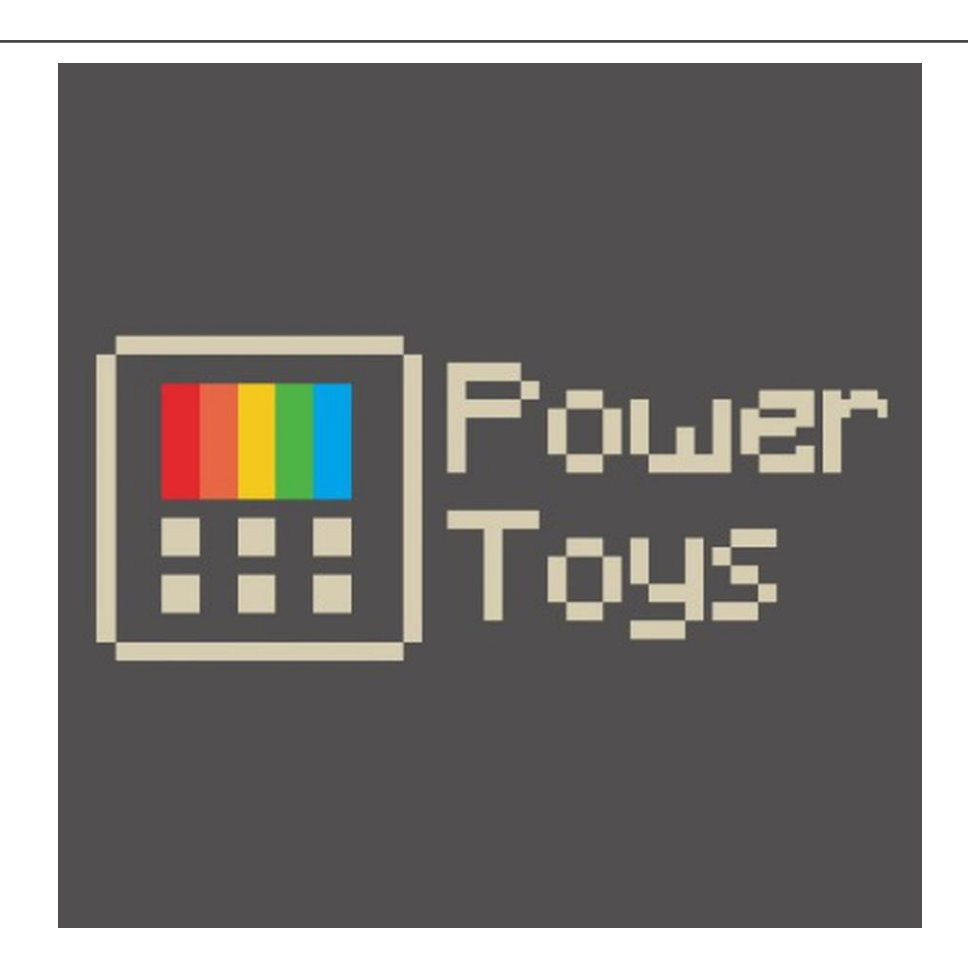

- **Always on Top**
- Pin windows above windows
- Default: Win+Ctrl+T

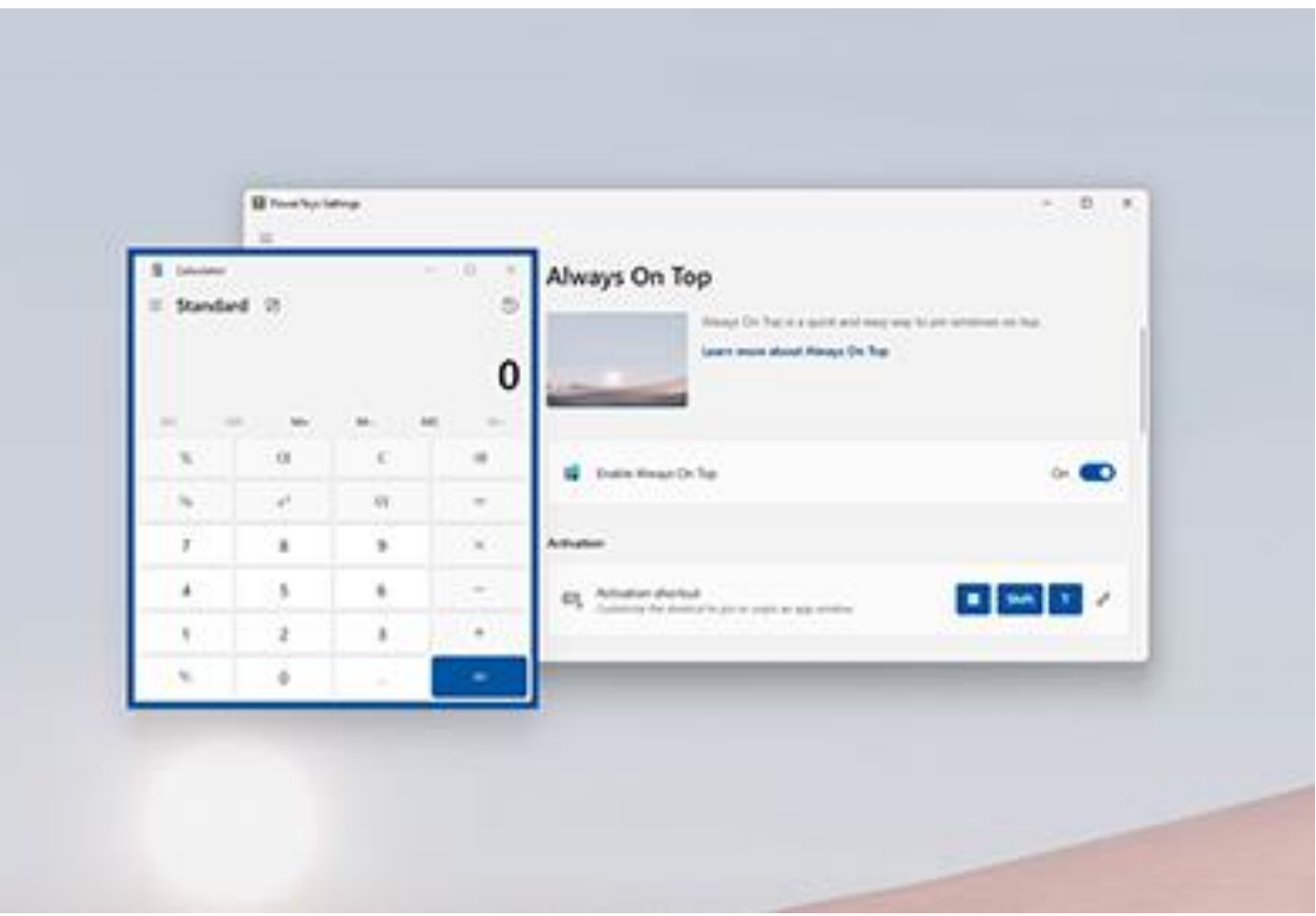

- **Color Picker**
- Pick colors from any screen and copy it in a configurable format to your clipboard.
- Default: Win+Shift+C

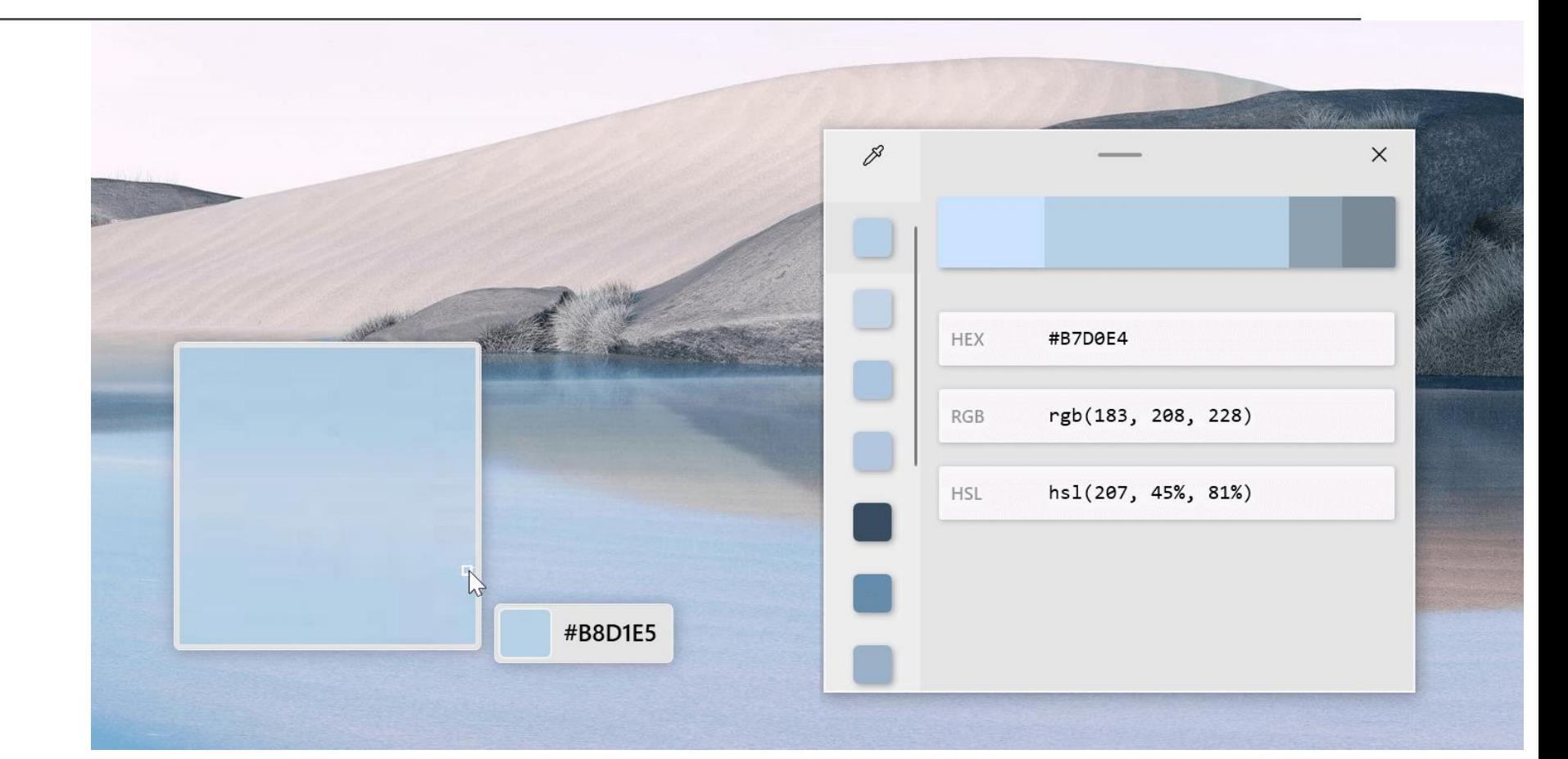

- **Fancy Zones**
- Window manager utility for arranging and snapping windows into efficient layouts to improve your workflow and restore layouts quickly
- Default: Drag window, hold Shift key

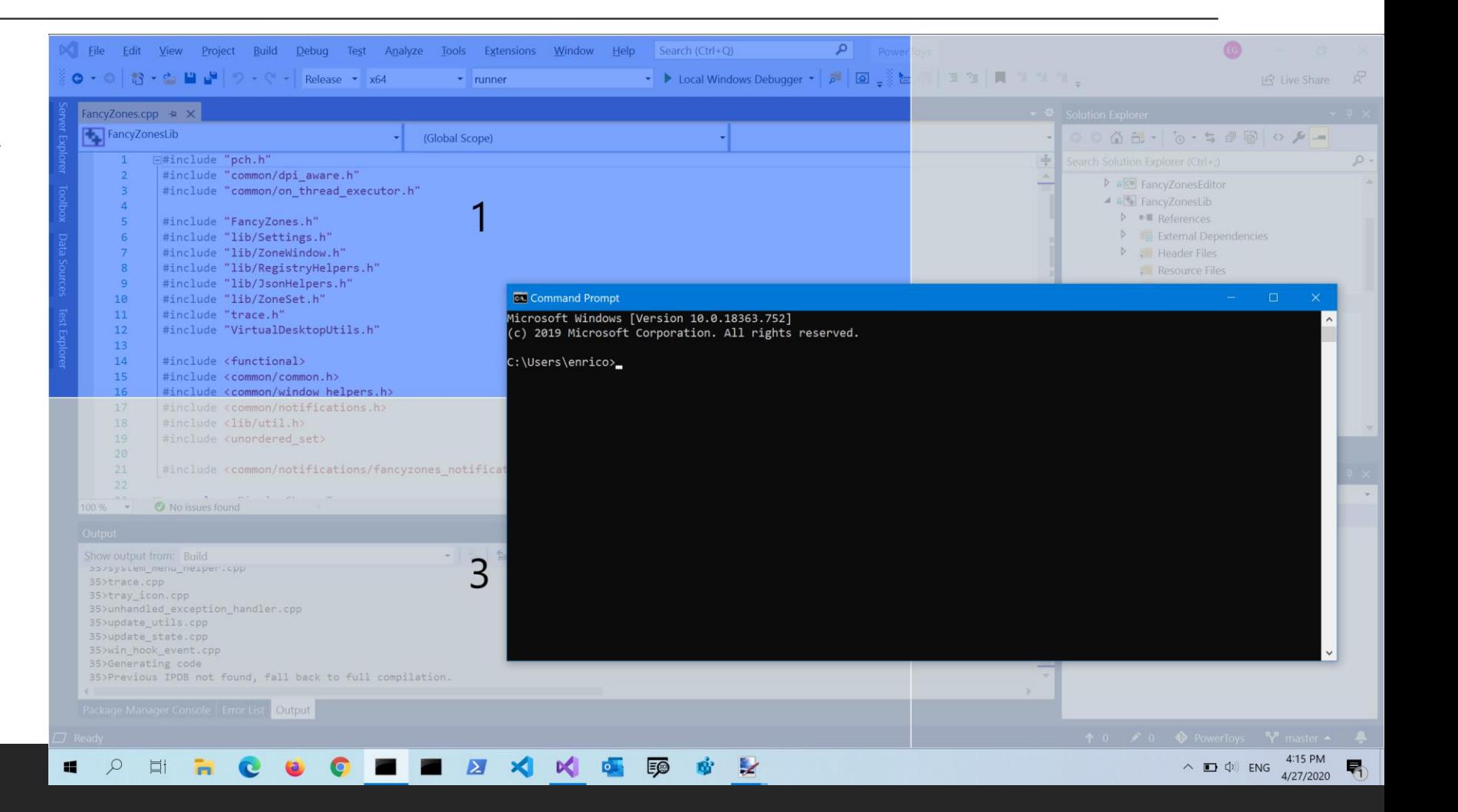

- **Image Resizer**
- Right-click on one or more selected image files in File Explorer, and select Resize pictures from the menu.

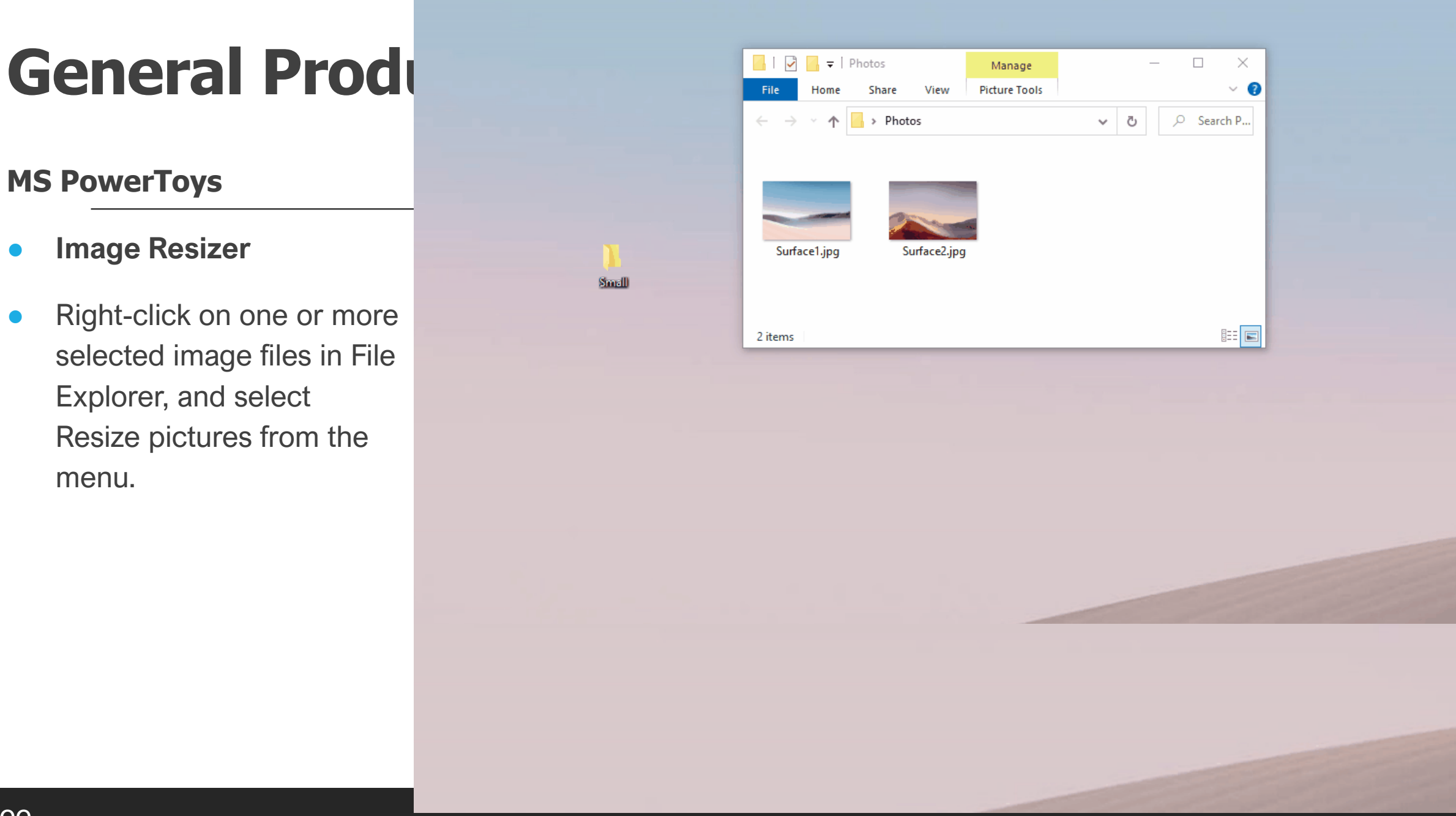

- **Paste as plain text**
- paste text stored in your clipboard, excluding any text-formatting, using a quick key shortcut.
- Default: Ctrl+Win+Alt+V

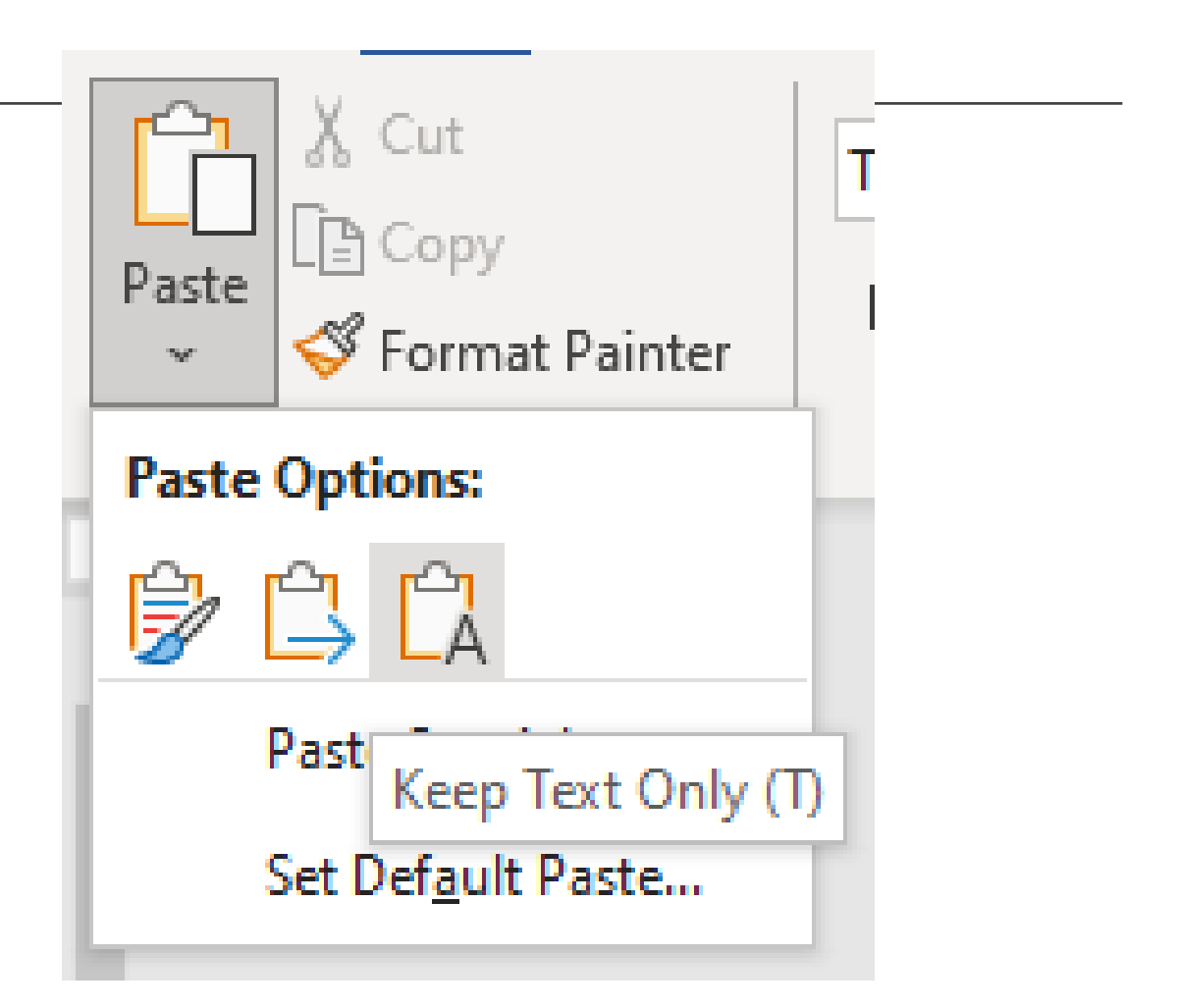

#### **MS PowerToys**

#### ● **Peak**

• preview file content without the need to open multiple applications or interrupt your workflow.

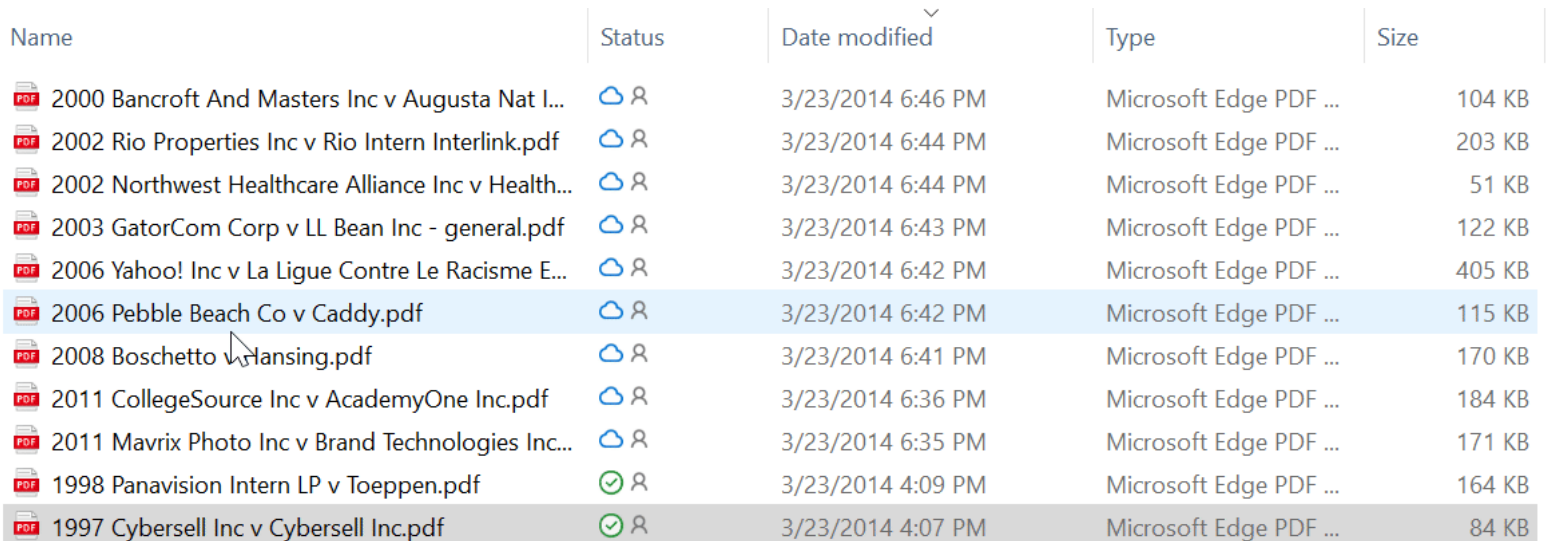

## General Productivity<sup> Masses</sup> Section

 $10$ 

#### **MS PowerToys**

- **Text extractor**
- enables you to copy text from anywhere on your screen, including inside images or videos.

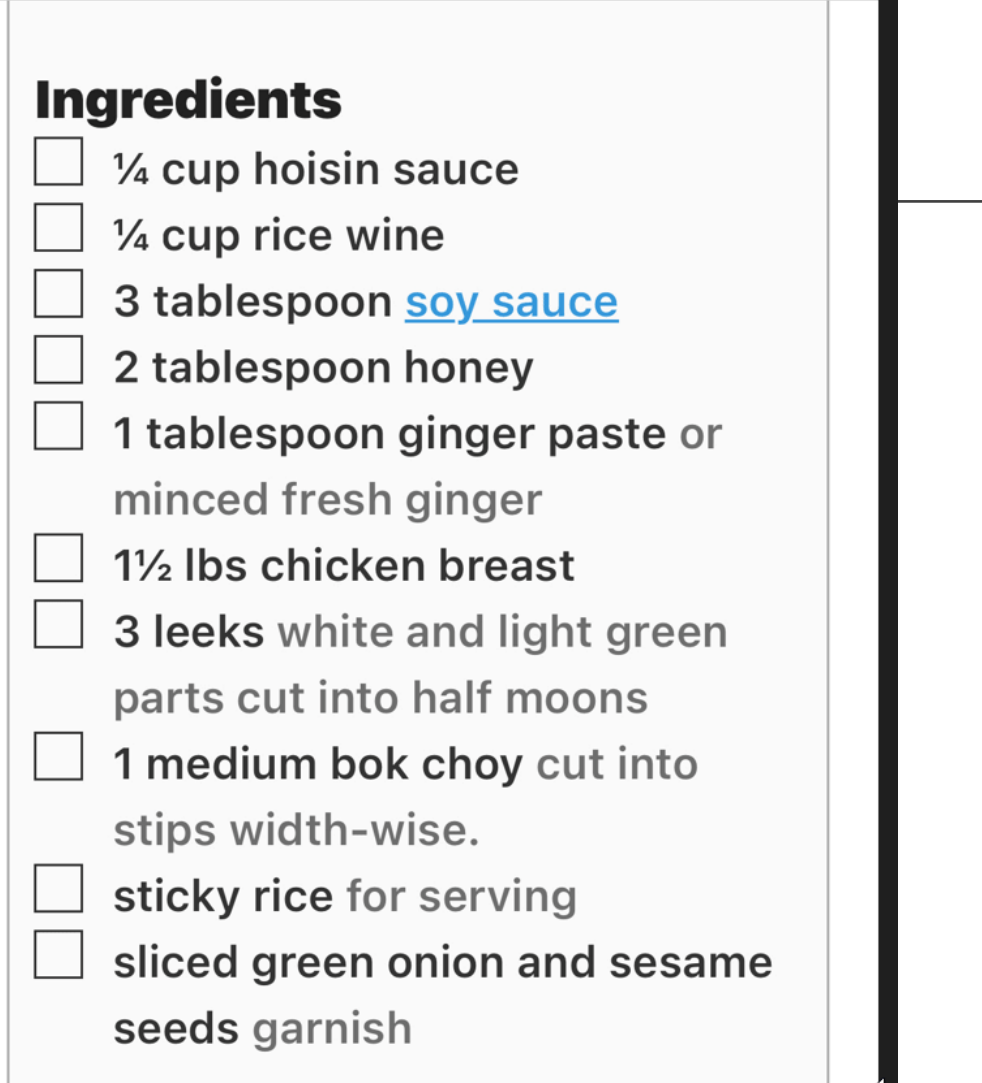

 $\circ$ 

血

**42 62%** 

 $\Theta$ 

#### Home | Microsoft 365  $\times$  + **Microsoft tips – Office.com**  $\rightarrow$  C office.com/?auth=2  $:::$  $O$  Search Microsoft 365 m 鳥 2 Microsoft 365  $O$  Search భ్ర  $({\sf DP}_{\sf UI}$ ⋒ Home  $\bigoplus$ Explore by category Create E **Productivity** Utilities Education Communication Content management Project management Developer tools ly Content 印 F. Feed Forms Calendar Sway  $|{\bf Y}|$ Yammer 出 Customize surveys and quizzes, get real-time results. Manage and share your schedule. Create interactive reports and presentations. Connect with coworkers and classmates, share information, and organize around projects. Apps  $A$ Admin Stream  $\mathbf{v}$ Visio To Do  $\boxed{P}$ Project  $\overline{\mathbf{o}}$ Outlook Share videos of classes, meetings, presentations, and Simplify and communicate complex information Develop project plans, assign tasks, track progress, List and manage your tasks. training sessions. visually. and manage budgets. ۵ŝ Teams  $W$  $\overline{\mathbf{w}}$ **Bookings**  $\sim$ Whiteboard Lists **S** SharePoint Word 内 Simplify how you schedule and manage appointments Ideate and collaborate on a freeform canvas designed Allows users to create, share, and track data inside Share and manage content, knowledge, and both inside and outside your organization. for pen, touch and keyboard. lists. applications to empower teamwork. Excel Q, owerPoint Viva Insights Power Automate Planner G Improve your productivity and wellbeing with Sync files and more to simplify your work. Create plans, organize and assign tasks, share files, Microsoft Viva Insights. and get progress updates.

 $D<sub>d</sub>$ 

### **Microsoft tips – Office.com**

Dave

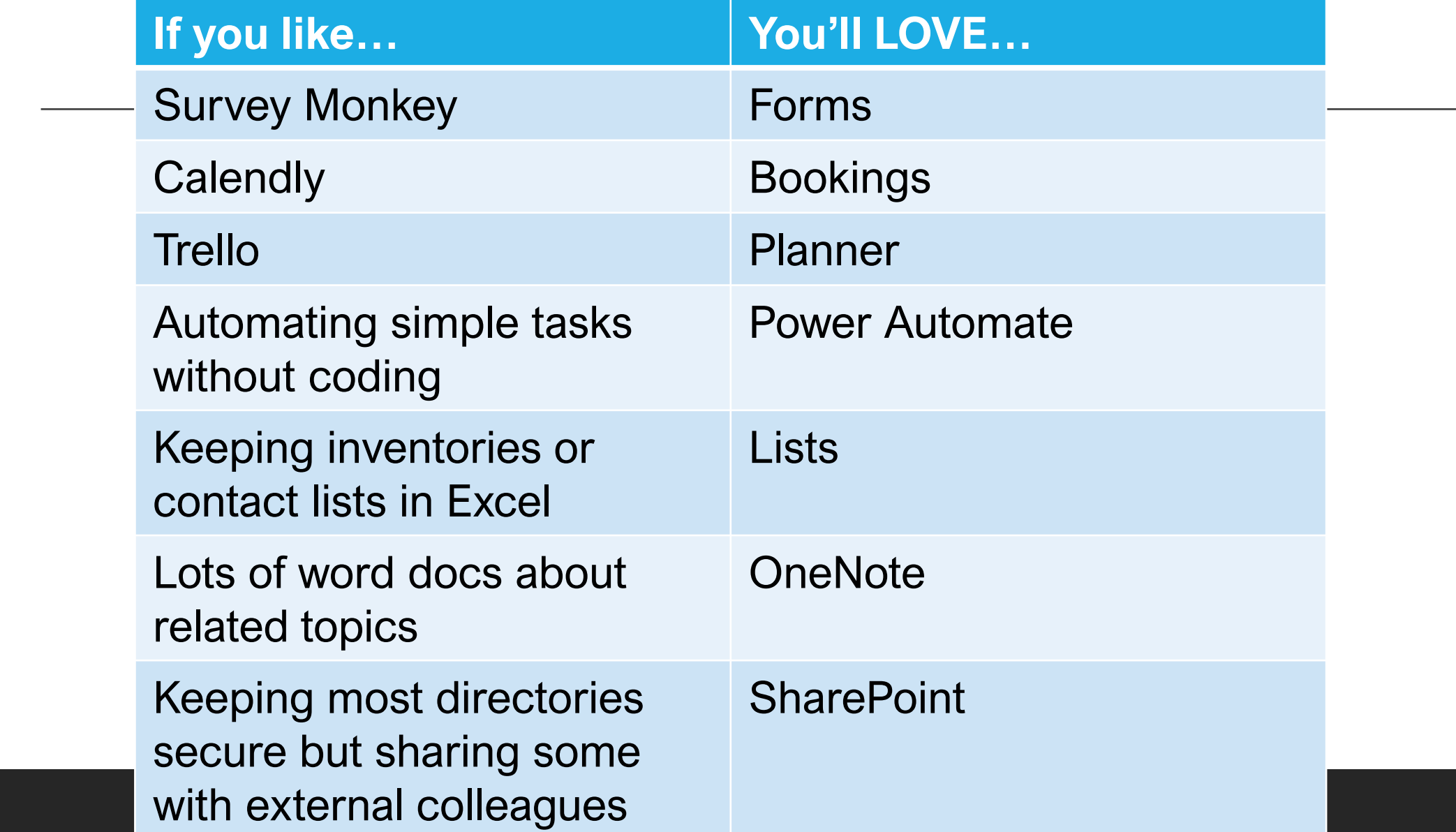

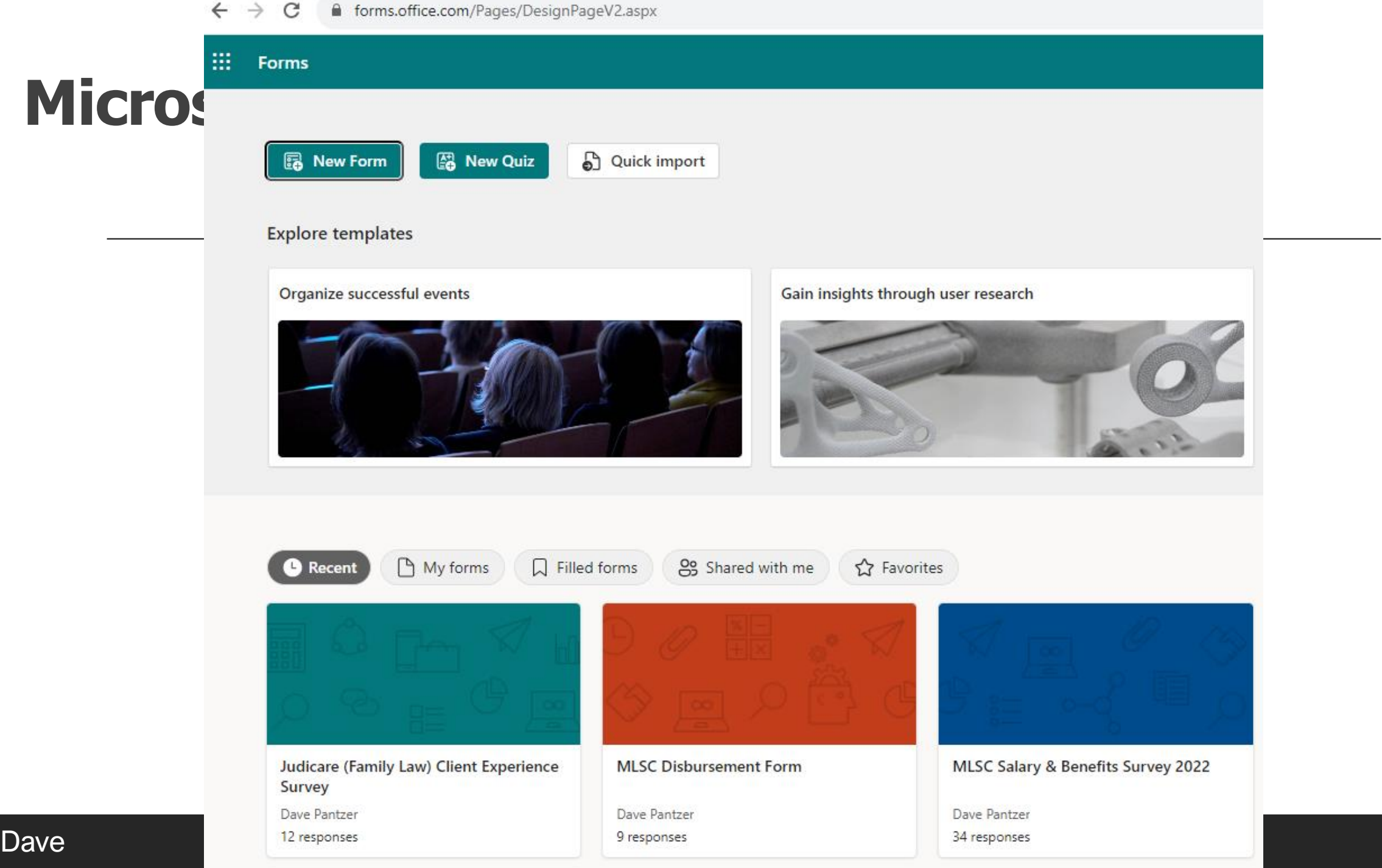

- Create office/data automations
- Example: Never lose another attachment again!
- 1. Visit powerautomate.com
- 2. Choose the "Save Office 365 email attachments to OneDrive for Business" template
- 3. Click buttons to login to Outlook and OneDrive for Business
- 4. Configure and Save
- 5. Give it a few minutes

A copy of your inbound attachments should start dumping into your OneDrive

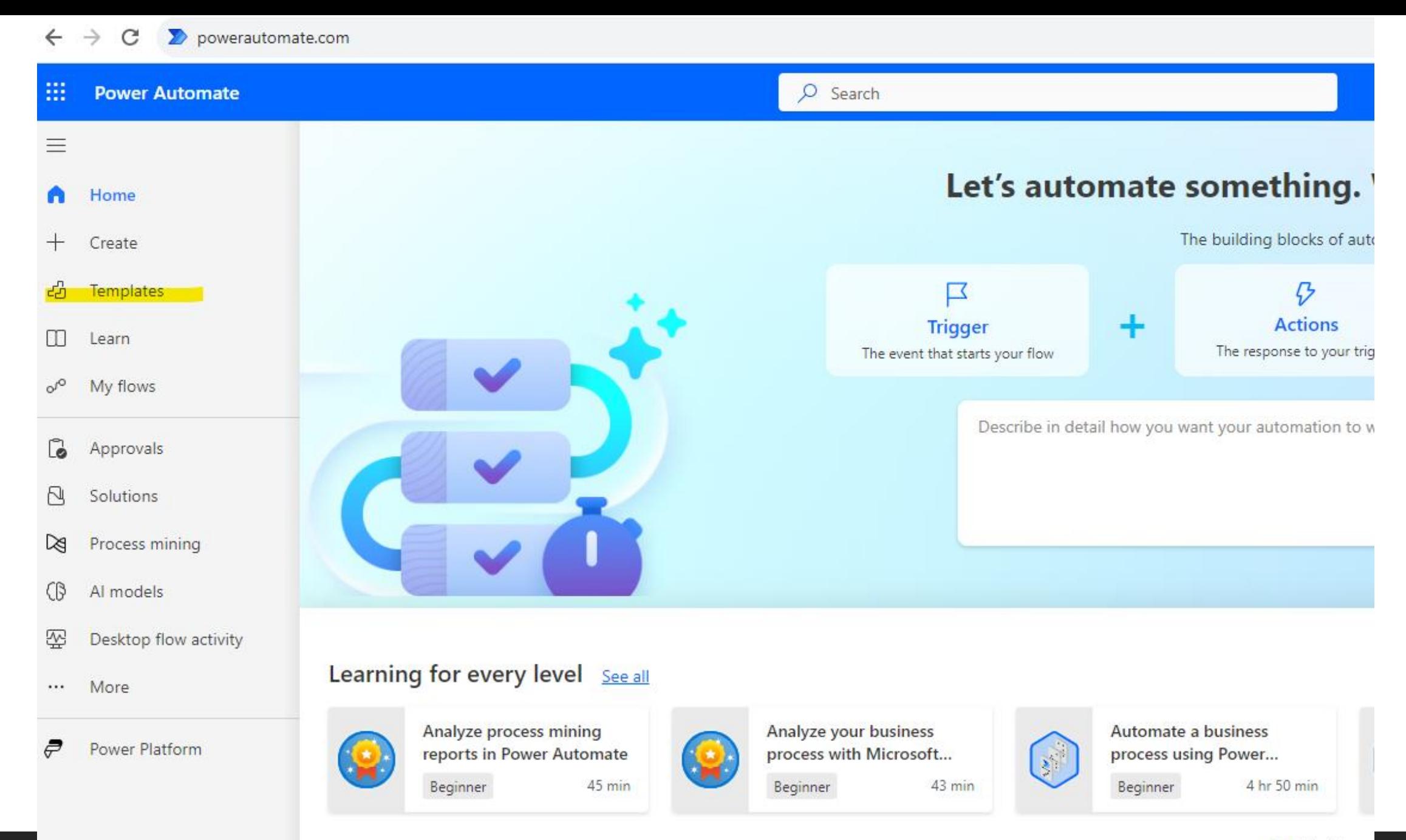

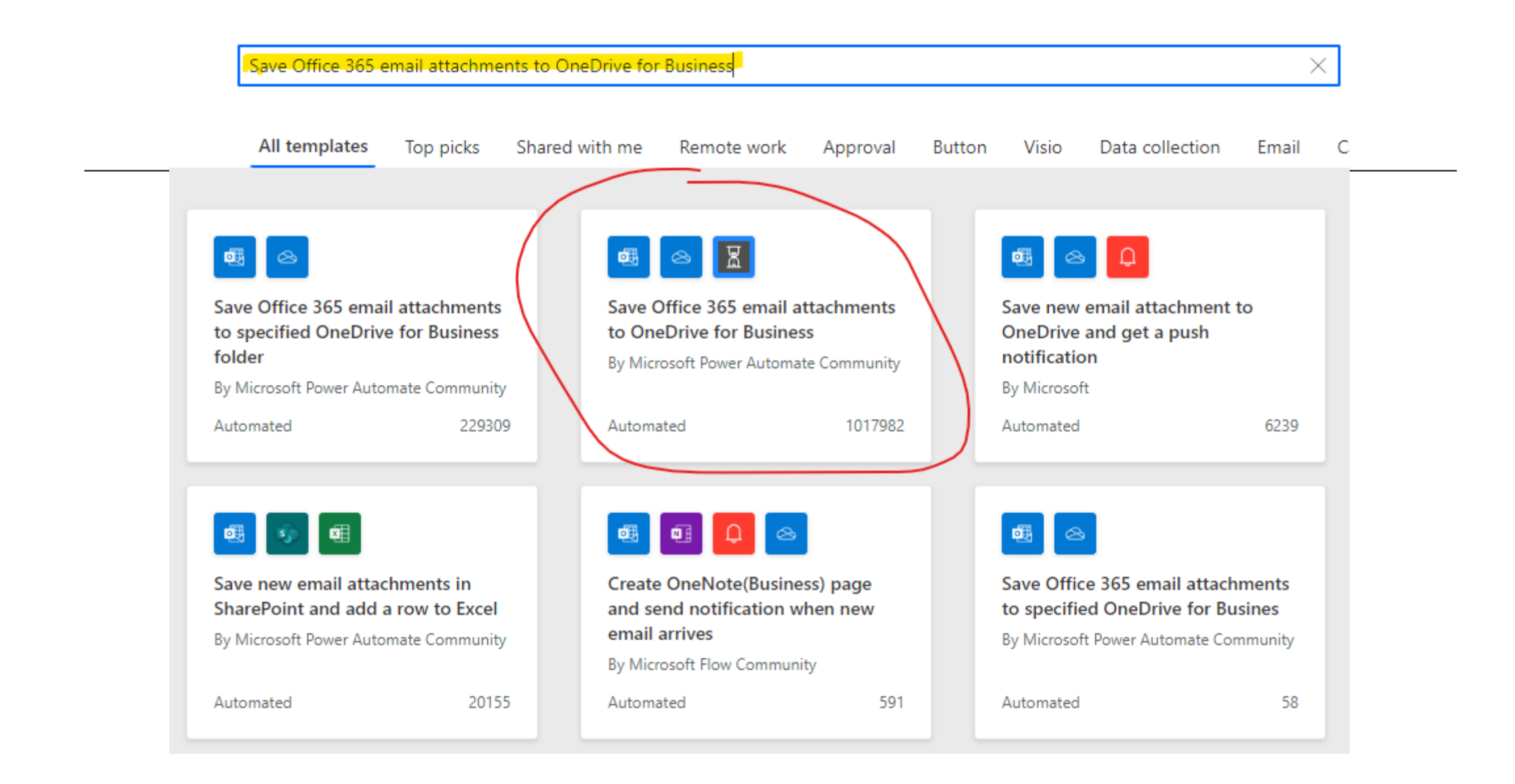

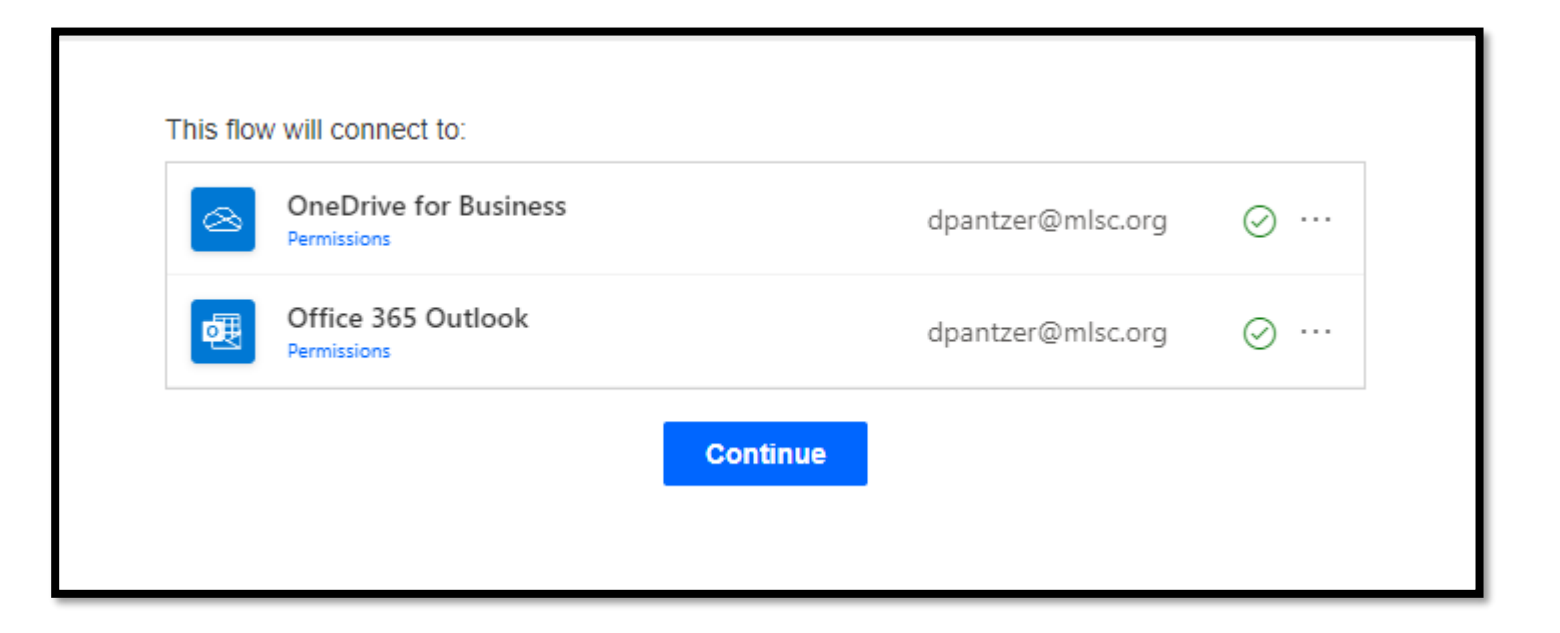

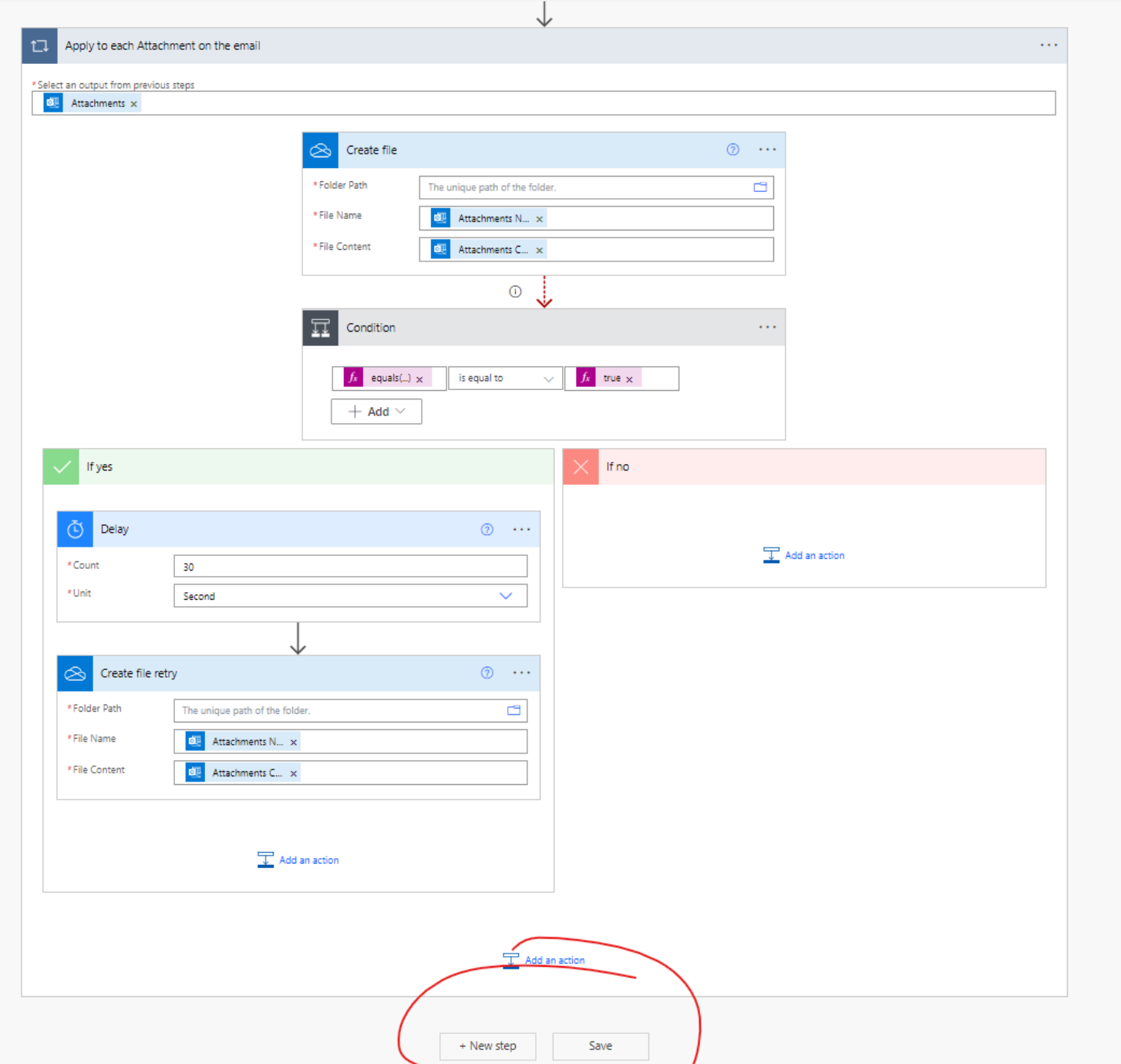
## Alternative To

AlternativeTo.net

Find similar tools for other platforms

## Al Introduction

## ar ti fi cial in tel li gence

noun

1. the theory and development of computer systems able to perform tasks that normally require human intelligence, such as visual perception, speech recognition, decision-making, and translation between languages.

# **Large Language Models**

A large language model

- "understands" through statistical analysis and probability
- "creates" through combination of pattern, probability, and random sampling

# **Large Language Models**

Good at:

- Coherence
- Summarizing large chunks of text
- Re-writing text
- First drafts when provided with detailed prompts
- Searching for information (though some have been integrated with search engines)
- Providing accurate facts

Bad at:

# **Recognized Dangers**

- $\bullet$  Fictional information dangerously plausible nonsense
- $\bullet$  Training bias Garbage in, Garbage out
- Privacy who "learns" from your prompts?
- **Job elimination**
- Weaponization

# **Trying it out – a cost spectrum for popular new tools**

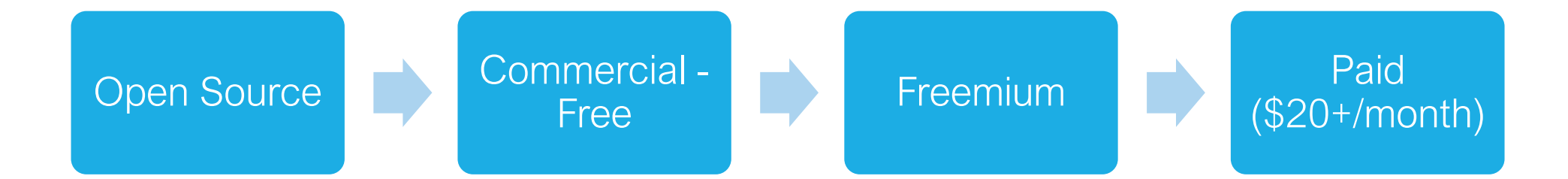

# **Example of administrative use of generative AI: Gamma.app**

## Give a presentation in an hour!

Presentation for banking executives about state IOLTA programs, designed to convince them of the good that can be done in our communities, and how that can result in profits for the bank.

Generate **Text transform** Provide a topic, and let Al Paste in notes, or import generate you a first draft of a docs and slides. Edit with doc, deck or webpage. more advanced controls.

Sollew with AI

X

Gamma.app

#### gamma.app/?ing=en

G Gamma

#### Never start from scratch

### Generate docs, decks & webpages in seconds

Create a working presentation, document or webpage you can refine and customize in under a minute, using our powerful AI generator.

Gamma allows me to package up information in ways I can't with slides, while still creating good flow for my presentations.

Ann Marie, Director of Product at Koalafi

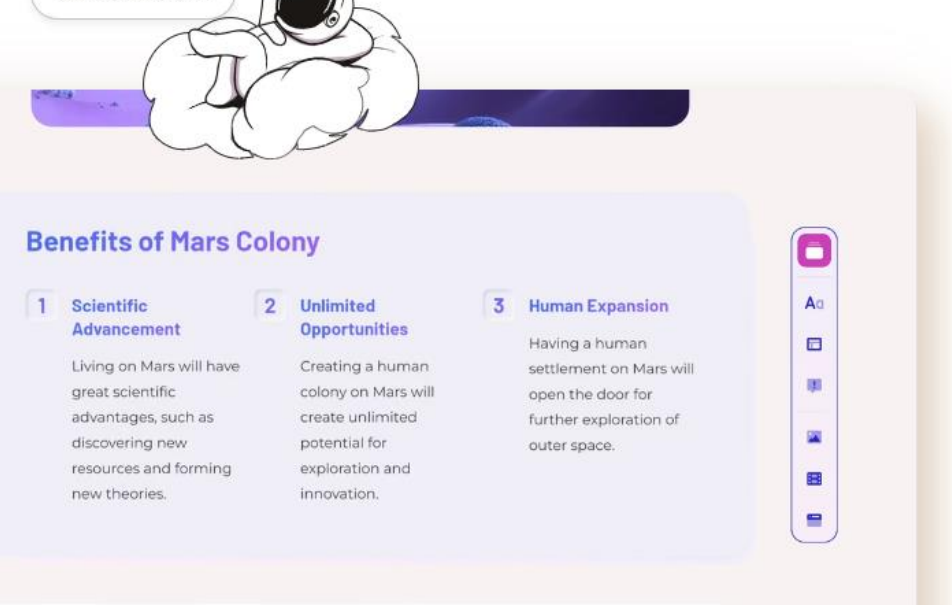

Write stuff & chill

**O** Incognito ◎ ☆

Templates Login Sign up for free

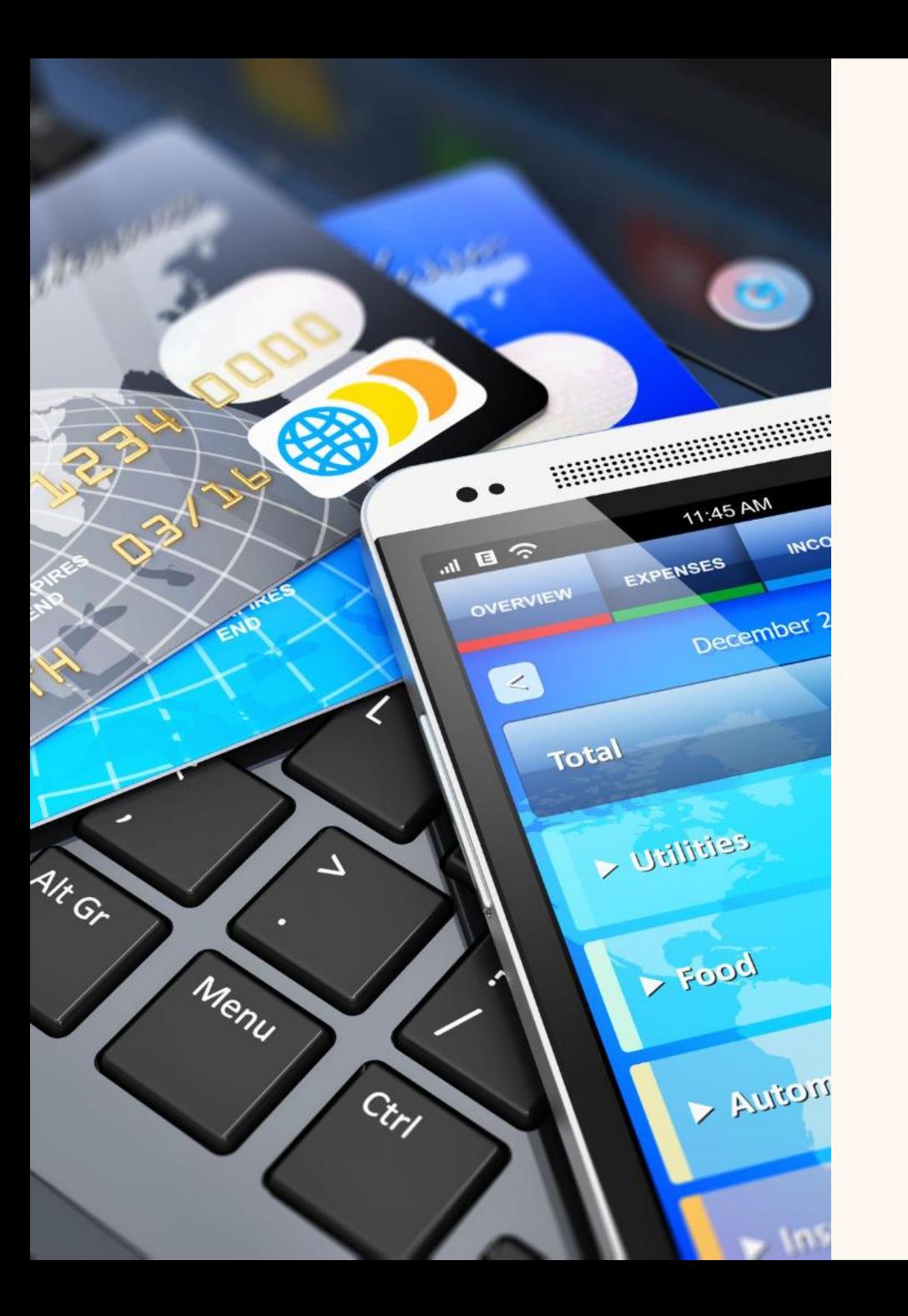

# State IOLTA Programs: Making a Difference in Our **Communities**

Welcome banking executives! This presentation will explore the benefits of participating in state IOLTA programs and how they can lead to profits while making a positive impact in our communities.

### **by Dave Pantzer**

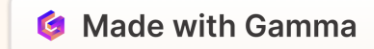

## What are State IOLTA Programs? Programs?

State IOLTA programs are initiatives that pool interest from lawyers' trust accounts to provide funding for legal aid and other community services. Become a catalyst for social change!

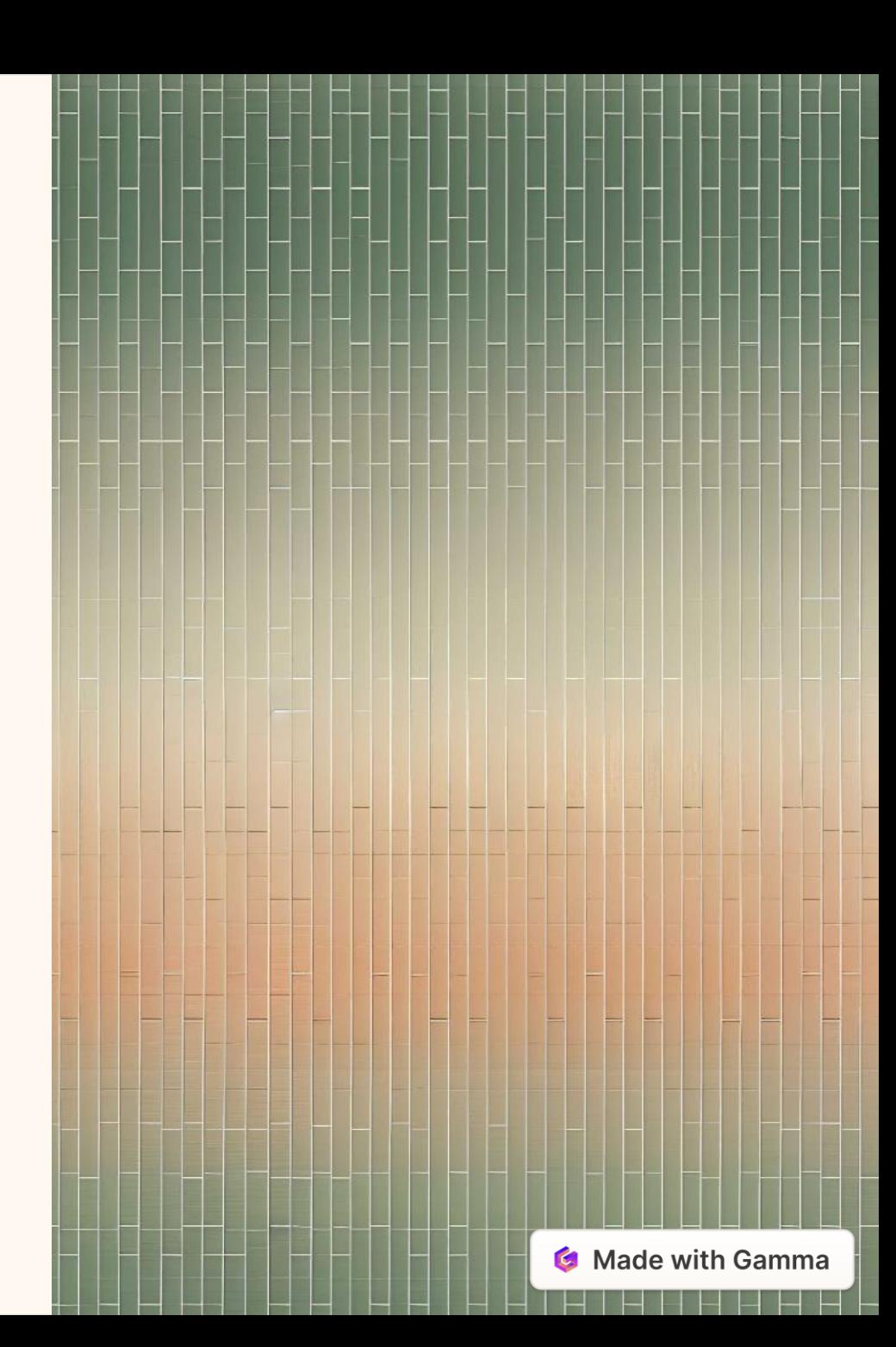

## Benefits of Participating

### Enhanced Reputation

By supporting IOLTA programs, your bank will be recognized as a community leader committed to access to justice and social equality.

### Increased Visibility

Publicize your bank's involvement in IOLTA programs to attract socially conscious clients and earn media coverage to expand your reach.

#### Tax Benefits

Participating in IOLTA programs allows your bank to leverage tax benefits, providing a financial incentive while making a positive impact.

## Making a Difference

1 Legal Aid

Support crucial legal aid services, ensuring equal access to representation for vulnerable and marginalized individuals.

### 2 Community Empowerment

Help empower local nonprofits and community initiatives through grants and assistance, fostering resilience and positive change.

### 3 **Access to Justice**

Contribute to initiatives that promote fair and equitable access to justice, promoting a more just and inclusive society.

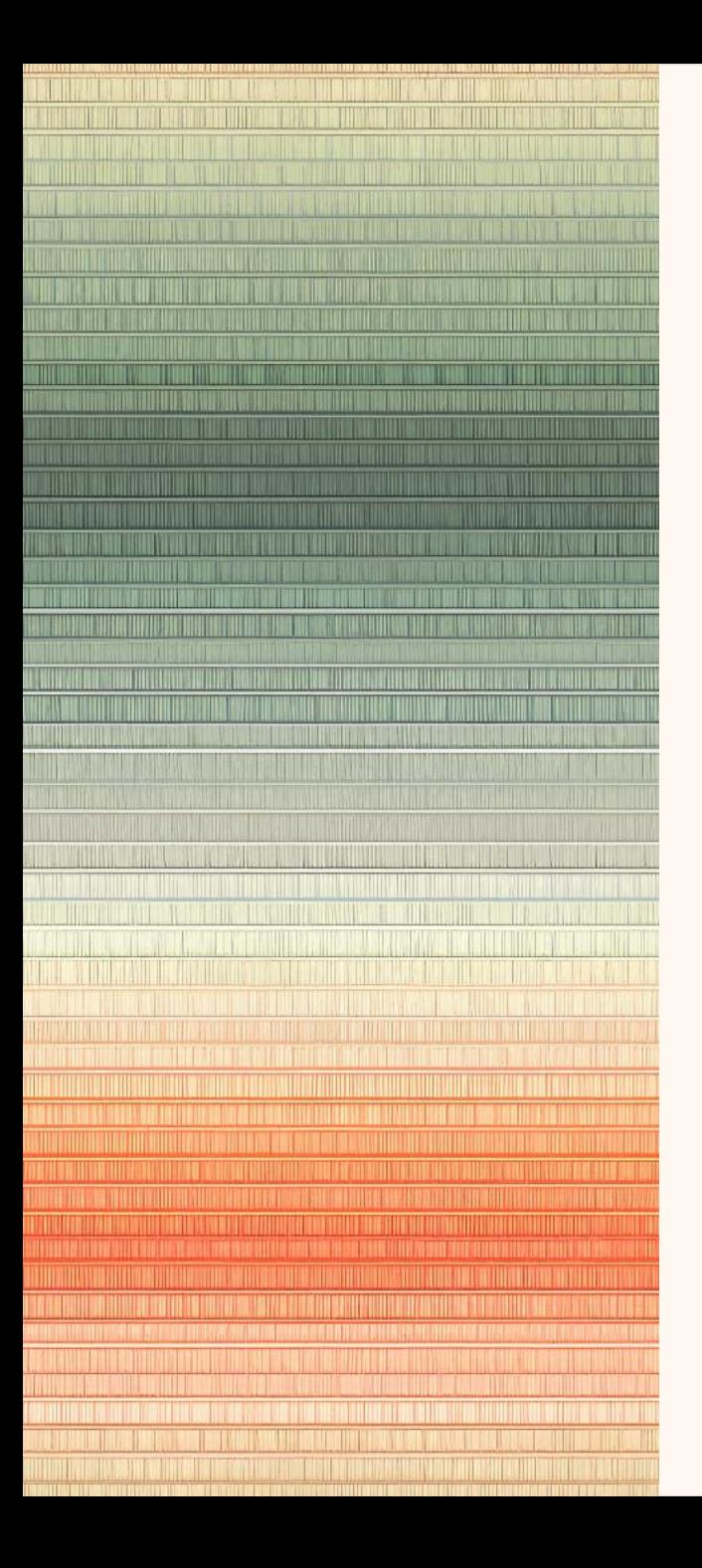

## Reaping the Rewards

### 1 Increased Profits

Build trust and loyalty among customers who appreciate your bank's commitment to social responsibility, leading to increased profits.

### 2 Attracting Top Talent

Align your bank's values with talented individuals seeking meaningful work, ensuring a competitive advantage in recruitment.

### 3 Customer Acquisition

Attract socially conscious customers who prioritize banking with an institution that actively contributes to community betterment.

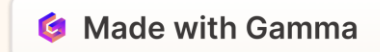

### Successful Case Studies

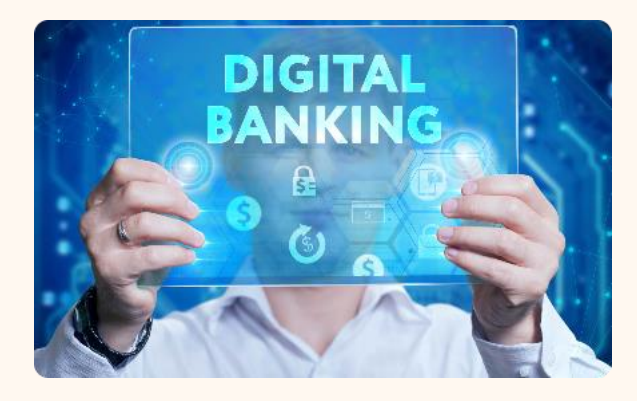

### Bank of Compassion

Learn how Bank of Compassion's IOLTA program supported local initiatives, gained clientele, and became a pillar of its community.

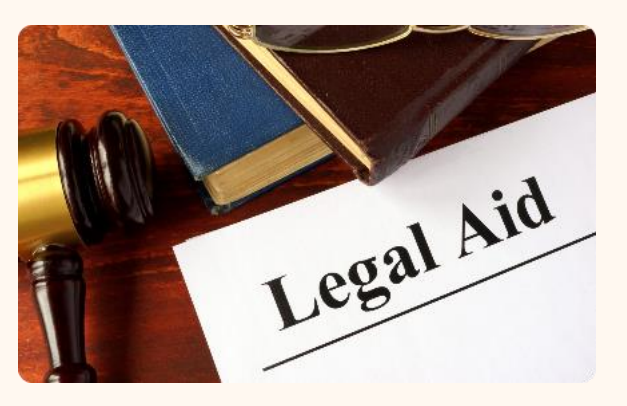

### Justicebank

Discover how Justicebank's strategic IOLTA initiatives not only impacted underprivileged communities but also led to financial growth.

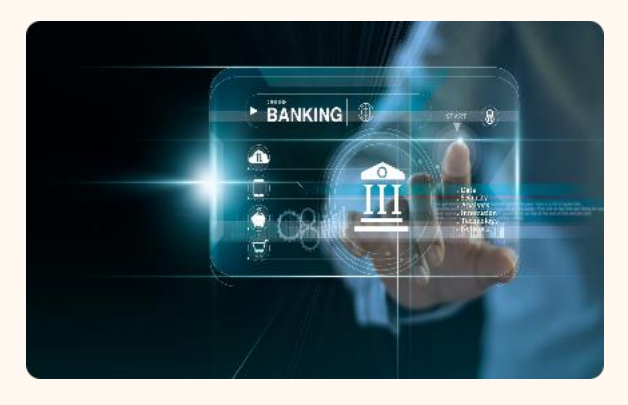

Community First Bank

Explore the journey of Community First Bank, leveraging IOLTA programs to drive positive social change while benefiting the bottom line.

### Getting Involved

- 1. Reach out to your local state IOLTA program to understand their requirements and guidelines for participation.
- 2. Assess the potential benefits and alignment with your bank's values and mission.
- 3. Develop a comprehensive strategy and implementation plan to maximize the impact of your participation.
- 4. Educate and engage your team to ensure a collective understanding and commitment to IOLTA initiatives.
- 5. Track and measure the results, highlighting the positive outcomes to inspire others and fuel continuous improvement.

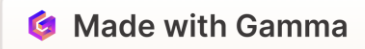

## The rise of the chatbots, or Talking to my computer

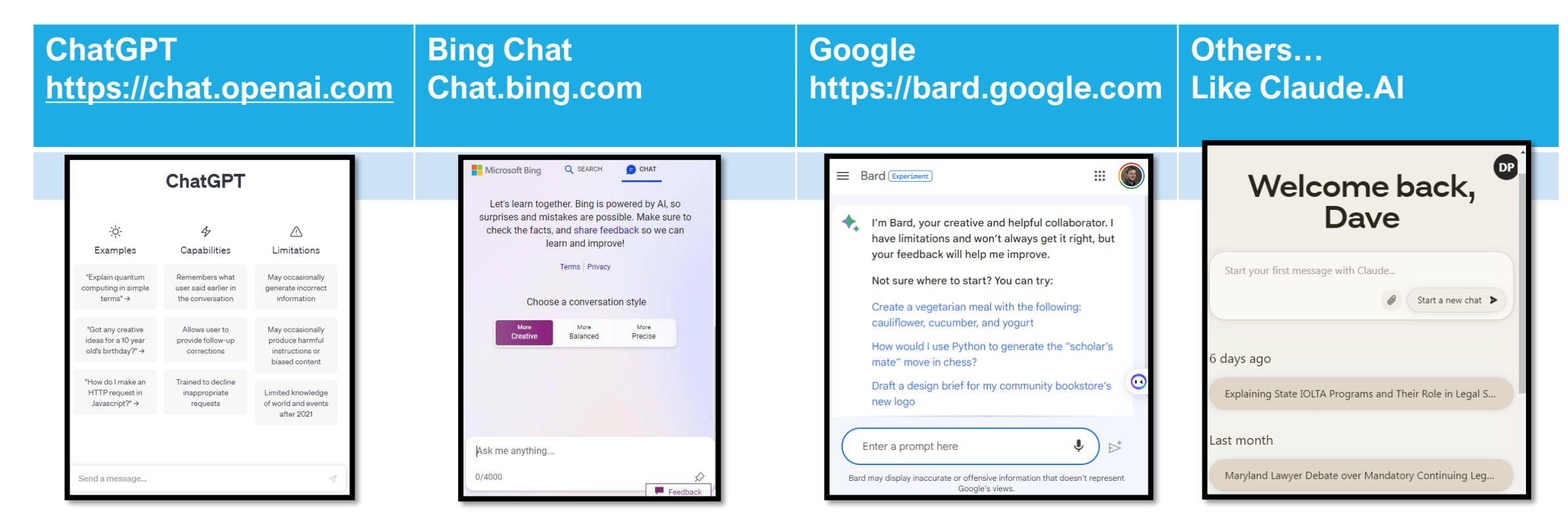

# Talking to my computer

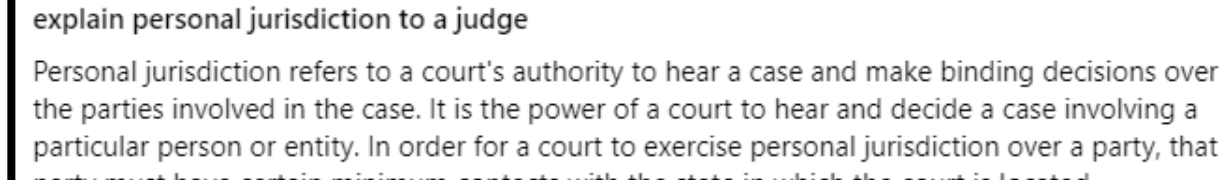

contacts with the stal

#### There are tw explain personal jurisdiction to an eight year old General juris

Personal jurisdiction is like a rule that says where a court can make decisions about a case. such that th Imagine a big building where the judges work, that building is like the court, and the judges are hand, exists like the teachers in school. Just like how your teacher can only give you a test or grade you in issue in the their class, the court can only make decisions about a case if the people involved in that case have something to do with the state where the court is located.

> It's like when you go on a trip with your family, and you visit different states, you can only buy souvenirs or play games in the state where you are visiting. Similarly, a court can only make decisions about a case if the people involved have something to do with the state where the court is located.

### Audience

Tone/style (e.g., toning back an angry letter) Generate an email telling X that Y

# Talking to my computer: Drafting content, fast

You run a paid membership-based professional association for lawyers. Write a telephone script to be used by an intern to help them make calls to lawyers who have not renewed their membership. The script should include full back and forth conversation between the intern and the lawyer. The lawyer will present at least five common objections to renewing the membership, and the intern will provide polite, effective responses to convince the lawyer to renew.

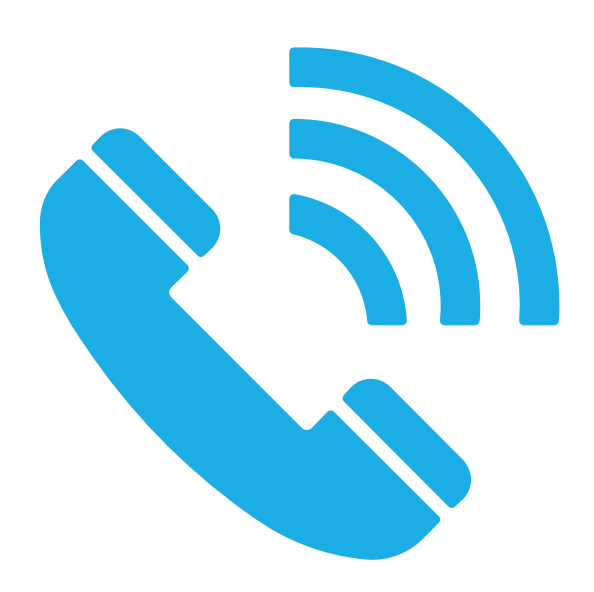

## Concerns: Cost; busyness; ROI; other associations; participation

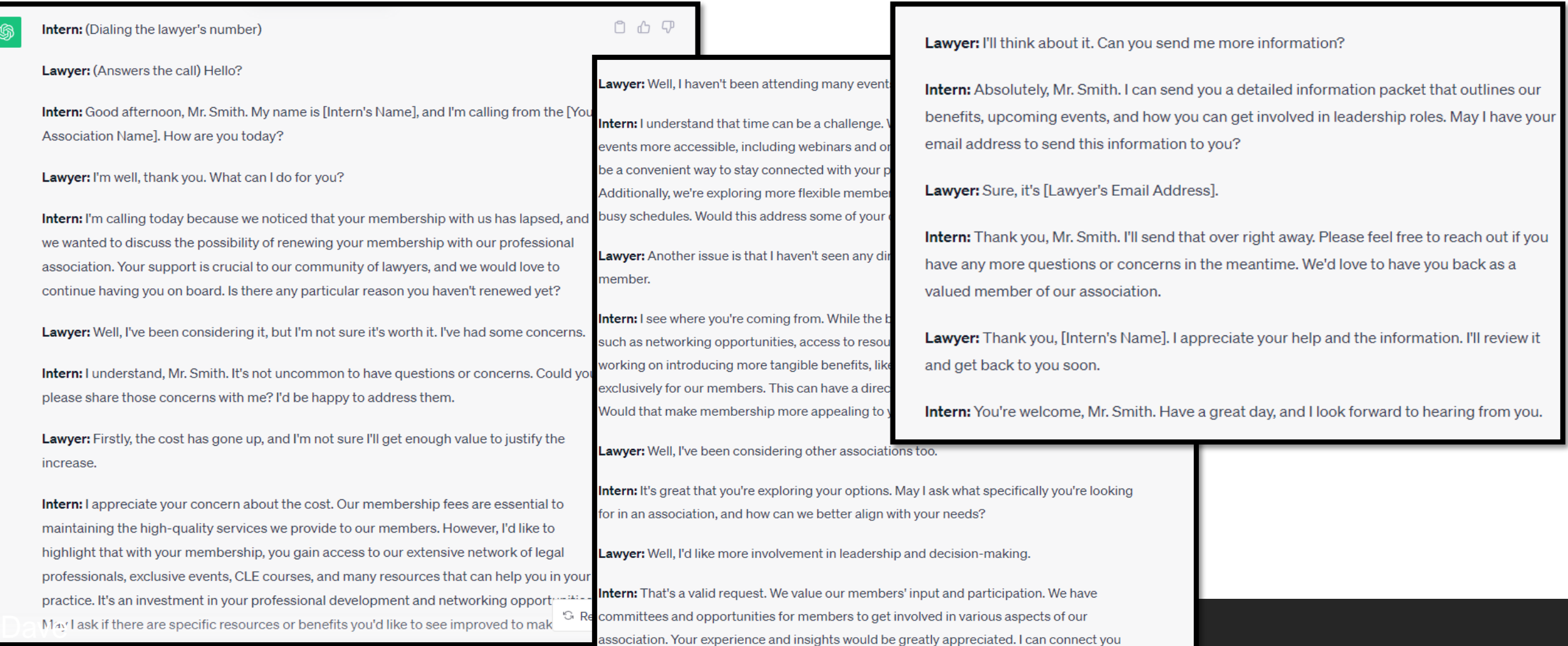

# Talking to my computer Editing content – getting a 600-word answer to 137

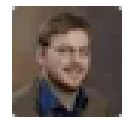

Please summarize the text between <start text> and <stop text> in 100 words: <start text>

<stop text>

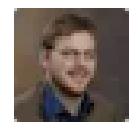

please redo, in the voice of the author, not in third person

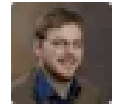

User

please redo, in the voice of the author, not in third person, and keep it to 100 words

# GPT4All

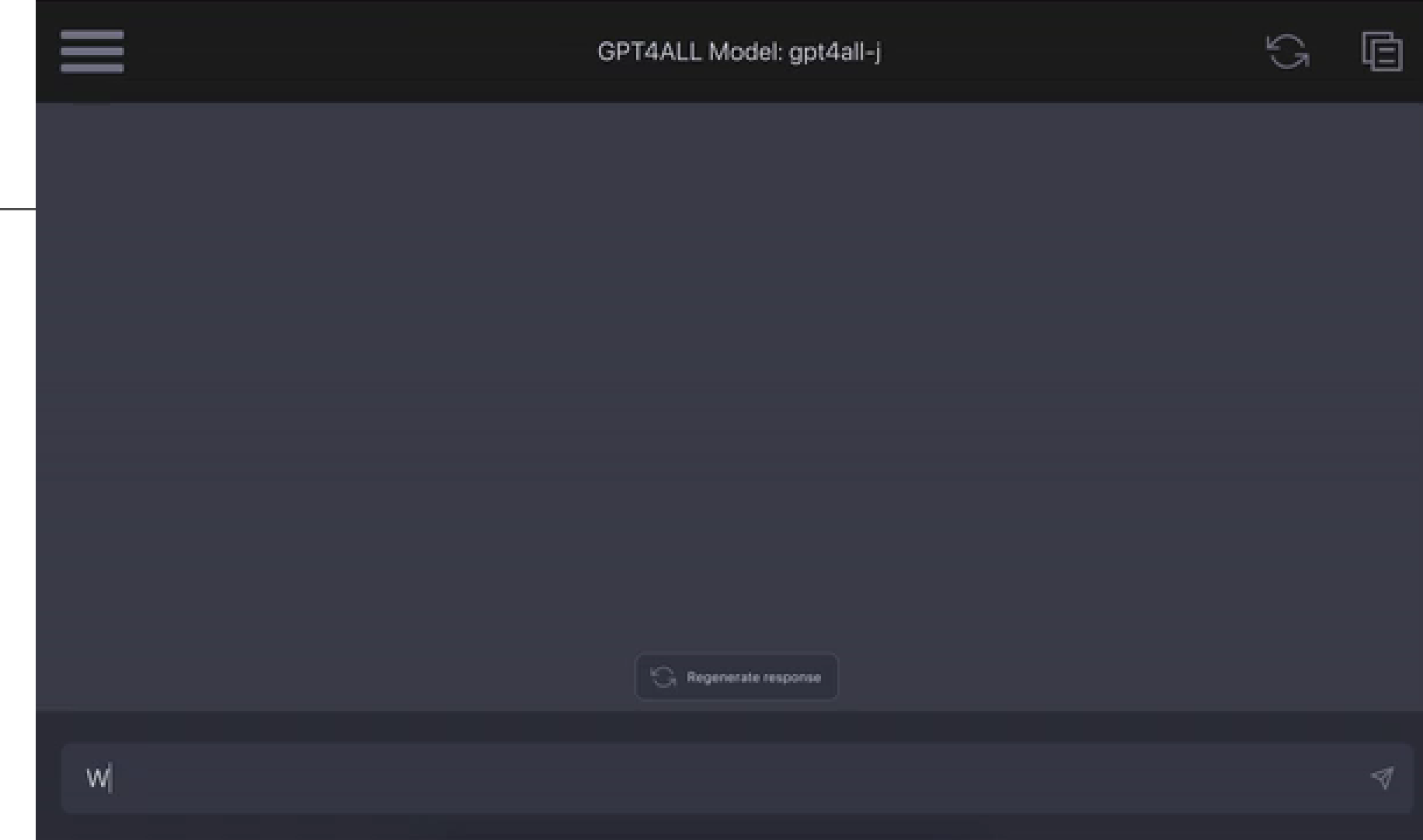

## $G$ oing beyond a spell checker and a spell checker of  $\lambda$  and  $\lambda$  and  $\lambda$  and  $\lambda$  and  $\lambda$  and  $\lambda$  are  $\lambda$  and  $\lambda$  are  $\lambda$  are  $\lambda$  are  $\lambda$  are  $\lambda$  are  $\lambda$  are  $\lambda$  are  $\lambda$  are  $\lambda$  are  $\lambda$  are  $\lambda$  are  $\lambda$

a.

S

Style

Ŗ,

Plagiarism Get Expert

**∪** Log Out

<sup>®</sup> Settings

1 About Settings 喝

Support

Help

⋥

**・・・・・・6・・・人・・・フ・・・** 

- 的 三。 G All Issues Correctness Clarity Engagement Delivery Deactivated Close Adjust **Basic Spelling and Suggestions** Checking Help Guide
- Tone analysis
- Clarity analysis

#### **Modifying Lease**

A lease, either written or oral, is a contract which creates a landlord-tenant relationship. Under the law of contracts, the terms of a contract may not be modified by one party without the consent and approval of the other party. Additionally, an agreement to modify a contract must be "supported by consideration" (something of value).

Therefore, during the term of a lease, its provisions may not be changed by the landlord (for example, by increasing the rent, or requiring tenant to pay for water or other utilities) unless the tenant agrees and receives something that they were not already entitled to.

If the landlord wishes to increase the rent or change other conditions of the tenancy, the landlord must wait until expiration of the existing lease and negotiate a new lease with the new conditions. Under Maryland law, a landlord must notify the tenant in writing before increasing the rent. The notice can be sent via fist-class mail or, if the tenant has agreed to electronic delivery, via email, text message or through an electronic tenant portal. If the notice is delivered electronically, the landlord must obtain proof of transmission of the notice. A notice of a rent increase must be sent within the timeframes specified by law. The timeframe for providing notice vary based on the term of tenancy.

Read the law: Md. Code, Real Property § 8-209

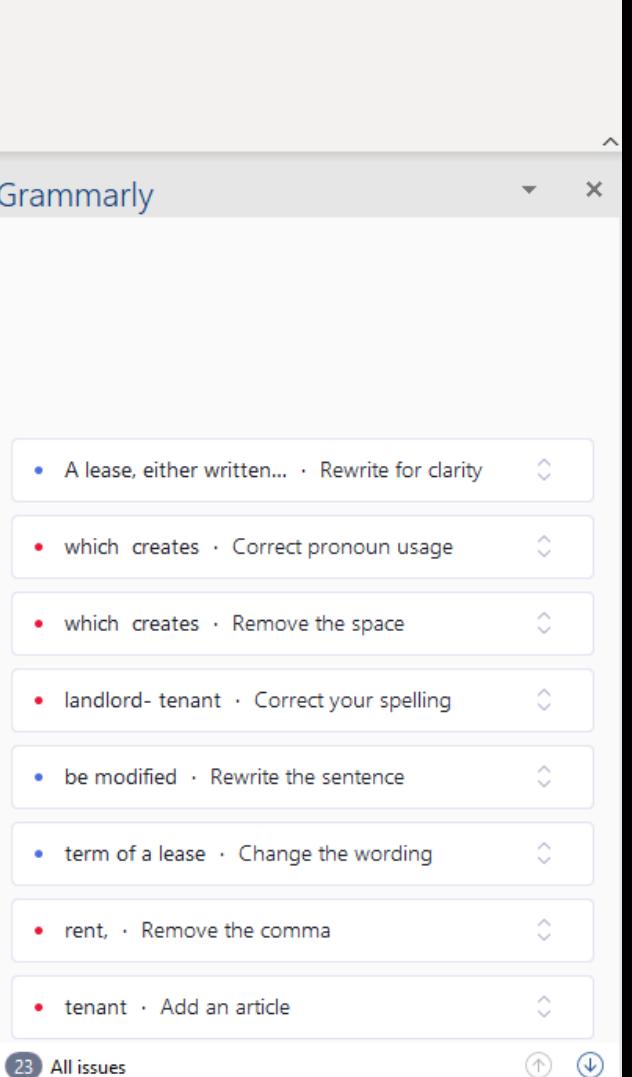

 $\Box$  Comments  $\vee$ 

1 个 Share

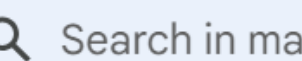

同

to me  $\blacktriangleright$ 

I hope you a

Conference

We are see

how to level

type of pres

Let me know

Conference

Best.

 $\leftarrow$ 

 $\odot$ 

G  $\mathscr{Q}$  Neutral

 $\times$ 

 $\blacktriangle$ 

⌒

999 prompts

presenting at the

ociation space.

he due to other

program on

ligree to

 $\overline{\phantom{a}}$ 

 $\geq$ 

his.

 $0.0.0$ 

×.

IS

区

please respond thanking for invitation and ask for more d...

Going beyond a spell checker - Grammarly

Conference in November 2023. I am definitely  $\frac{1}{2}$  interested in presenting at the conference, and I appreciate the invitation.

> Before I commit to anything, would it be possible to get more information about the conference and what specifically you are looking for in terms of the presentation on practical uses of AI and technology in the Bar Association space? I want to make sure that I can provide value and deliver on the expectations of the audience.

Looking forward to hearing back from you soon.

Best regards,

please

more dl Tell us to...

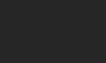

# Questions, comments, observations

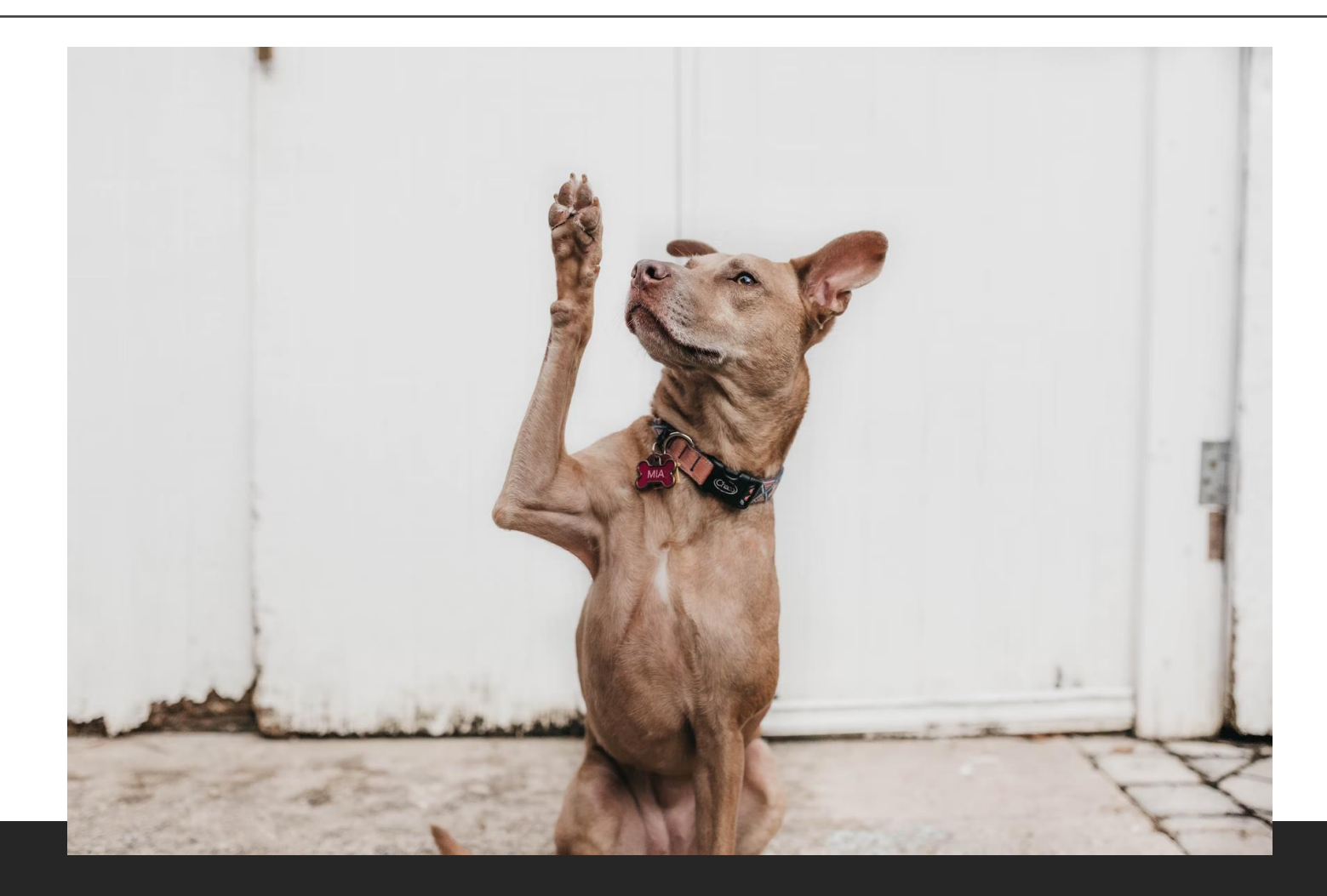

Audio Applications

## **Otter**

## **Word**

## Monic/YouTube

## Air.AI

## What did you say?

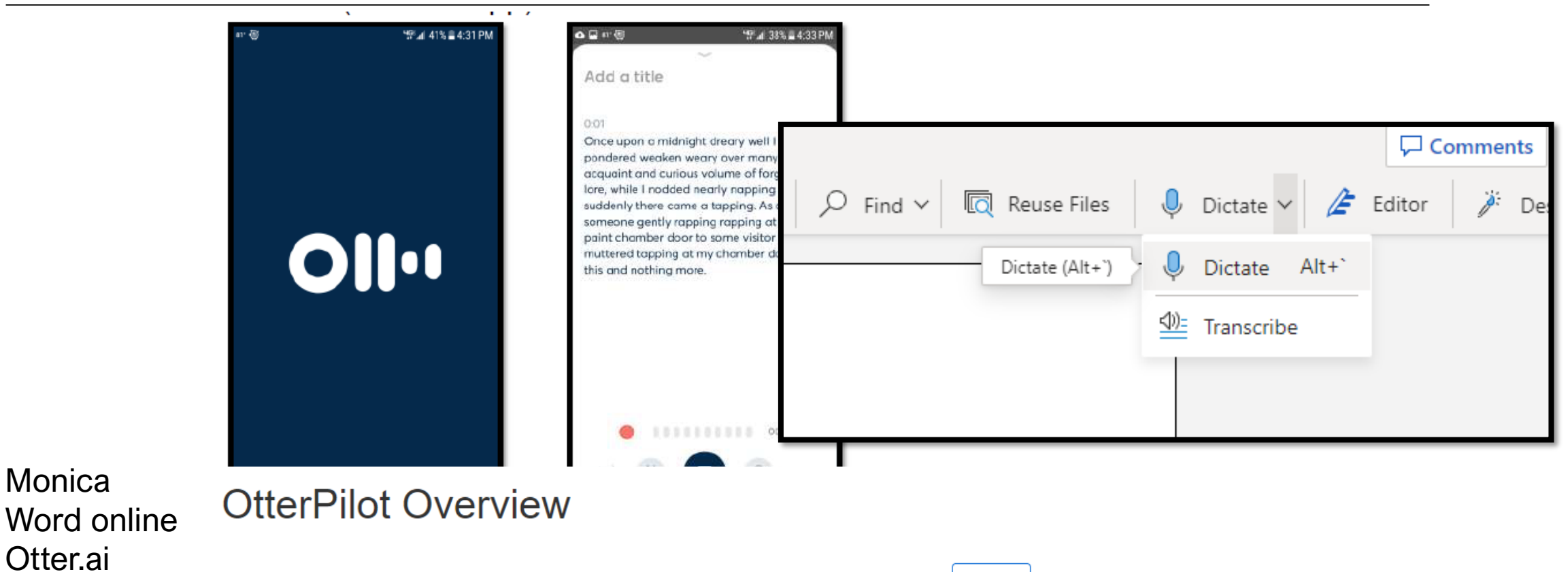

5 days ago · Updated

Follow

Dave

OtterPilot can automatically join your Zoom, Google Meet, or Microsoft Teams meetings, and transcribe the meetings in real-time. With OtterPilot, you get many features including Automated Summary Automated Slide Capture and Mooting Summary Logre about OttorPilot below

# **Some handy integrations**

### **Monica (Chrome Extension)**

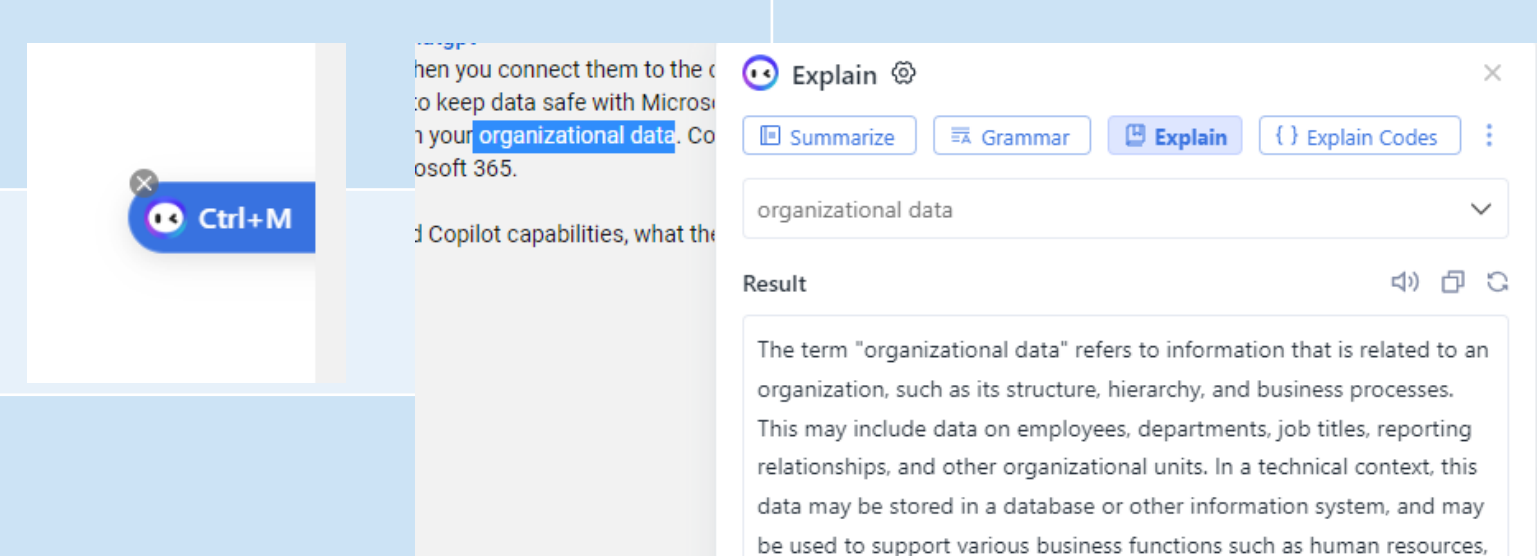

finance, and operations.

tps://aka.ms/MicrosoftRespo

Continue in Chat

### (a) Monica

Summarize Video

 $\wedge$ 

03:12

This video explains the structure of a neural network and how it can recognize handwritten digits through weighted connections and biases between layers, illustrated with a specific example. The role of linear algebra and activation functions such as sigmoid and ReLU are also discussed, along with their biological analogies. The next video will focus on how neural networks are trained to optimize their weights and biases.

#### **Highlights**

The neural network has 784 neurons in the first layer and 10 neurons in the last layer, with 2

hidden layers of 16 neurons each.

Click to expand  $\land$ 

- . Neurons in the first layer represent grayscale values of pixels in the image.
- Neurons in the last layer represent digits, with activation between 0 and 1.
- The network has 2 hidden layers, each with 16 neurons, but the structure can be experimented with.
- Activations in one layer determine the activations of the next layer, like in biological networks of neurons.
- The network has been trained to recognize digits, with the brightest neuron in the output layer representing

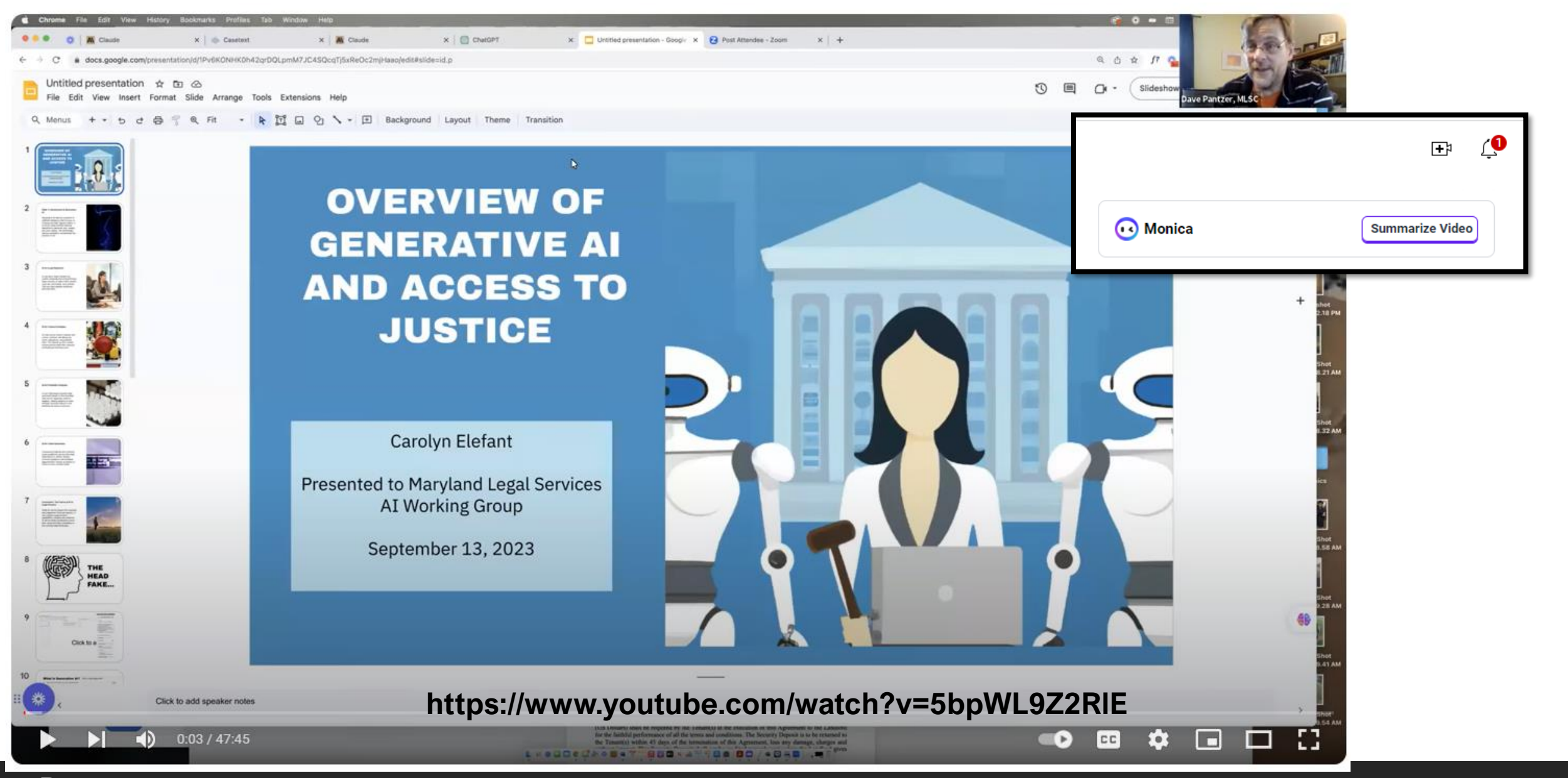

**Dave** 

Summary:

Attorney Carolyn Elefant discusses the potential uses of generative AI in the legal field, including legal research, contract analysis, and client interaction. She also mentions commercial and free AI tools that can be used to improve access to justice. Elefant shares her personal experience using AI to record and transcribe client interviews, while also addressing ethics and confidentiality concerns. (Generated by Monica from YouTube video)

Detailed Summary for [Carolyn Elefant AI Talk - MDTAILS - 9.13.2023](https://www.youtube.com/watch?v=5bpWL9Z2RIE) by [Monica](https://monica.im)

[00:00](https://www.youtube.com/watch?v=5bpWL9Z2RIE&t=0) Carolyn Elefant discusses the potential of generative AI in the legal field, including its uses for legal research, cor

- Generative AI is powered by large machine learning models that generate new content based on patterns it understands.
- There are commercial and client-facing AI products available for attorneys to use, such as Case Text, LawDroid, and DoNotPay.
- AI can be a time-saver and a helpful tool for providing education and access to justice for clients.

[05:59](https://www.youtube.com/watch?v=5bpWL9Z2RIE&t=359) The speaker discusses various AI tools that can be used in the legal field, including chatbots and non-lawyer got

- Chatbots powered by AI can be adapted for use by legal aid organizations.
- Non-lawyer generative AI tools like ChatGPT, Anthropic Claude, Google Bard, and Bing can be used for various tasks.
- The speaker has used non-lawyer generative AI tools for repetitive tasks but has not found image generators useful.
- LawDroid is a chatbot-building tool that has been around since 2017 and is well-developed.
- Commercial AI products like Case Text and LawDroid are trained on actual case law, providing credibility and protection.
- Commercial AI products have a higher price point, but some offer trial periods and may have different pricing options for legal aid organizations or nonprofits.

[11:58](https://www.youtube.com/watch?v=5bpWL9Z2RIE&t=718) Recording and transcribing client interviews can be made more efficient and accurate with AI

- Recording client interviews and transcribing them with AI can help personalize forms and minimize the risk of forgetting important details
- Best practices for recording cases include disclosing to clients, avoiding highly personalized information, and using tools that don't train on confidential information
- AI can also be used to generate discovery questions and for tone correction in emails

[17:57](https://www.youtube.com/watch?v=5bpWL9Z2RIE&t=1077) AI tools like CHAT GPT can correct tone of communications and Synthasia can create AI figures to personalize

- CEAT GPT can correct the tone of communications and make it easier to fix.
- Synthasia can create Al figures to personalize websites and communicate information in a more personal way.

#### Audio file GMT20230913-190719 Recording.m4a

#### Transcript

#### 00:00:04 Speaker 1

OK, great. So good afternoon everyone. My name is Carolyn Elephant. I'm an attorney licensed in Maryland, New York and DC, and I've been practicing for several decades now. So I've seen the introduction of all different types of technologies from the Internet.

#### 00:00:23 Speaker 1

And the web to social media, to cloud computing and now to AI. And from my perspective, when I started, first saw it, I felt the way that I did back when I saw the World Wide Web, which was what it was.

#### 00:00:36 Speaker 1

Back decades ago, it really seems like a game changer, so I am an attorney with my own private practice. As I was telling David, I practice energy law. I work with renewable energy companies and also land owners impacted by energy, infrastructure and eminent domain. A lot of my clients are not able to afford legal services.

#### 00:00:58 Speaker 1

And so I've always grappled with ways that I could.

#### 00:01:01 Speaker 1

Provide education to them or serve them so that they could participate in these very complex regulatory proceedings, which have impacts on their property and their safety and their environment. So that's another reason why this tool is really exciting to me. And one thing I've been doing is putting on presentations for.

00:01:21 Speaker 1

Land owners on how to use a.

00:01:23 Speaker 1

Through the first couple of slides very quickly about generative AI, how one of the possible uses for it is legal research, contract analysis, predictive analysis, client interaction, and.

#### 00:01:59 Speaker 1

It may not replace lawyers in the future, but can augment their capabilities and the reason I started with those slides is it's actually a head fake. I didn't put those slides together. They were generated for me by artificial intelligence. I used an add on to Google Slides called GPT for documents and sheets. I put in a prompt.

#### 00:02:19 Speaker 1

And I told this the system to create a slide deck that discusses Jenner to the eye. How can be how it can change the practice law and be used by lawyers. So is it a perfect presentation? No. Is it something I would, you know, just trot out and.

#### 00:02:34 Speaker 1

Without any supplemental information, no. But is it a really good start? Absolutely. Is it a time saver? Absolutely. And so I thought that that was just one way to really convey the power of this tool and how easy it is to use and how much it can do already. And it continues to improve. So.

#### 00:02:54 Speaker 1

I wanted to just give a little bit of background on generative AI and it sounds like most of you are very technically oriented, so you probably know more than me. So if you need to correct me, feel free to do that. It's not going to hurt my feelings, but generative AI is powered by large machine learning models, which means that's trained on a lot of data.

#### 00:03:15 Speaker 1

To make predictions or string words or patterns together in a meaningful way. So essentially what it's doing is instead of being programmed or coded for a particular result, it's gathering or or retrieving pre written responses, it's generating new content based on this information that has been trained on before, and I think that's really important to understand that.

#### 00:03:36 Speaker 1

It's not reproducing content that matches keywords or indexing the Internet. It's actually generating new content based on these patterns that it's that it understands and the reason why that's important. Maybe not so much.

#### 00:03:51 Speaker 1

## Al, don't you lose my number...

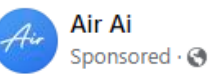

Conversational AI is finally here. Introducing Air...

Air can perform full 5-40 minute long sales & customer service calls over the phone that sound like a human. And can perform actions autonomously across 5,000 unique applications.

 $...$ 

It's kind of like having 100,000 sales & customer service reps at the tap of a button.... See more

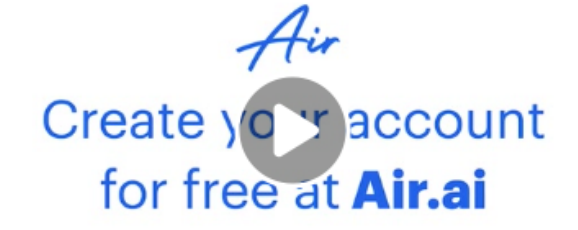

Air.ai

### It's finally here...

### 100,000 sales and customer service reps at the tap of a button.

Introducing the world's first ever AI that can have full on 10-40 minute long phone calls that sound like a REAL human, with infinite memory, perfect recall, and can autonomously take actions across 5,000 plus applications. It can do the entire job of a full time agent without having to be trained, managed or motivated. It just works 24/7/365.

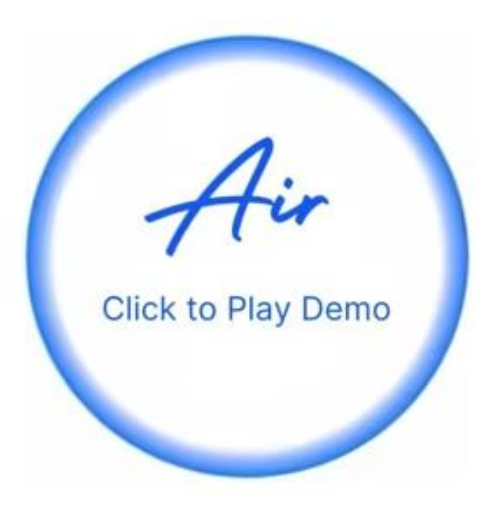

**Create Your Free Account** And Join 70,000+ Businesses

Or Login To Existing Account

Air

Create Contacts Campaigns Recordings

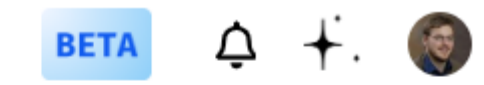

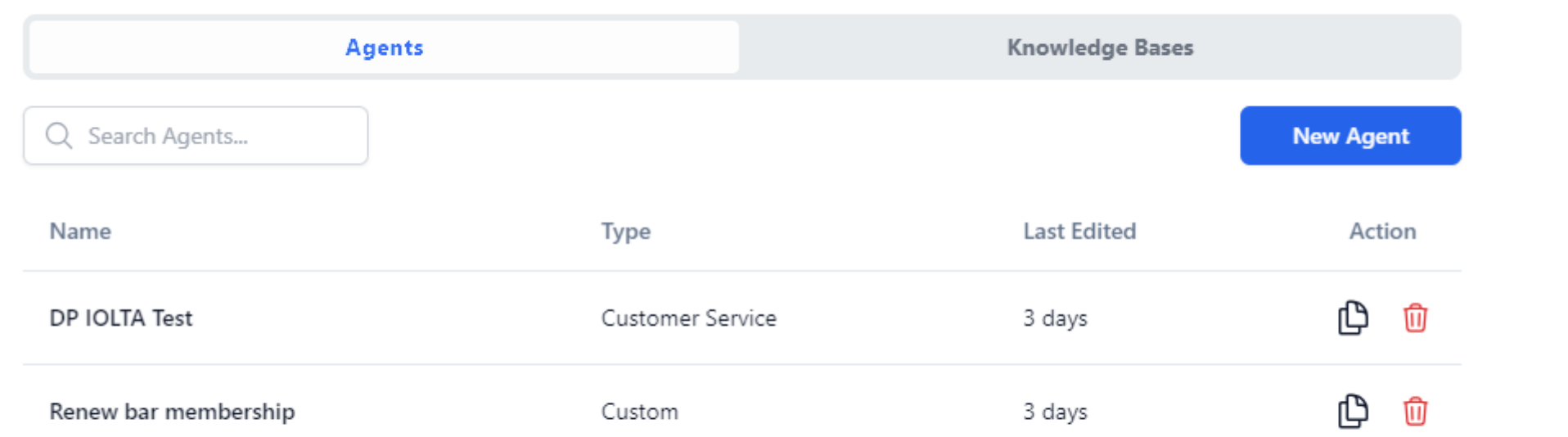

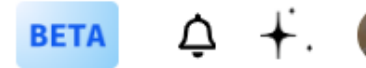

### **DP IOLTA Test**

#### Knowledge base

Q MLSC IOLTA FAQs

 $\checkmark$ 

#### Opening

How do you want Air to open the call?

Hi, this is Dave Pantzer, from Maryland Legal Services Corporation. We help attorneys with questions about their IOLTA reporting compliance. I see that you had a question, and I wanted to see if it's something I can help with.

#### Fall back answer

What should your A.I. respond if they're asked a question that isn't in it's knowledge base & it doesn't know the answer to?

That is a great question. I don't know the answer to that, but I will look into it and get back to you.

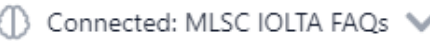

 $4$  Add An Action

户 Connect Your Calendar

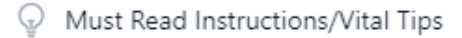

8 Male Female

**& Talk To Your Agent** 

CONTRIBUTE LEGAL HELP J

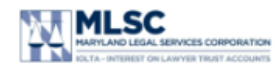

affect IOLTA?

About Us v IOLTA v Grants v Get Involved v

 $+$ 

#### **General IOLTA Questions**

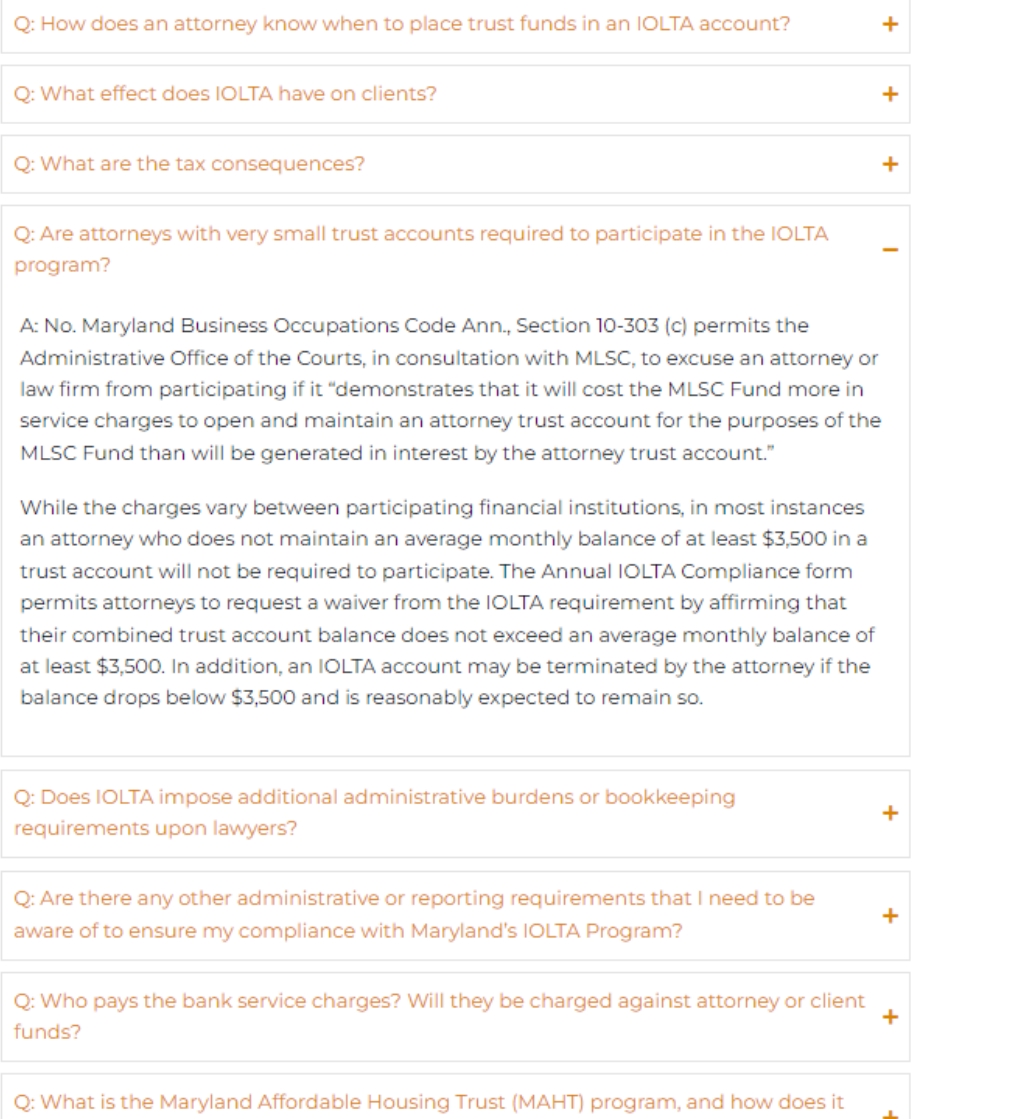

Dave
# Al, don't you lose my number...

https://fb.watch/neVCGhy5Am/?mibextid=CDWPTG

# Image **manipulation**

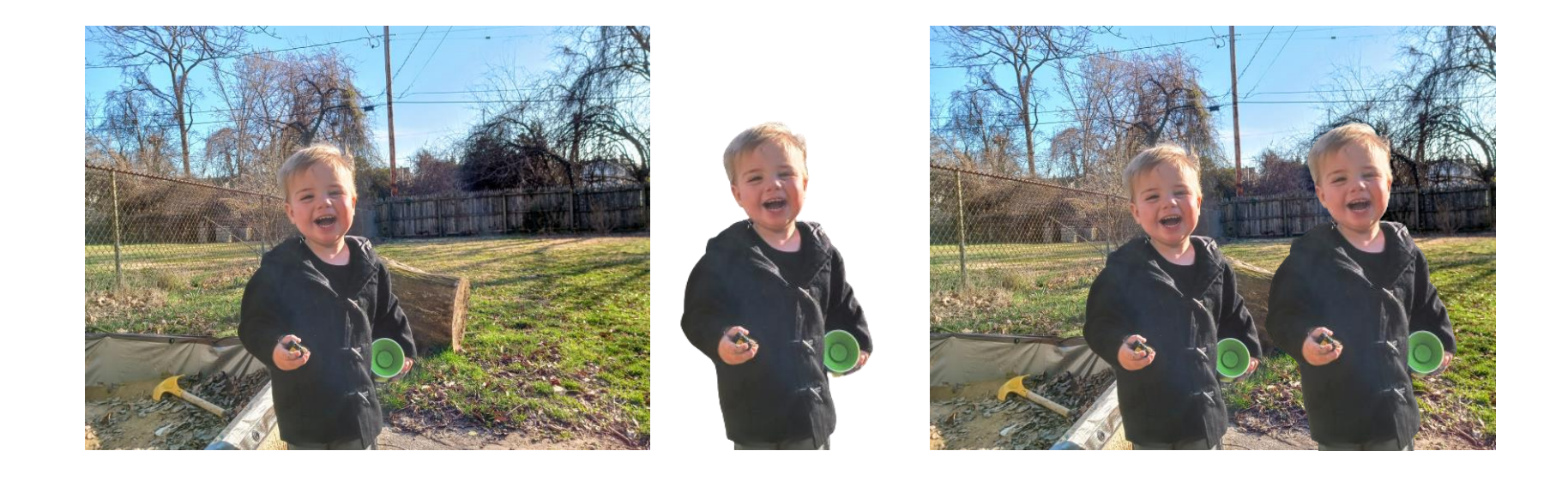

# Image creation

Bing Chat (free)

Prompt: create a photorealistic image of an old evergreen forest at morning with sunrays peaking through, cinematic lighting

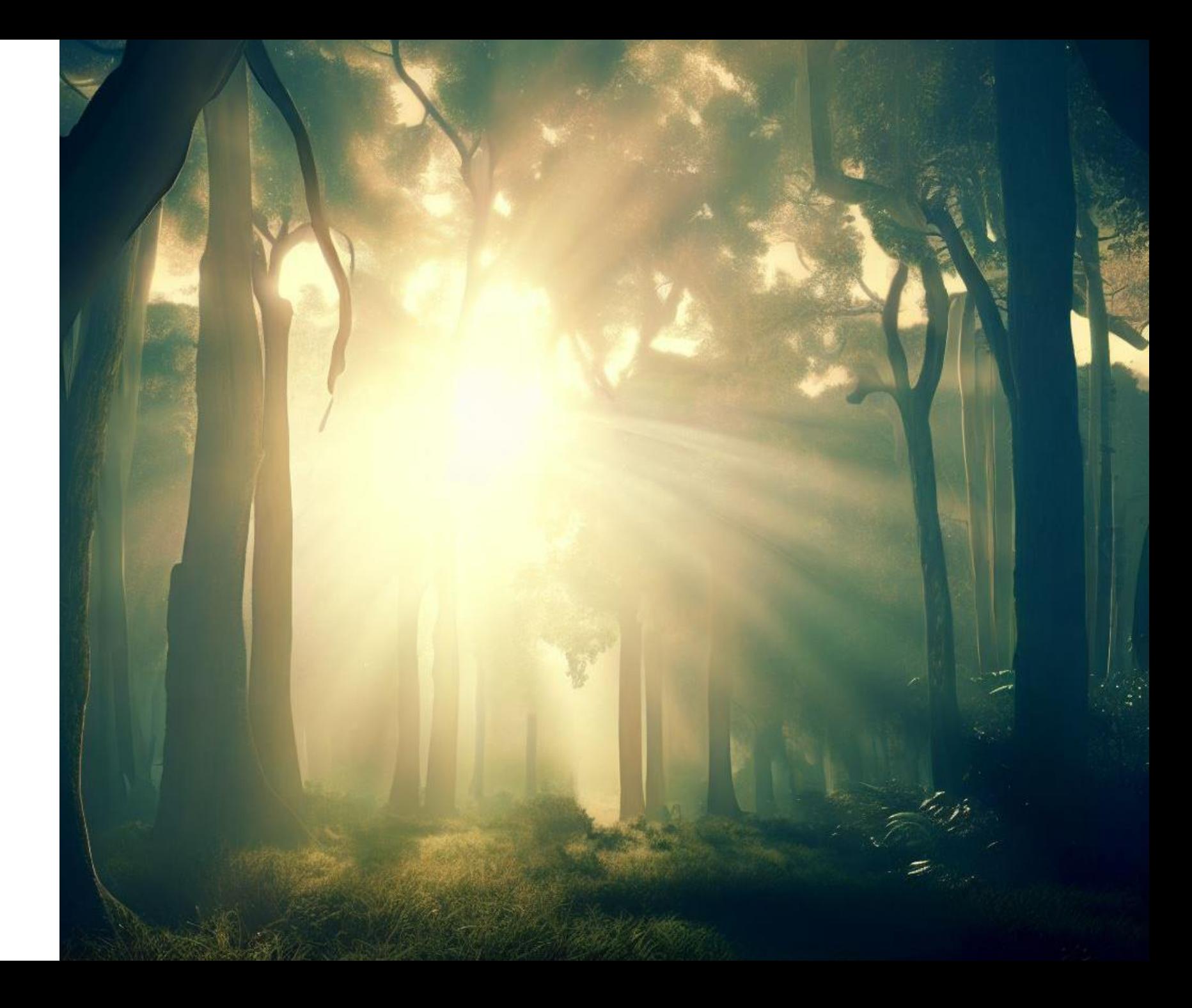

Bing Chat (free)

Prompt: Produce a stunning and highly realistic image through stable diffusion, depicting an aged evergreen forest bathed in the soft morning light. Capture the essence of cinematic lighting as gentle sunrays pierce through the dense foliage, creating an enchanting and visually captivating scene.

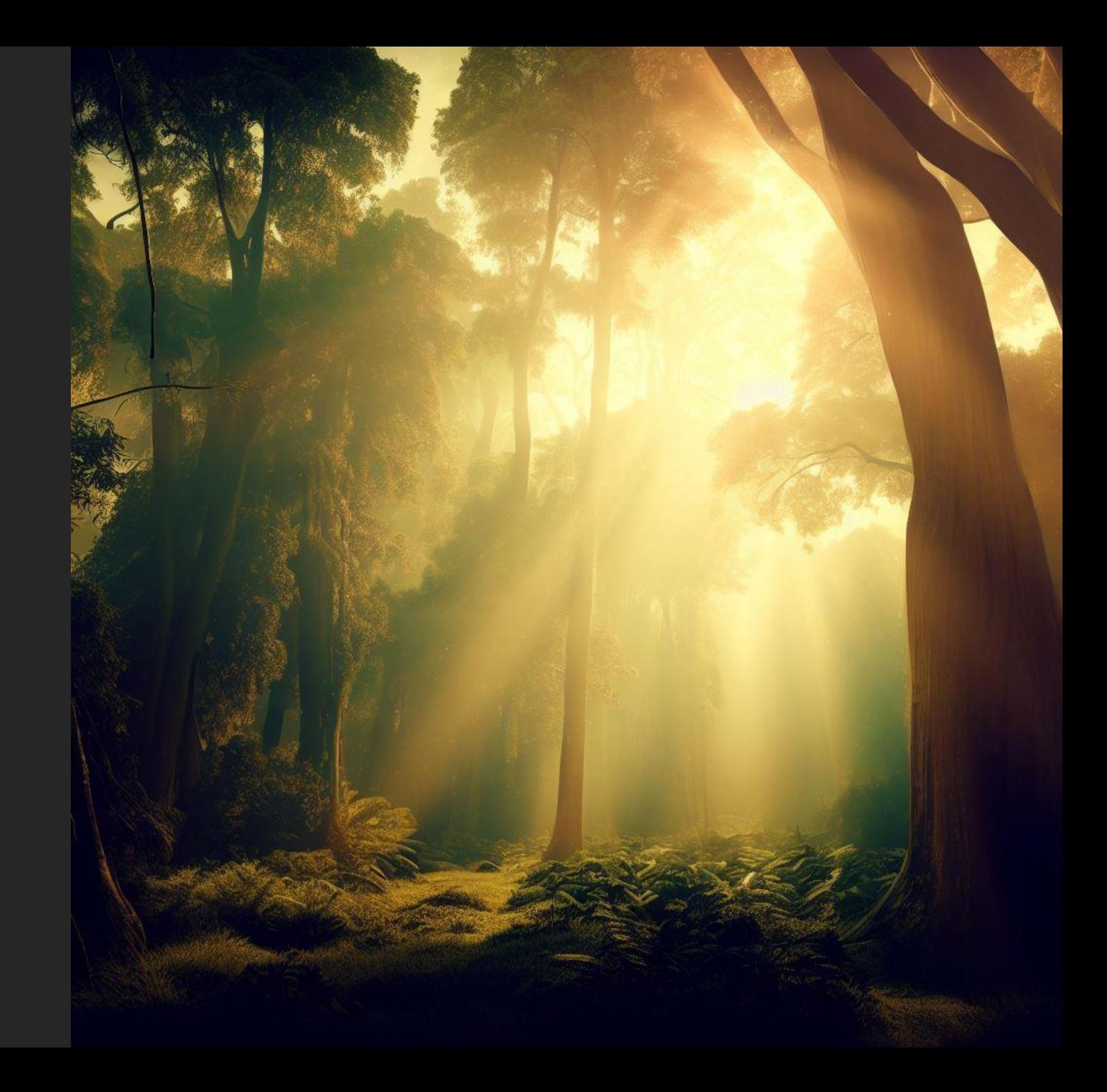

Edge Copilot (DALL E 3, free)

Prompt: create a photorealistic image of an old evergreen forest at morning with sunrays peaking through, cinematic lighting

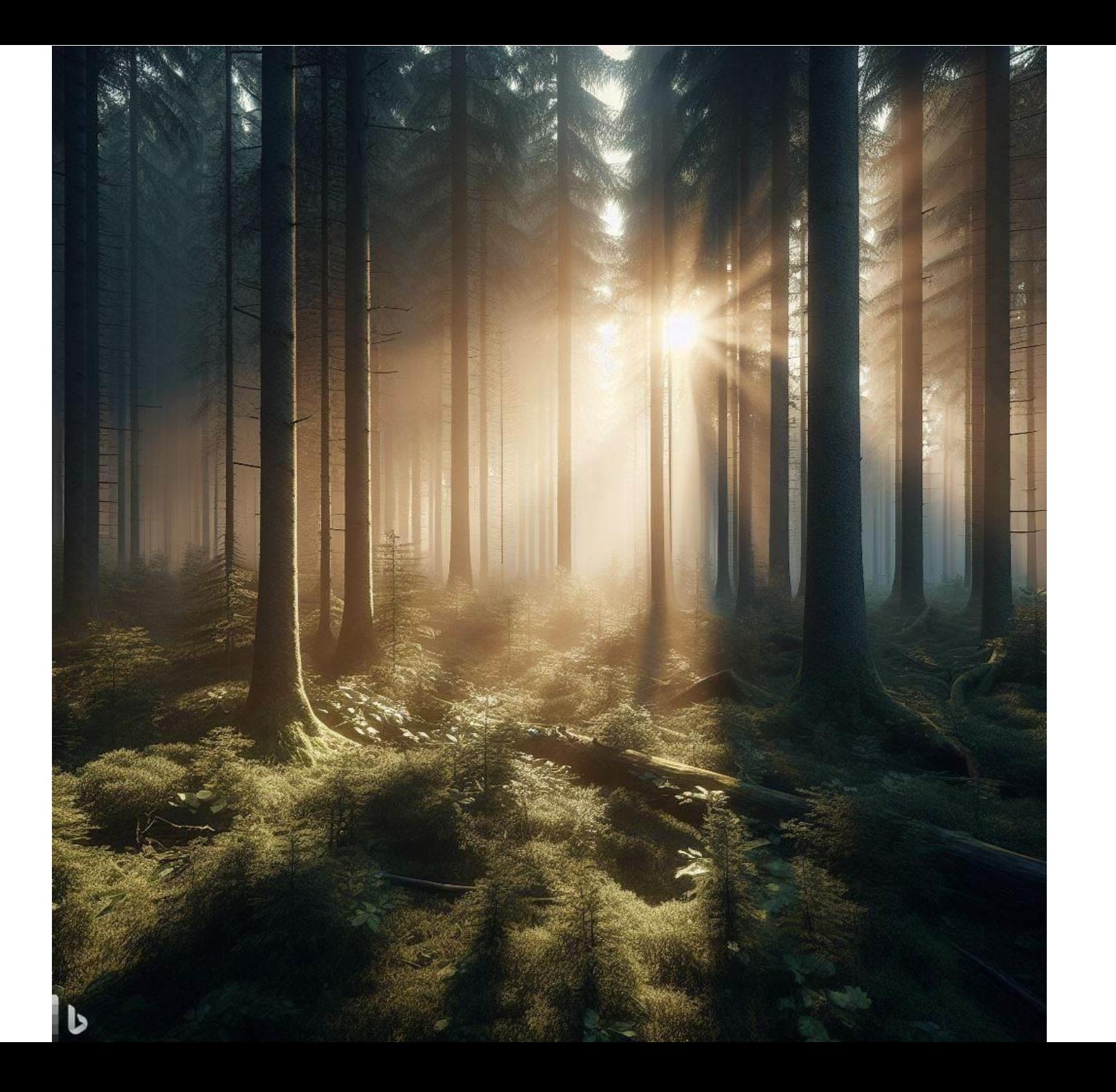

Edge Copilot (DALL E 3, free)

Prompt: Produce a stunning and highly realistic image through stable diffusion, depicting an aged evergreen forest bathed in the soft morning light. Capture the essence of cinematic lighting as gentle sunrays pierce through the dense foliage, creating an enchanting and visually captivating scene.

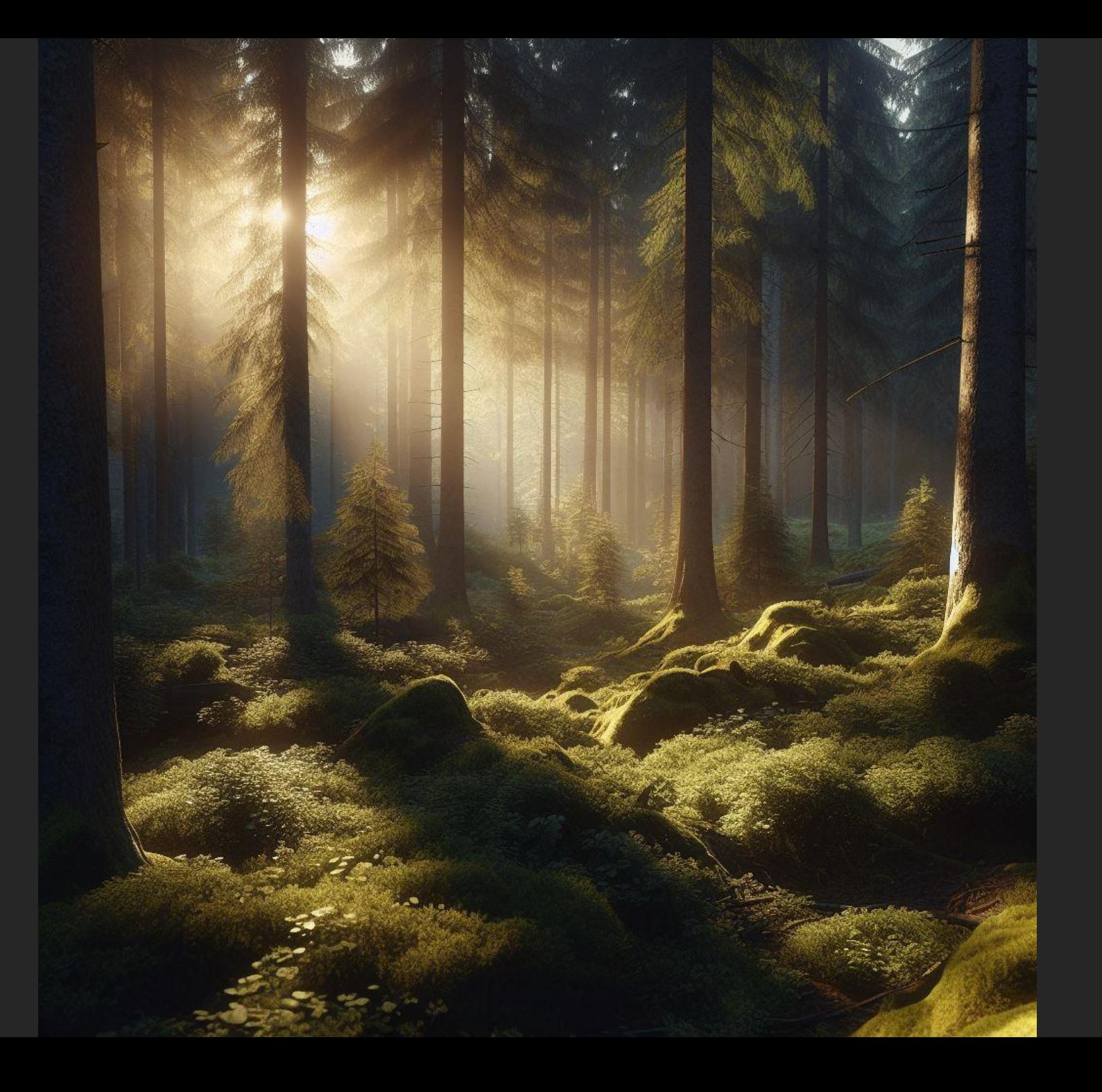

Mid Journey (paid)

Prompt: create a photorealistic image of an old evergreen forest at morning with sunrays peaking through, cinematic lighting

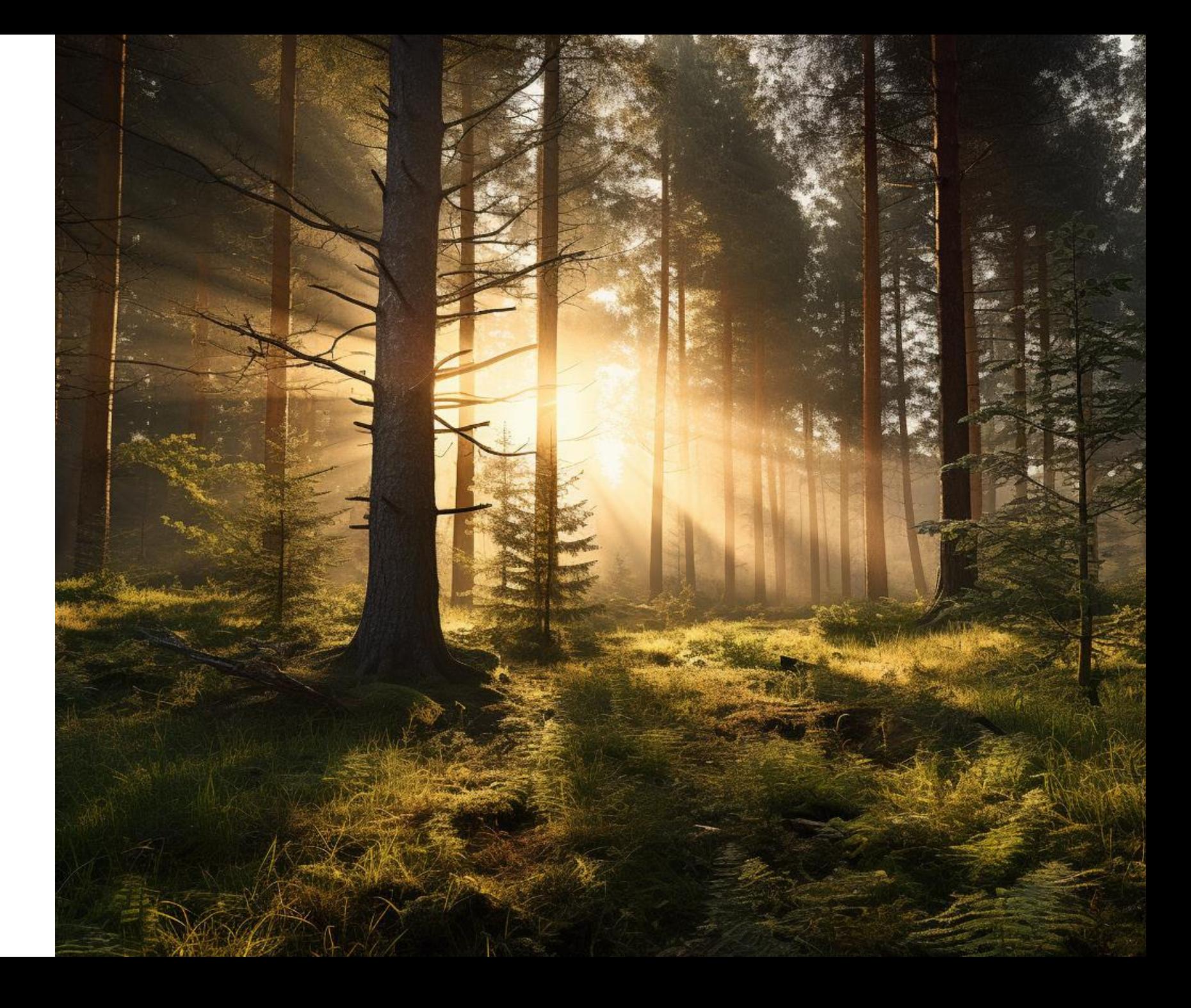

Mid Journey (paid)

Prompt: Produce a stunning and highly realistic image through stable diffusion, depicting an aged evergreen forest bathed in the soft morning light. Capture the essence of cinematic lighting as gentle sunrays pierce through the dense foliage, creating an enchanting and visually captivating scene.

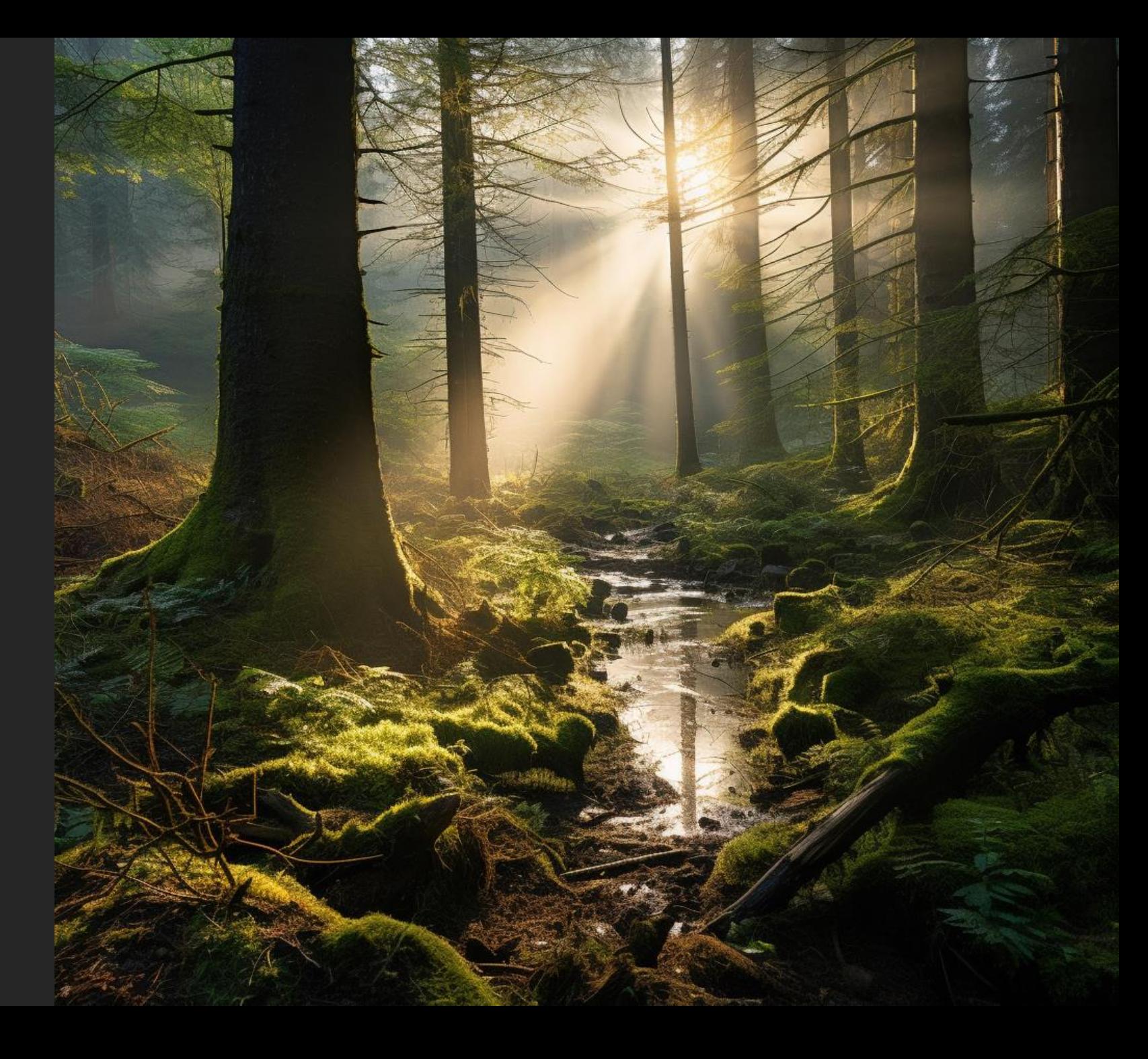

Please make me a picture of george washington and barack obama having a conversation in a business office while a robot sits at a desk nearby. The robot is obviously an administrative assistant. (Stable Diffusion)

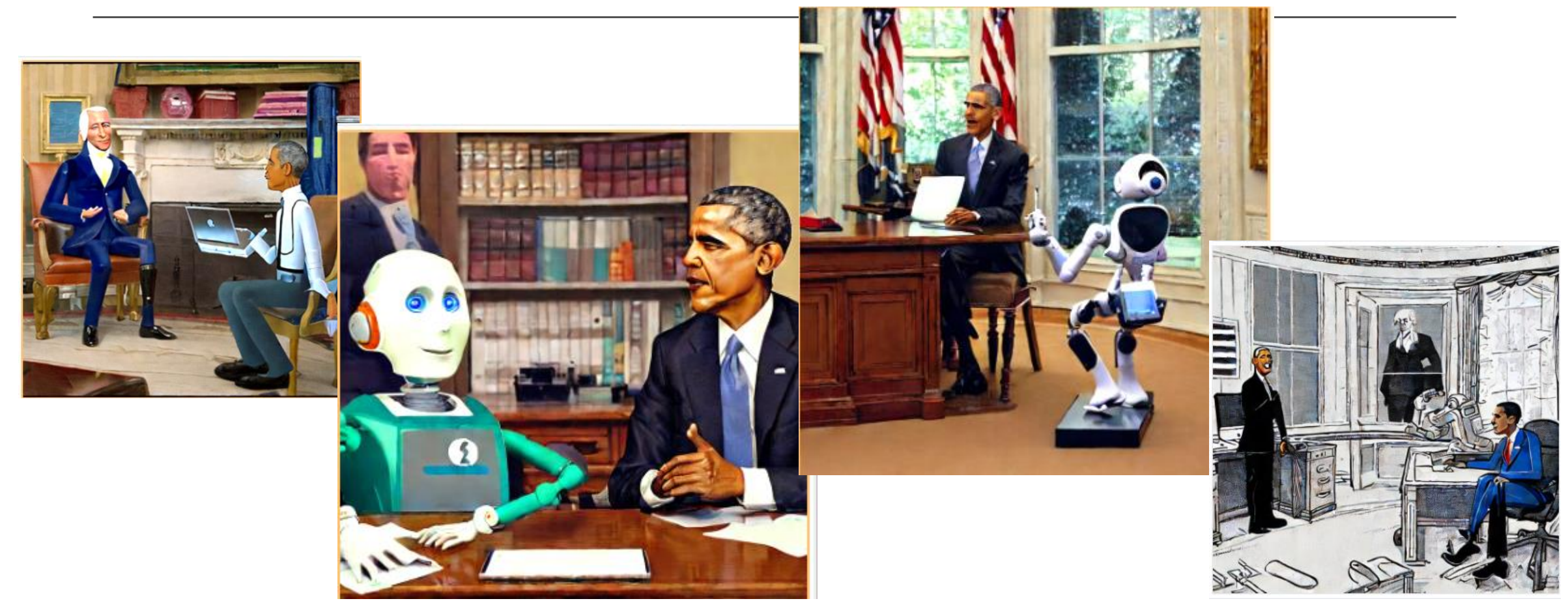

### AI and law?

AI and law?

Please make me a picture of george washington and barack obama having a conversation in a business office while a robot sits at a desk nearby. The robot is obviously an administrative assistant. (Bing)

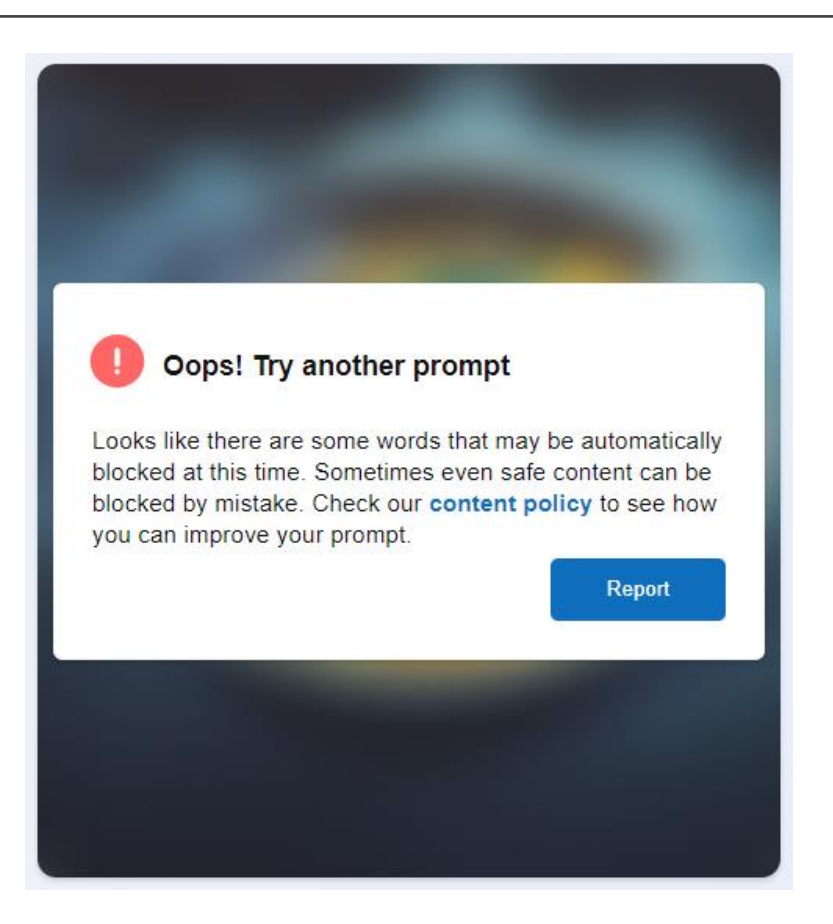

Please make me a picture of george washington and barack obama having a conversation in a business office while a robot sits at a desk nearby. The robot is obviously an administrative assistant. (Canva AI)

Describe the image you want and we'll create it for you.

Please make me a picture of george washington and barack obama having a conversation in a business office while a robot sits at a desk nearby. The robot ia akuianah ran administrativa assistant (7 Try another

barack obama, and obama may result in content that doesn't meet our policies. Learn more

## AI and law?

Please provide a photo-realistic picture of ten attorneys meeting in a conference room to watch an educational lecture on a screen (Bing Chat)

## AI and law?

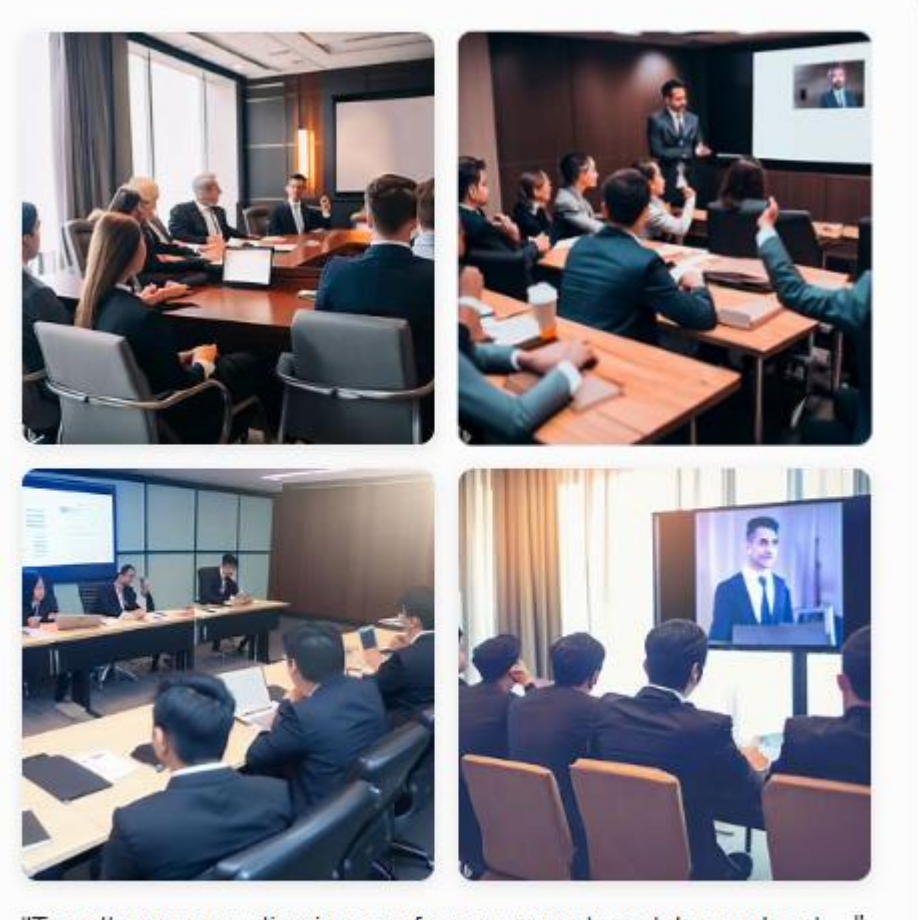

"Ten attorneys meeting in a conference room to watch an educat..." Made by Bing Image Creator Powered by DALL-E

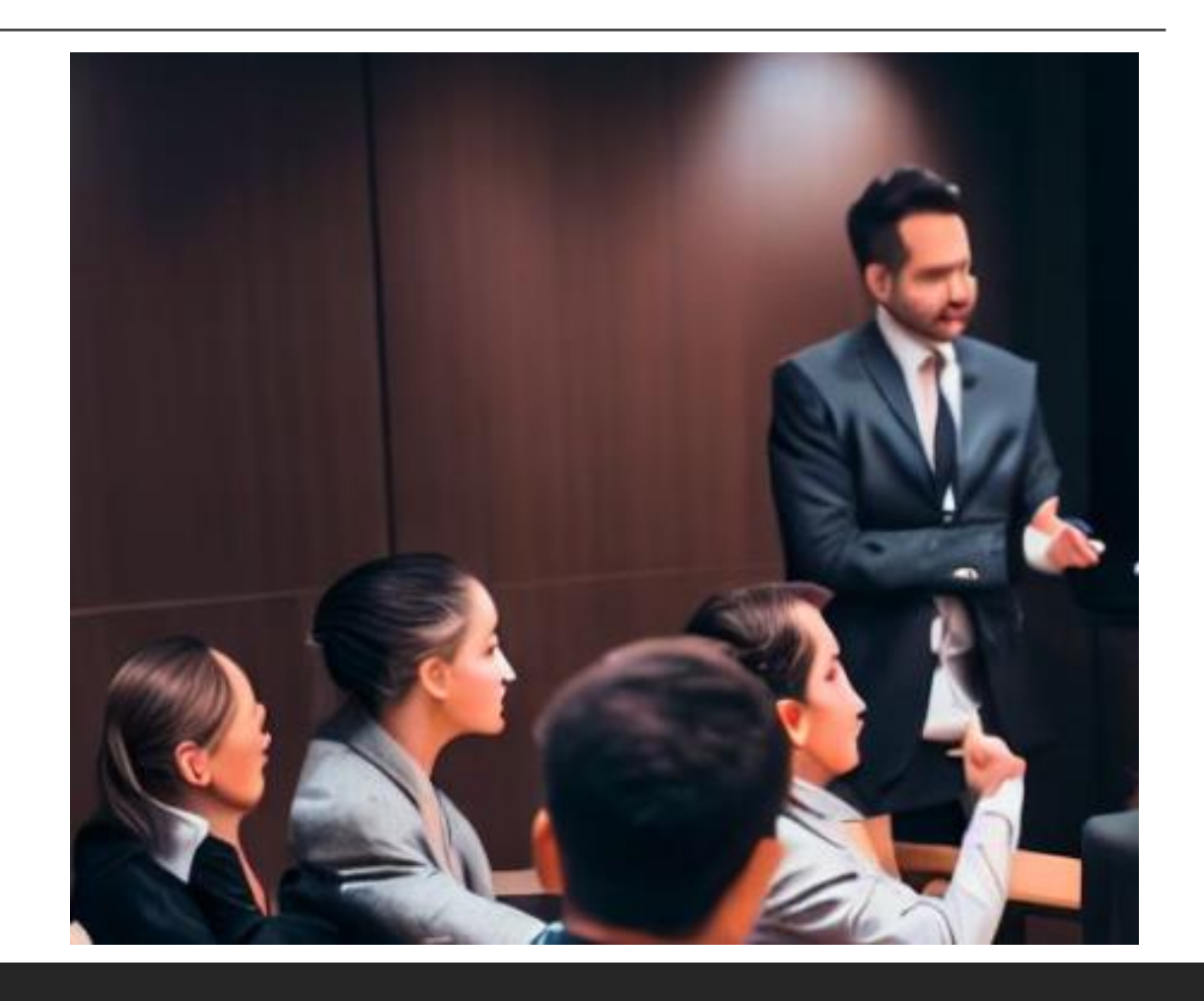

AI and law?

Please provide a photo-realistic picture of ten attorneys meeting in a conference room to watch an educational lecture on a screen (Edge Copilot (DALL E 3, free)

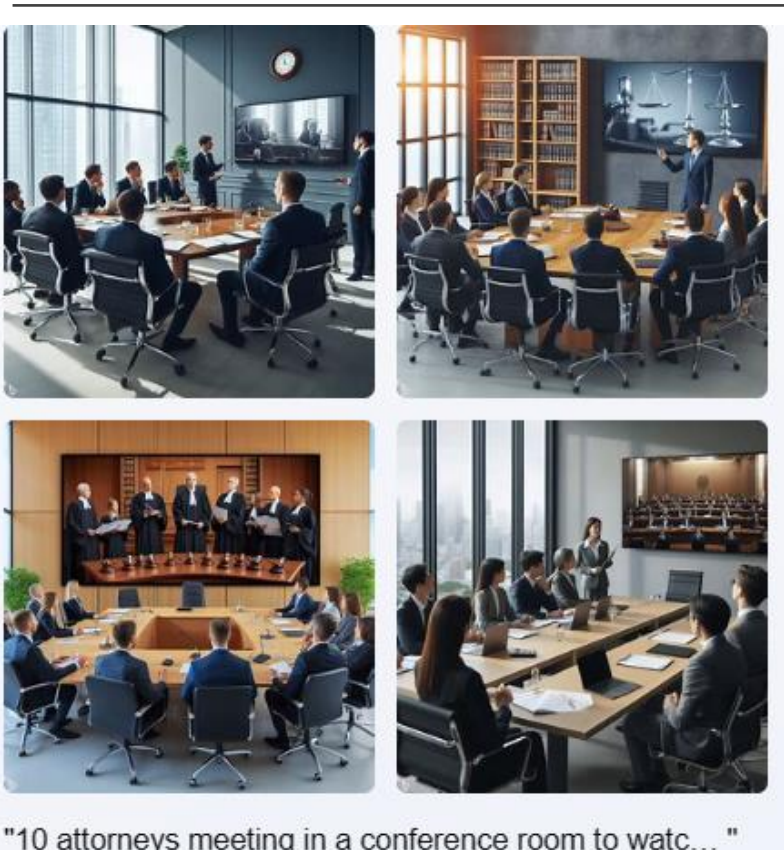

"10 attorneys meeting in a conference room to watc..."

Made by Bing Image Creator

Powered by DALL E 3

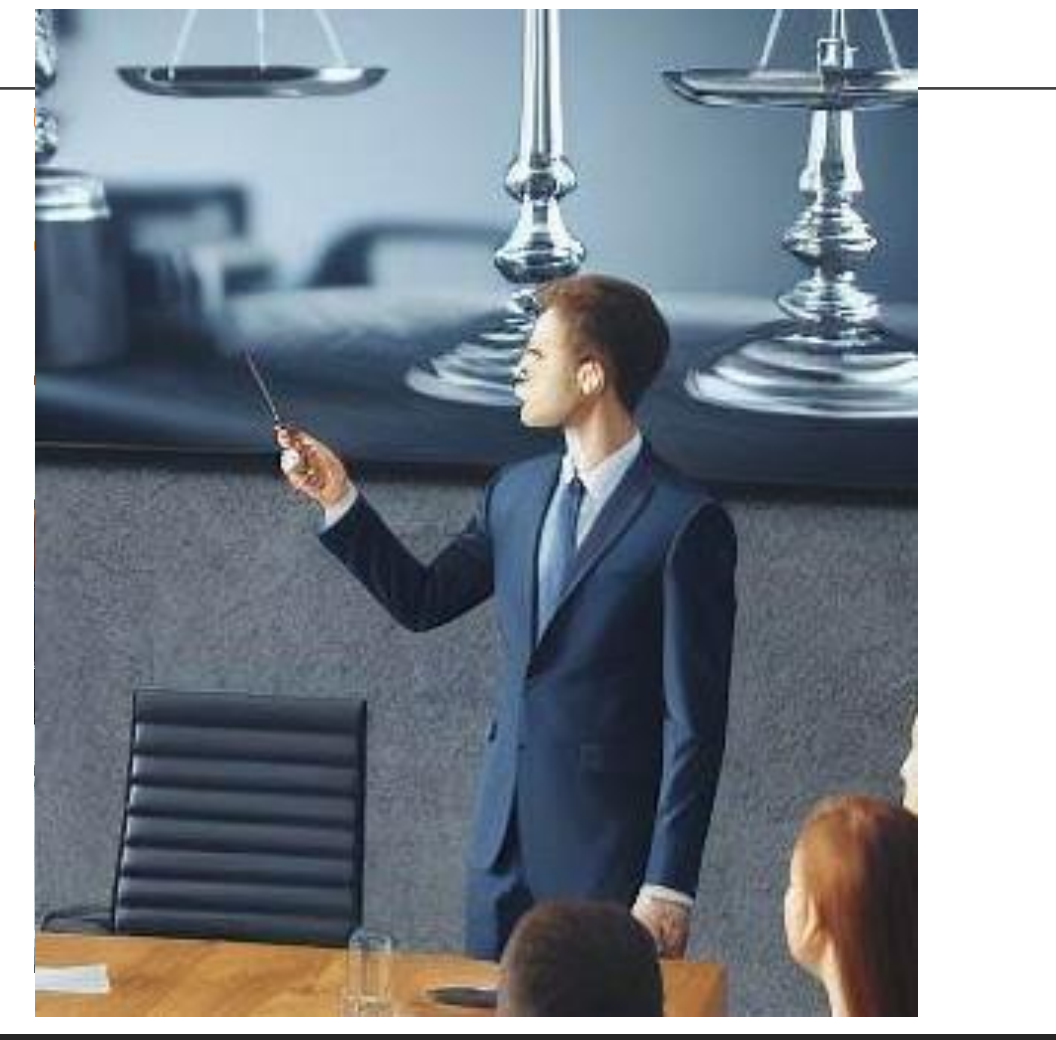

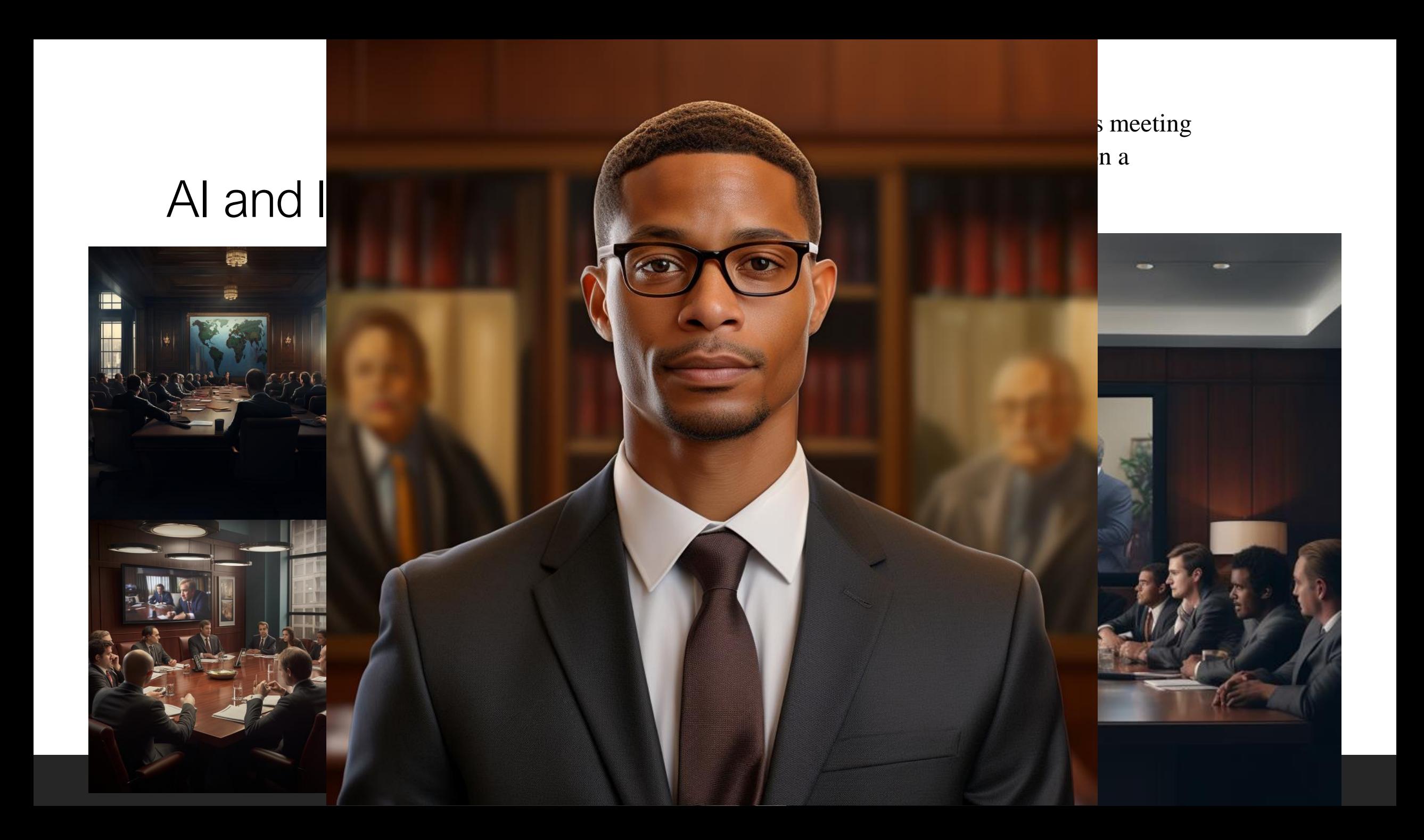

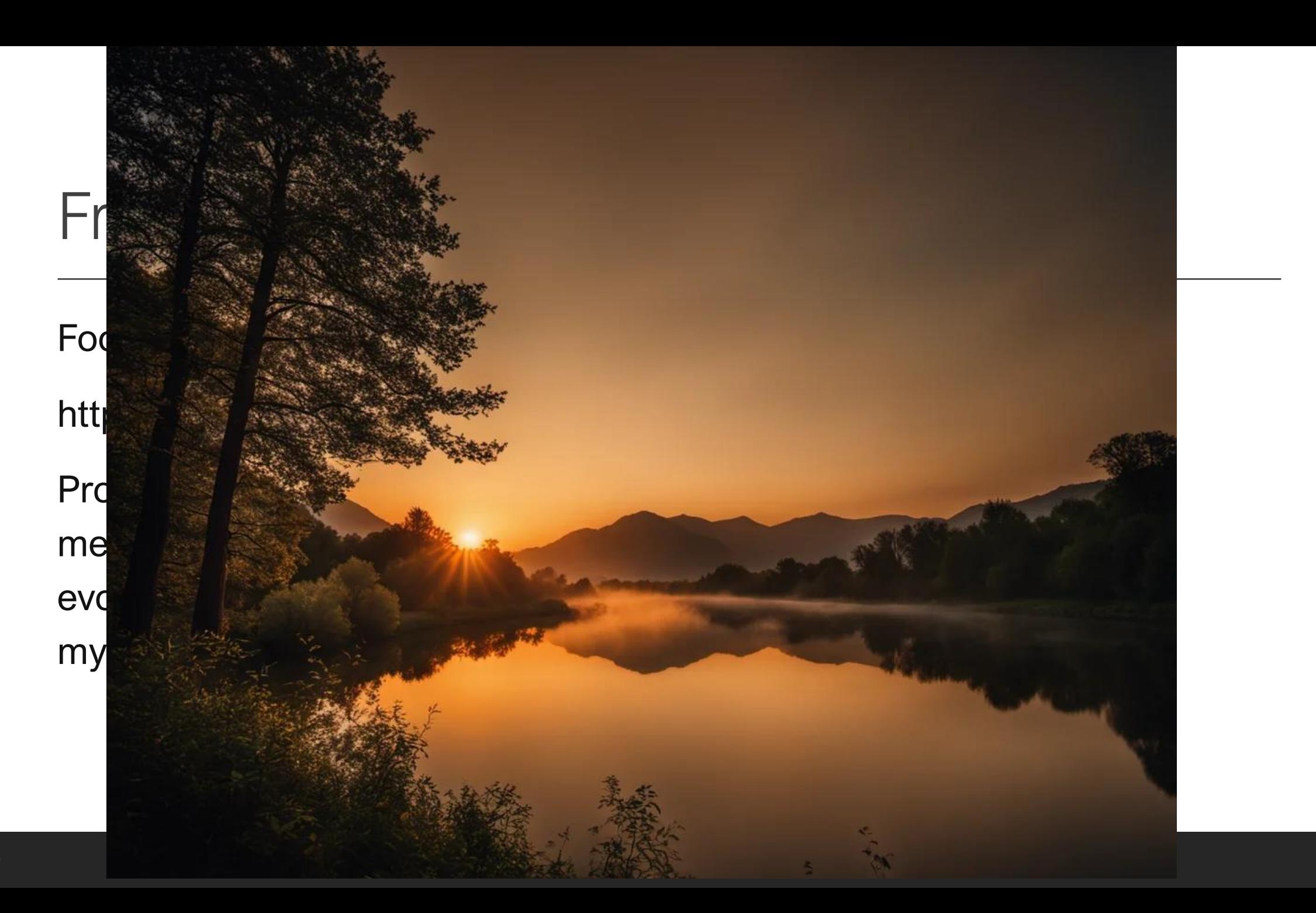

Lee

### Video creation

## Synthesia

## https://www.onlinejudge.us/040391355937/ai

## Questions, comments, observations

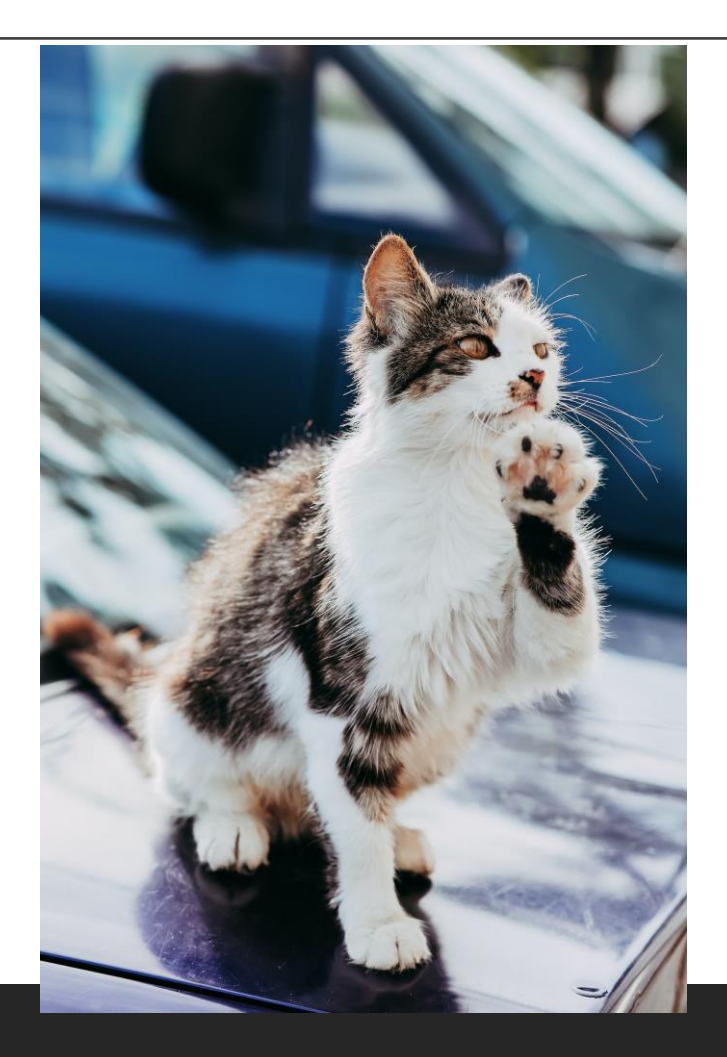

## Make it do my homework?

Claude.ai allows you to upload a PDF and then interrogate it.

This makes a helpful starting point if someone asks you for a bio and all you have is your resume.

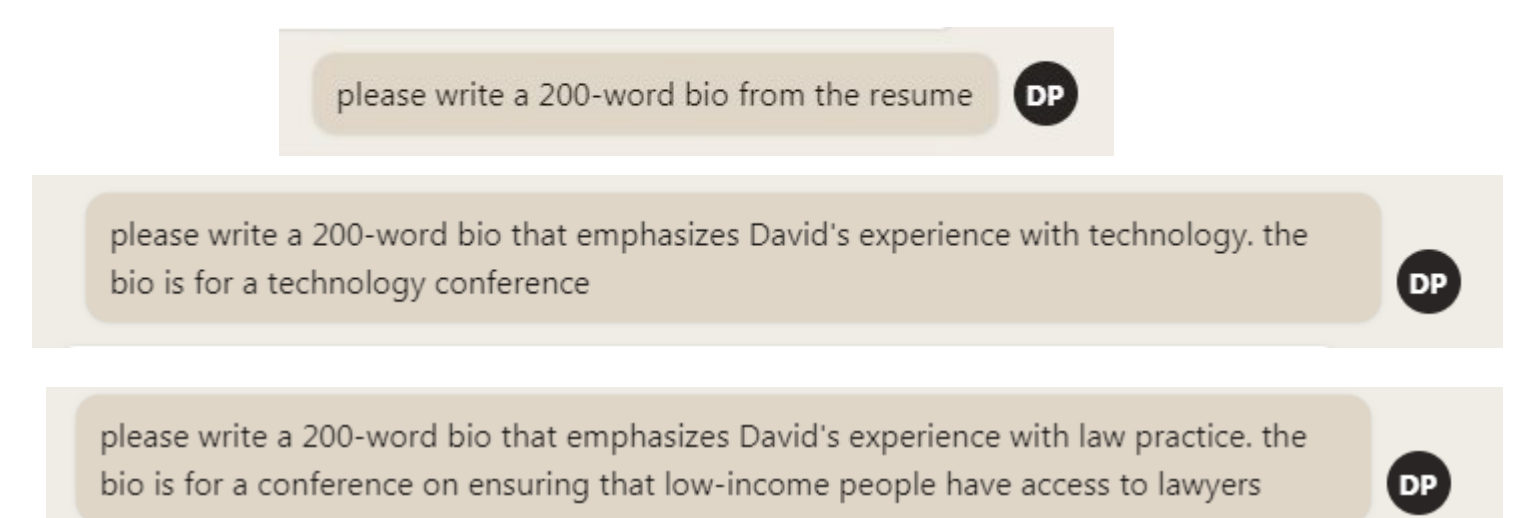

Dave

## Asking the document a question

The Maryland CLE regulation example...

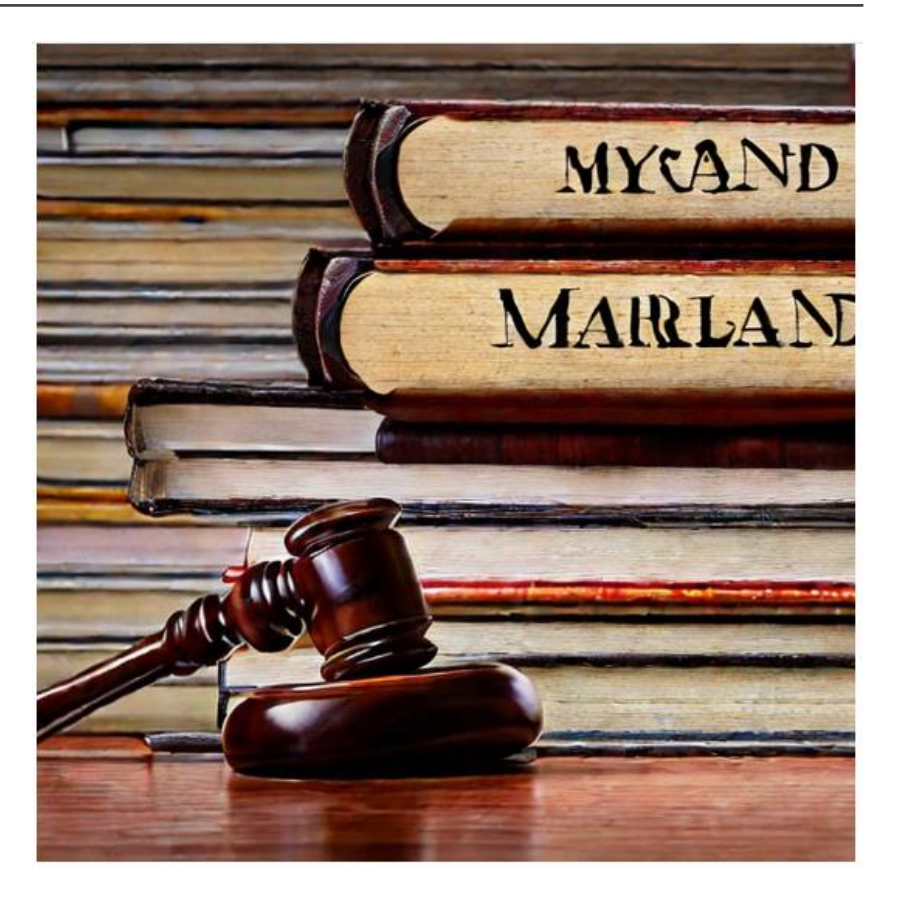

Claude.ai **ChatPDF** 

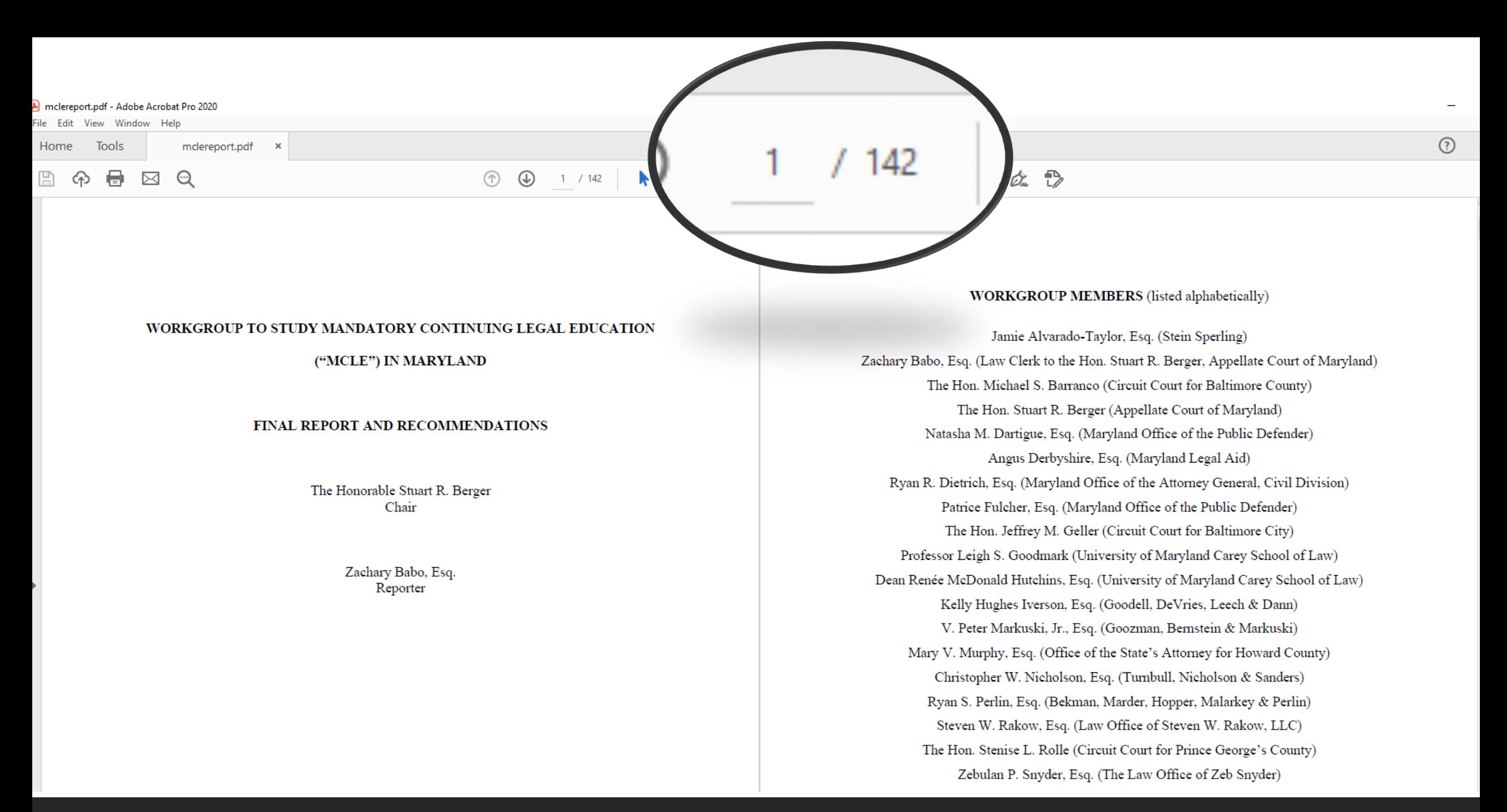

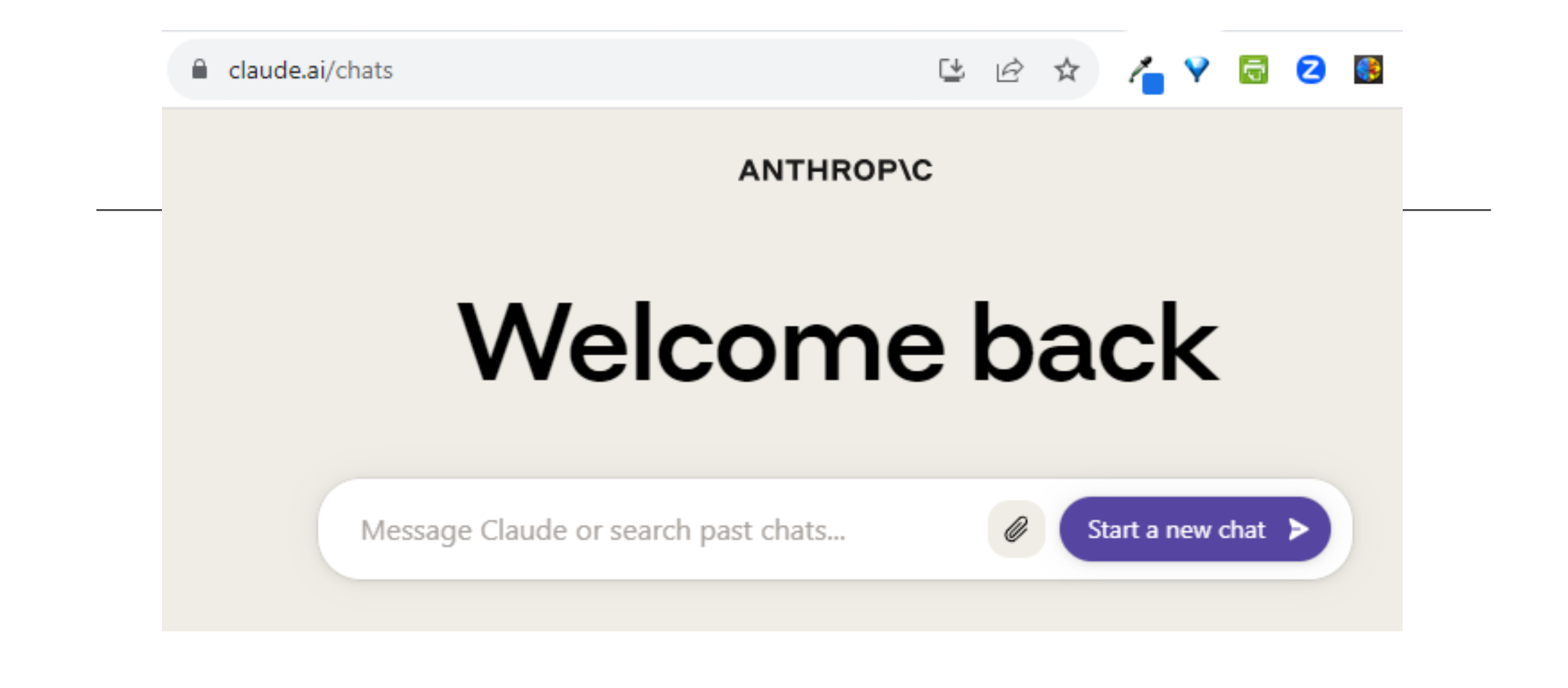

mclereport.pdf **PDF** 807.77 KB

Please summarize this document

Here is a summary of the key points from the report by the Workgroup to Study Mandatory Continuing Legal Education in Maryland:

- The workgroup was created at the request of the Supreme Court of Maryland to investigate implementing a continuing legal education (CLE) requirement for attorneys licensed in Maryland.
- The workgroup recommends adopting a CLE mandate requiring attorneys complete 12 hours of CLE each year to remain in good standing, with the ability to carry over up to 12 hours annually.
- The 12 hours should include at least 1 hour each in ethics/professional responsibility, diversity/equity/inclusion, and mental health/substance abuse awareness ("1-1-1 plan").
- Reporting should be annual, either on a calendar year or aligned with other attorney reporting deadlines. The mandate should apply to all practicing attorneys except new admittees and those registered as inactive.
- The workgroup recommends a flexible approach to qualifying activities and reciprocity with other states. Teaching, writing, online classes, conferences, pro bono work should count.
- They advise leveraging the Attorney Information System for reporting. Overall, the goal is improving competence and public perception while minimizing the burden on attorneys.
- □ Copy つ Retry

Dave

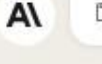

 $\mathsf{A}$ 

please generate 5 examples of a one-sentence marketing(pitch in favor of this proposal, from the point of view of lawyers

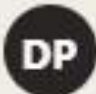

Here are 5 one-sentence marketing pitches in favor of the CLE proposal, from the perspective of lawyers:

- 1. Mandatory CLE ensures all Maryland attorneys continuously improve our knowledge and skills, bolstering our value to clients.
- 2. Requiring 12 hours of CLE each year, including ethics and wellness training, makes certain we lawyers provide cutting-edge counsel.
- 3. By mandating CLE focused on ethics and mental health, Maryland attorneys demonstrate our commitment to client care.
- 4. Mandating 12 hours of CLE yearly, including diversity training, shows we lawyers aim to provide inclusive representation.
- 5. Requiring continuing education in ethics and technology proves we Maryland attorneys strive to remain at the forefront of our evolving profession.

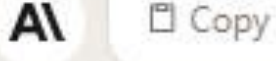

please generate 5 examples of a one-sentence marketing pitch in opposition to this proposal, from the point of view of lawyers

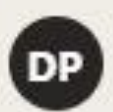

Here are 5 one-sentence marketing pitches against the CLE proposal, from the perspective of lawyers:

- 1. Mandatory CLE unfairly burdens solo practitioners and small firms who have limited time and resources for additional training.
- 2. Requiring specific coursework every year restricts attorneys from freely growing their skills in areas most relevant to their evolving practices.
- 3. Mandating 12 hours of CLE annually forces attorneys to divert billable hours towards unproven educational requirements.
- 4. Continuing education requirements duplicate existing bar exam and MPRE testing without evidence such mandates improve competency.
- 5. Compelling lawyers to complete annual CLE disregards seasoned attorneys who remain adept through experience rather than mandated instruction.

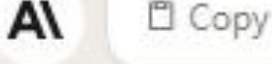

Dave

please generate 5 examples of a one-sentence marketing pitch in favor of this proposal, from the point of view of the public

**DP** 

Here are 5 one-sentence marketing pitches in favor of the CLE proposal, from the perspective of the public:

- 1. Requiring lawyers to take continuing education in ethics and wellness ensures the attorneys we trust provide competent counsel.
- 2. Mandating training in diversity and inclusion guarantees all Maryland residents receive culturally-aware legal representation.
- 3. Compelling lawyers to co attorneys are up-to-date
- 4. Continuing education foc better serve clients throud
- 5. Mandating CLE proves M. convenience, unlike the n

**□ Copy** 

Dave

A١

please generate 5 examples of a one-sentence marketing pitch in opposition to this proposal, from the point of view of the public

Here are 5 one-sentence marketing pitches against the CLE proposal, from the perspective of the public:

- 1. Forcing lawyers into additional mandatory training drives up legal costs for consumers without clear benefits.
- 2. Requiring continuing education reduces time attorneys spend directly serving clients and communities.
- 3. Compelling lawyers to take specific classes yearly restricts the legal system from innovating training most relevant to public needs.

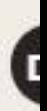

◆ You are out of free messages until 1 PM

**Subscribe to Pro** 

1. Custom index PLL and links found in PLL

2. User submits query

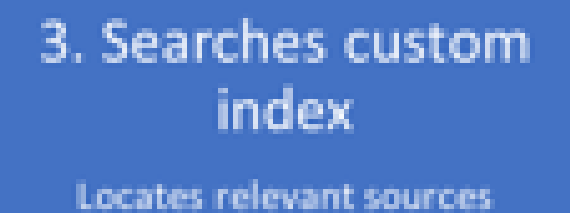

6. Response is displayed along with list of sources

AI, explain the law to me

5. ChatGPT generates a response

4. Query and resources are sent to ChatGPT

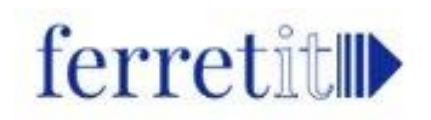

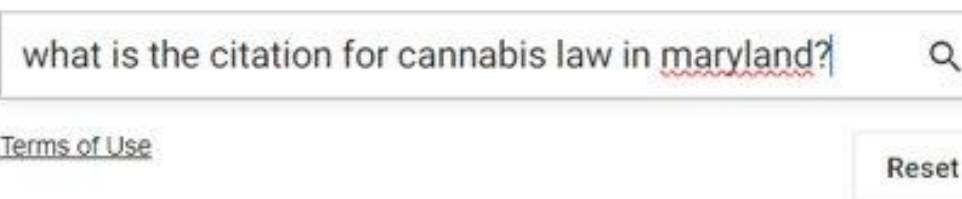

The citation for the cannabis law in Maryland is md. code, criminal law §§ 5-101, 5-601, and 5-601.1.

Expand this answer

Did this answer your question?

### **Related Questions:**

What are the penalties for possession of small amounts of cannabis in Maryland?

Can individuals grow cannabis at home in Maryland?

Who is allowed to sell cannabis in Maryland?

### References:

### Recreational Cannabis Use and Possession in Maryland 0.6717932224273682

Cannabis law as of&nbsp:July 1, 2023 Maryland voted to legalize some amounts of cannabis use and possession. Under the enabling legislation, adults 21 and older may possess, use, and grow cannabis. Marijuana is now referred to as cannabis by Maryland...

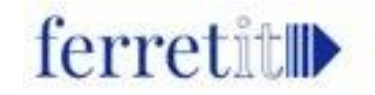

my landlord won't fix my broken water heater. what can Q

Terms of Use

Reset

If your landlord refuses to fix your broken water heater, you have options to address the issue. One possible course of action is to pay your rent into an escrow account established at the local district court. By doing so, the court will hold the rent money until a judge hears your case and makes a decision. Depending on the severity of the problem and the time it takes for the landlord to fix it, you may be eligible to receive all or part of your rent back. To initiate this process, you can file a complaint for rent escrow with the court. However, it is important to note that the provided information does not directly address the specific query about a broken water heater.

### Expand this answer

Did this answer your question?

#### **Related Questions:**

What conditions are covered under Maryland law that require landlords to make repairs?

What are the steps in the rent escrow procedure in Maryland?

Can tenants represent themselves in rent escrow hearings in Maryland?

### References:

### Rent Escrow: When the Landlord Fails to Make Repairs 0.43156152963638306

Topics on this page: Property conditions and repairs Minor problems or non-dangerous violations Steps in the rent escrow procedure Representation at a rent escrow hearing What the Court may order Property conditions and repairs Maryland law ...

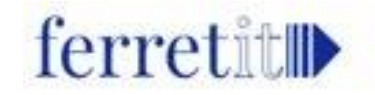

my landlord won't fix my broken water heater. what can Q

Terms of Use

Reset

If your landlord refuses to fix your broken water heater, you have options to address the issue. One possible course of action is to pay your rent into an escrow account established at the local district court. By doing so, the court will hold the rent money until a judge hears your case and makes a decision. Depending on the severity of the problem and the time it takes for the landlord to fix it, you may be eligible to receive all or part of your rent back. To initiate this process, you can file a complaint for rent escrow with the court. However, it is important to note that the provided information does not directly address the specific query about a broken water heater.

### Expand this answer

Did this answer your question?

#### **Related Questions:**

What conditions are covered under Maryland law that require landlords to make repairs?

What are the steps in the rent escrow procedure in Maryland?

Can tenants represent themselves in rent escrow hearings in Maryland?

### References:

### Rent Escrow: When the Landlord Fails to Make Repairs 0.43156152963638306

Topics on this page: Property conditions and repairs Minor problems or non-dangerous violations Steps in the rent escrow procedure Representation at a rent escrow hearing What the Court may order Property conditions and repairs Maryland law ...

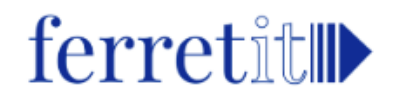

ply? Do shopkeeper law applies to the age of a suspect? Q

Terms of Use

Reset

Your search did not match any documents.

Suggestions:

- Make sure all words are spelled correctly.
- Try different keywords.
- Try more general keywords.

### Take a quick look at everything…

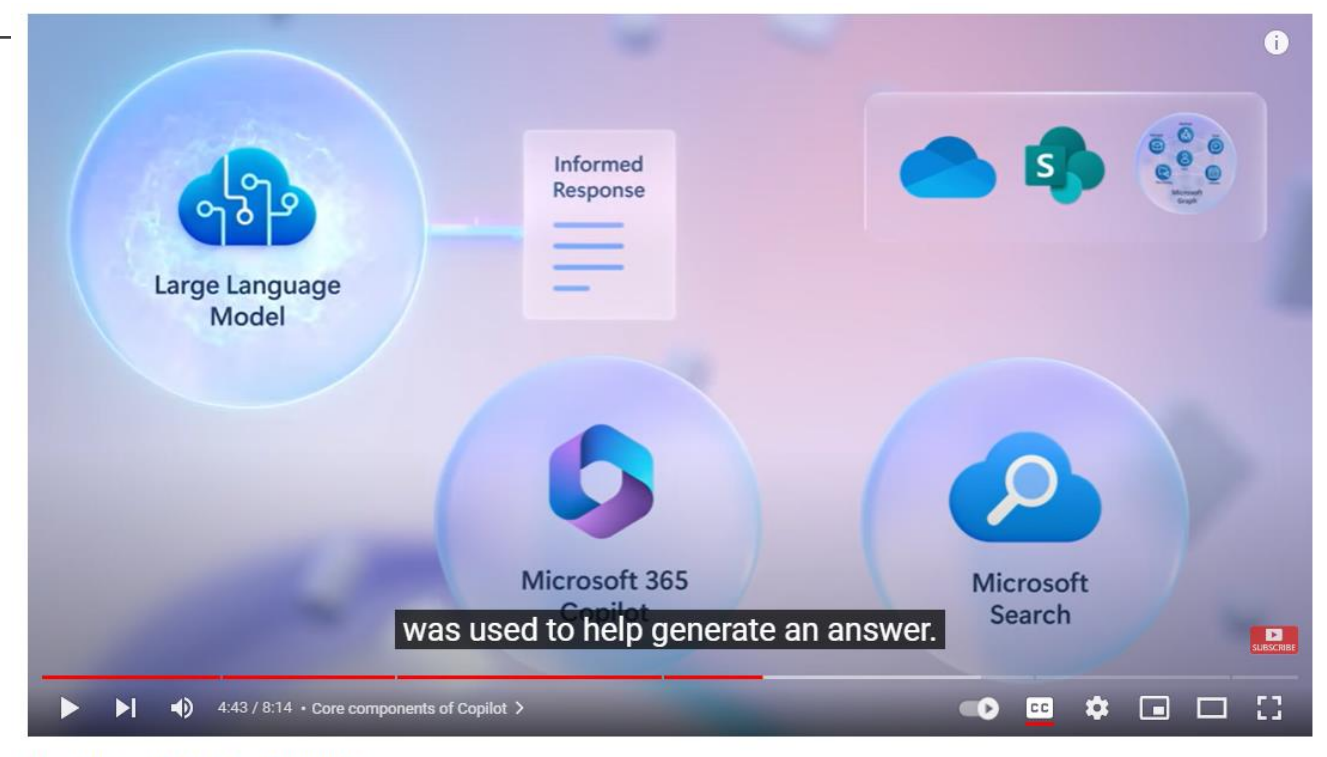

How Microsoft 365 Copilot works

**https://www.youtube.com/watch?v=B2-8wrF9Okc**

Microsoft Copilot Google Duet

### The future of AI – Beside, Outside, Inside

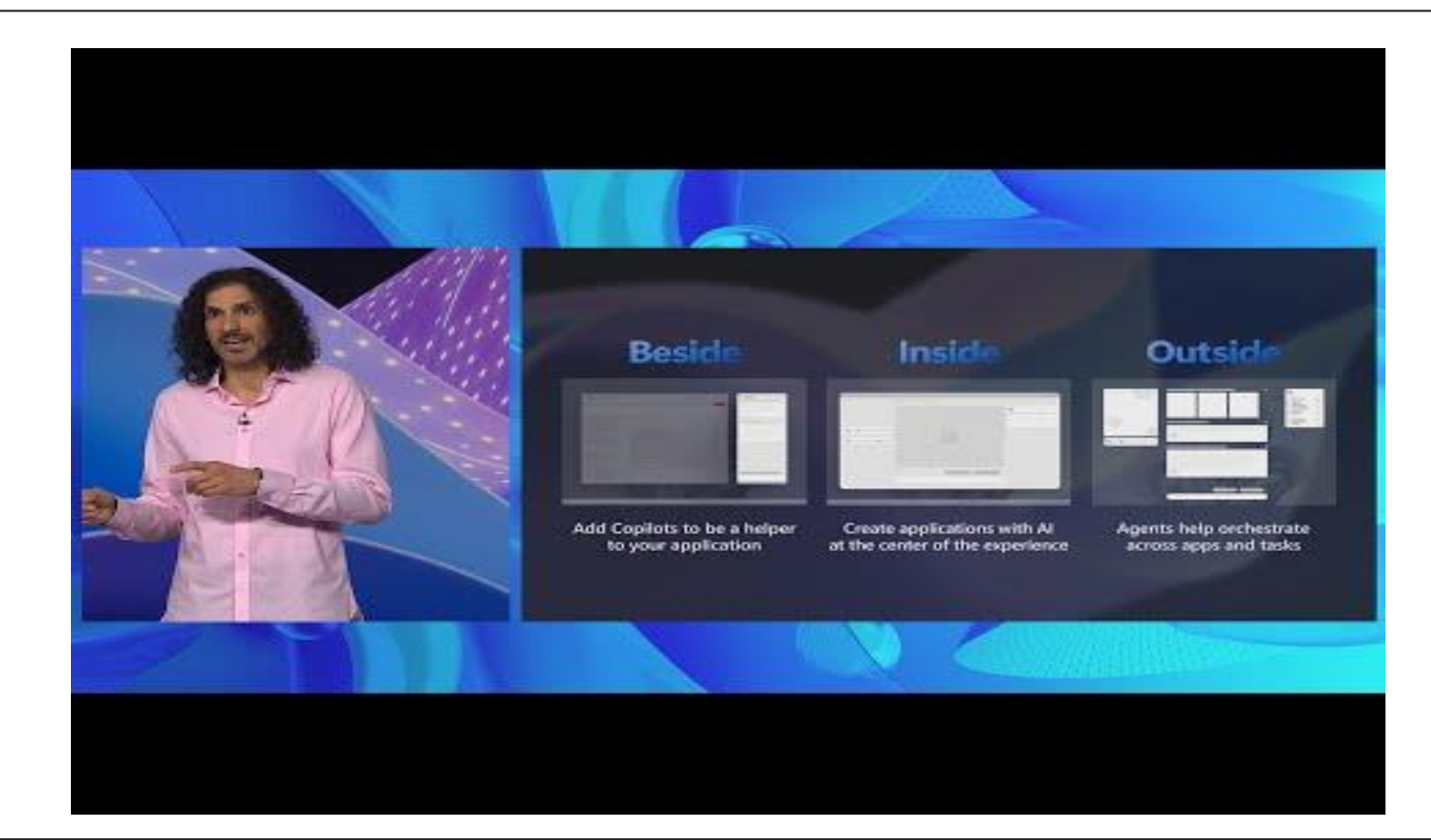

## Further reading

- **Prompt engineering guide:** <https://www.promptingguide.ai/>
- **Great list of tools and links:** <https://github.com/steven2358/awesome-generative-ai>
- **Generative AI's Act Two (with "market map"):** <https://www.sequoiacap.com/article/generative-ai-act-two/>
## The Generative AI Market Map  $\bullet$

A work in progress

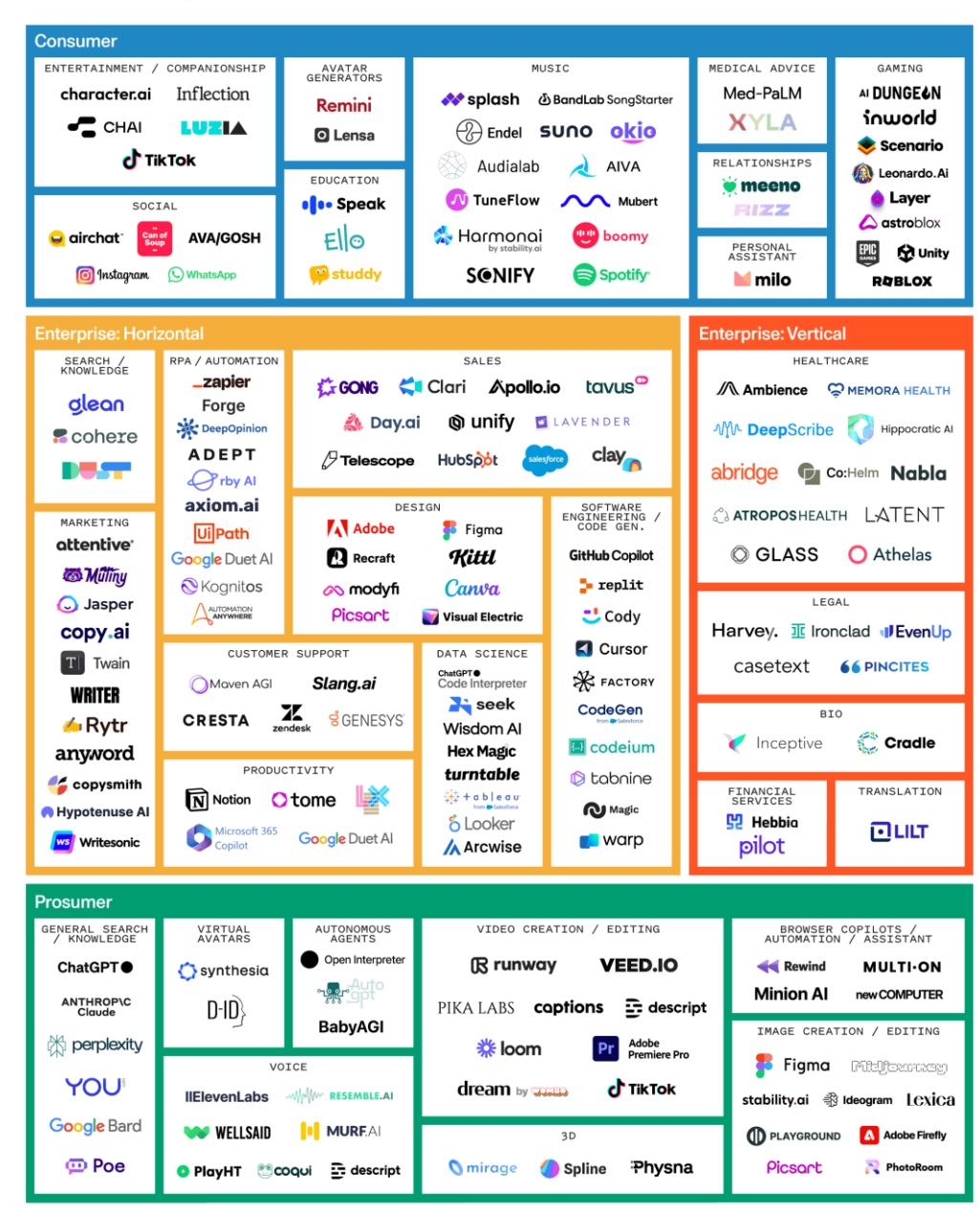

<https://www.sequoiacap.com/> article/generative-ai-act-two/

## Should we be doing this?

AI Policy Generator - <https://causewriter.ai/resources/how-to-create-a-practical-ai-policy/> [The Seven GPT Objections to Consider \(with rebuttals\) https://www.wholewhale.com/tips/gpt](https://www.wholewhale.com/tips/gpt-objections/)objections/